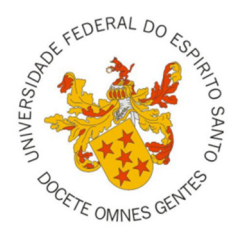

# UNIVERSIDADE FEDERAL DO ESPÍRITO SANTO CENTRO DE CIÊNCIAS AGRÁRIAS PROGRAMA DE PÓS-GRADUAÇÃO EM CIÊNCIAS FLORESTAIS

**DANILO COSTA FUKUNAGA** 

# **ESTIMAÇÃO DE VAZÃO EM BACIAS HIDROGRÁFICAS DO SUL DO ESPÍRITO SANTO USANDO O SWAT**

**JERÔNIMO MONTEIRO - ES** 

# **DANILO COSTA FUKUNAGA**

# **ESTIMAÇÃO DE VAZÃO EM BACIAS HIDROGRÁFICAS DO SUL DO ESPÍRITO SANTO USANDO O SWAT**

Dissertação apresentada ao Programa de Pós-Graduação em Ciências Florestais do Centro de Ciências Agrárias da Universidade Federal do Espírito Santo, como parte das exigências para obtenção do Título de Mestre em Ciências Florestais na área de concentração Ciências Florestais.

Orientador: Prof. Dr. Roberto Avelino Cecílio Coorientador: Prof. Dr. Giovanni de Oliveira Garcia

> **JERÔNIMO MONTEIRO - ES 2012**

Dados Internacionais de Catalogação-na-publicação (CIP) (Biblioteca Setorial de Ciências Agrárias, Universidade Federal do Espírito Santo, ES, Brasil)

Fukunaga, Danilo Costa, 1980-<br>F961e – Estimação de vazão em ba Estimação de vazão em bacias hidrográficas do sul do Espírito Santo usando o SWAT / Danilo Costa Fukunaga. – 2012. 98 f. : il.

> Orientador: Roberto Avelino Cecílio. Coorientador: Giovanni de Oliveira Garcia. Dissertação (Mestrado em Ciências Florestais) – Universidade Federal do Espírito Santo, Centro de Ciências Agrárias.

> 1. Recursos hídricos. 2. Bacias hidrográficas – Espírito Santo (Estado). 3. Solos - Conservação. 4. Água - Conservação. I. Cecílio, Roberto Avelino. II. Garcia, Giovanni de Oliveira. III. Universidade Federal do Espírito Santo. Centro de Ciências Agrárias. IV. Título.

> > CDU: 630

# ESTIMAÇÃO DE VAZÃO EM BACIAS HIDROGRÁFICAS DO SUL DO ESPÍRITO SANTO USANDO O SWAT

#### Danilo Costa Fukunaga

Dissertação apresentada ao Programa Pós-Graduação em Ciências de Florestais do Centro de Ciências Agrárias da Universidade Federal do Espírito Santo, como parte das exigências para obtenção do Título de Mestre em Ciências Florestais na Área de Concentração Ciências Florestais.

Aprovada em 24 de Agosto de 2012.

Prof. Dr. Marco Aurélio Costa Caiado

**IFES** Membro Externo

Prof. Dr. Sidney Sára Zanetti **CCA/UFES** Membro Interno

Prof. Dr. Roberto Avelino Cecílio **CCA/UFES** 

Orientador

Aos meus pais e à minha esposa, os únicos a quem devo e dedico tudo que acontece em minha vida. Que me apoiam e me dão suporte em todos os passos que dou.

# **AGRADECIMENTOS**

Agradeço a todos que, diretamente ou indiretamente, ajudaram na execução deste trabalho. Meus avós: Macário e Bete, Rebeca e Orlando (que estejam num lugar melhor). Tios, primos, sogro e sogra, meu irmão Tito e meu sobrinho Pedro, que, mesmo distantes, são um incentivo aos meus estudos. À Denise, pela ins (as) piração acadêmica. Aos amigos soteropolitanos sempre presentes na lembrança. Aos novos amigos que fazemos em cada lugar pelo qual passamos. Aos meus pais, Kátia e Paulino, e à minha esposa Grasieli, por proporcionarem condições econômicas, psicológicas e de saúde para o término deste trabalho.

À Tessa, não só pelas hospedagens, mas pelo convívio e grande amizade criada. Sou grato também ao Salim, Henrique e Benvindo, pelo convívio e amizade. Ao companheiro de república e agregados, pelo convívio, amizade e momentos de distração que fizeram os tempos de Jerônimo Monteiro menos estressantes e muito mais prazerosos. Ao Lélio e Vinícius pelas discussões intermináveis que muito me fizeram rir e aprender. Ao Marcelo (estendendo aos seus pais), que, por ironia, o destino nos colocou juntos em uma sala de aula depois de quase uma década. A todos os caroneiros que fizeram as viagens semanais menos cansativas e mais baratas. Enfim, a todos aqueles fãs de um peixe assado com uma cerveja bem gelada.

Ao Wesley, Maycon e Igor por toda ajuda no desenvolvimento do trabalho, dentro e fora da Jaqueira. E ao proprietário do Sítio Jaqueira, Newton Barboza Campos, pela concessão da área experimental.

Ao José Geraldo do Incaper e ao Eduardo Saad da Embrapa, pela disponibilização dos dados climáticos e de solo, respectivamente. Ao Maurício Perazzoli pela assessoria virtual a, até então, um desconhecido.

A FAPES, pela concessão da bolsa e oportunidade de realizar este trabalho. Ao Professor Dr. Roberto Avelino Cecílio, pela orientação na execução dos trabalhos e compreensão nas diversas situações peculiares que enfrentei nesse período de mestrado. Ao Professor Dr. Giovanni Oliveira Garcia, pelo apoio no ingresso ao mestrado. Ao Calebe e Kleriston, em nome de todos os funcionários do Departamento de Ciências Florestais e da Madeira.

Enfim, à Maite, Daniel, Guilherme, Gustavo, Luís Felipe e demais colegas de trabalho, pela boa recepção na PBIO e compreensão, tornando possível a finalização deste trabalho.

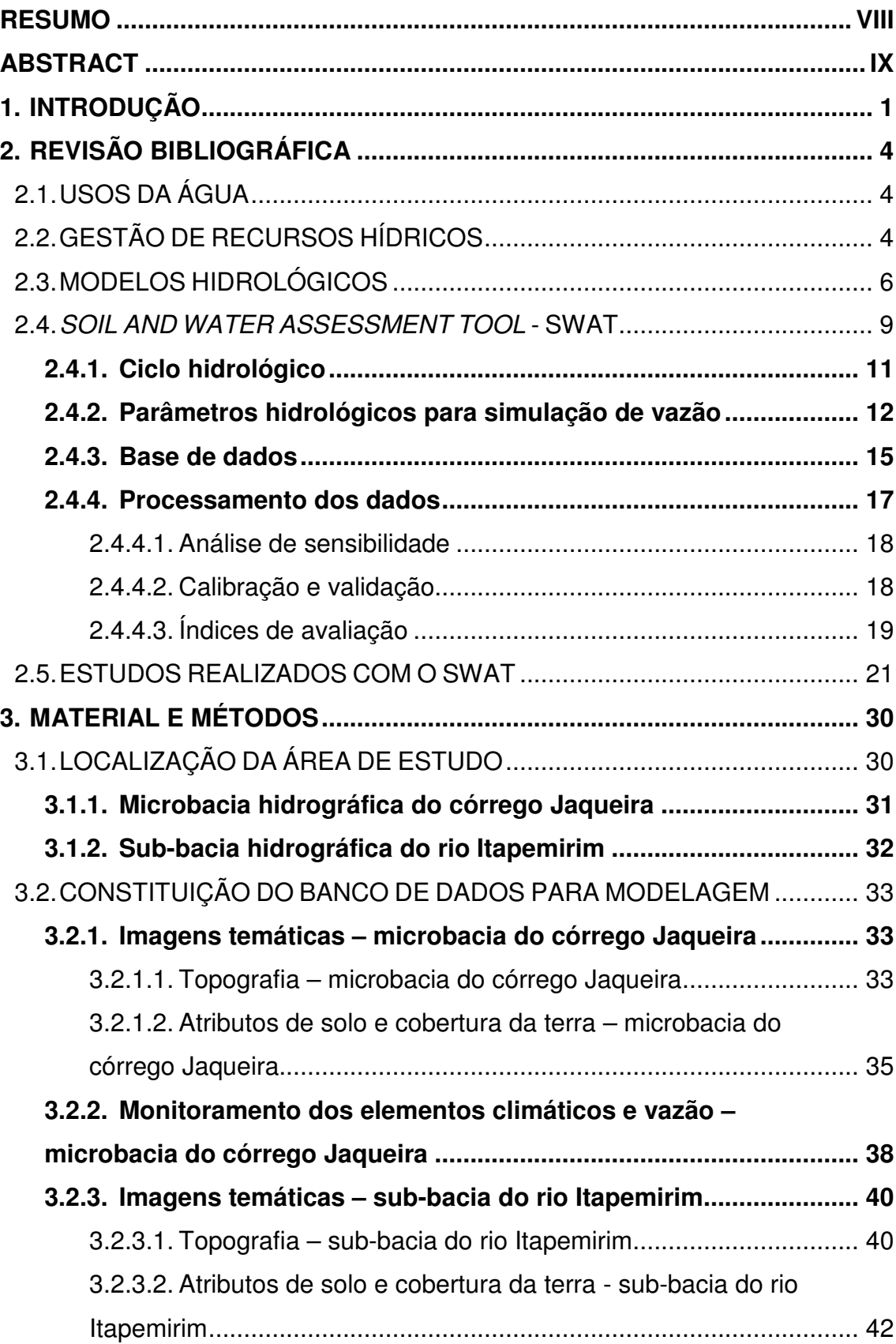

# **SUMÁRIO**

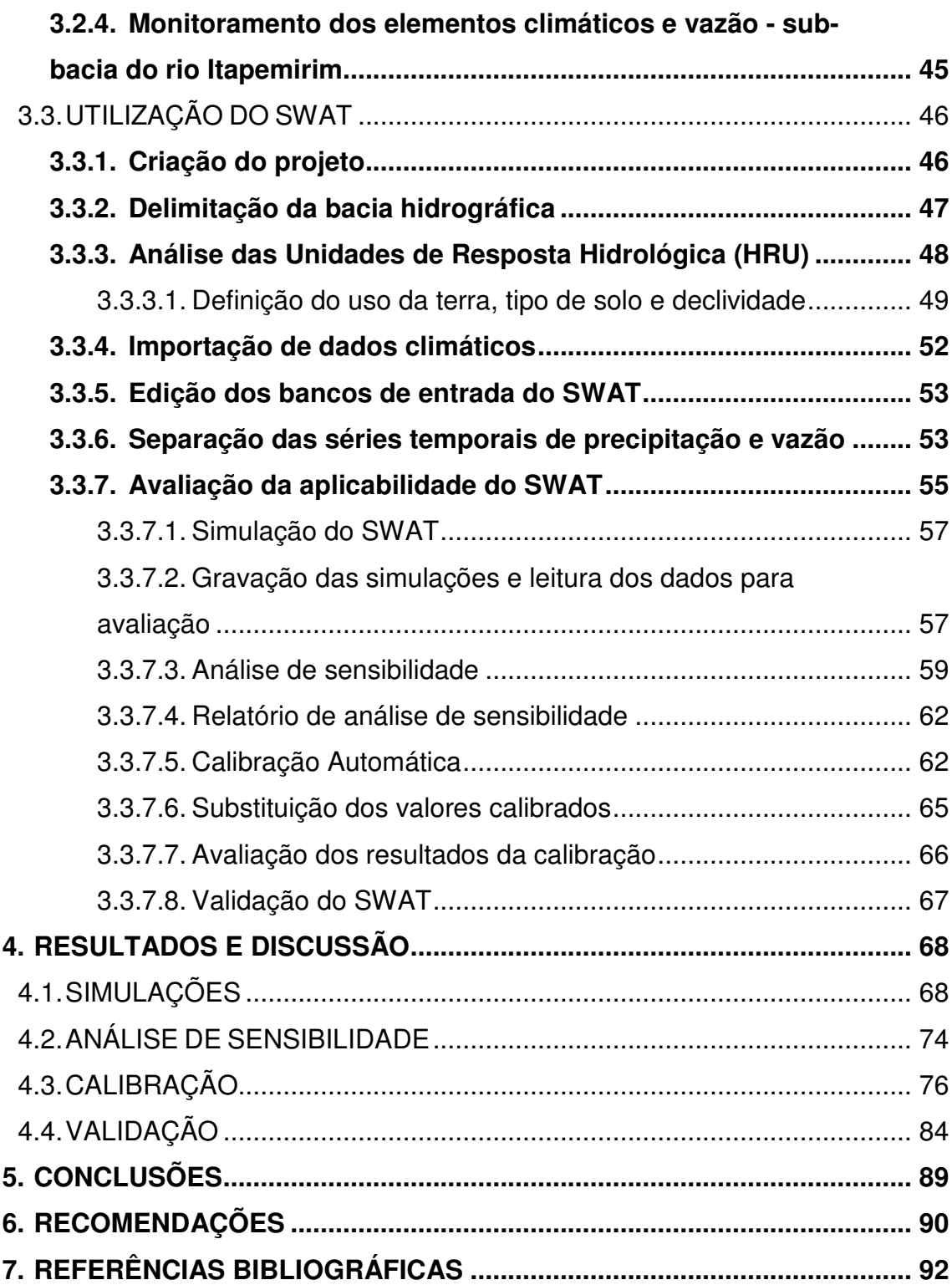

# **RESUMO**

FUKUNAGA, Danilo Costa, M.Sc., **Estimação de vazão em bacias hidrográficas do Sul do Estado do Espírito Santo usando o SWAT**. 2012. Dissertação (Mestrado em Ciências Florestais) - Universidade Federal do Espírito Santo, Jerônimo Monteiro - ES. Orientador: Prof. Dr. Roberto Avelino Cecílio. Coorientador: Prof. Dr. Giovanni de Oliveira Garcia.

O aumento da atividade econômica e do número de habitantes no mundo, juntamente com o uso não sustentável dos recursos hídricos, os despejos de efluentes sem tratamento no ambiente e o manejo inadequado das bacias hidrográficas, têm contribuído para diminuição da disponibilidade de água no planeta. Apesar de ser um recurso natural renovável, a água que retorna da atmosfera não ocorre de maneira uniformemente distribuída, nem no espaço geográfico, nem no tempo, tornando a sua boa gestão essencial para diminuição das consequências desastrosas dos eventos extremos de cheia e de escassez. Mas, uma gestão exitosa requer, além de profissionais qualificados, o uso de ferramentas para suporte à tomada de decisão. Neste contexto, a utilização de modelos hidrológicos pode auxiliar no planejamento e avaliação de práticas conservacionistas de solo e água e de manejo de bacias hidrográficas. Do exposto, o presente estudo teve o objetivo de avaliar a aplicabilidade do SWAT para a estimação de vazões em bacias hidrográficas no sul do Estado do Espírito Santo. Foram estudadas: a microbacia do córrego Jaqueira (MBJ), com aproximadamente 22,6 ha, e a sub-bacia do rio Itapemirim, à montante da estação fluviométrica de Rive (BIMR), com aproximadamente 2.237 km². Devido ao alto número de falhas e ao curto período de monitoramento hidrológico, não foi possível calibrar e verificar a aplicabilidade do modelo para a MBJ. Para a BIMR, na análise das vazões médias, estimou-se 45,5 m<sup>3</sup> s<sup>-1</sup> antes da calibração, e 32,6 m<sup>3</sup> s<sup>-1</sup> após a calibração, muito próxima da vazão média monitorada de 36,9 m<sup>3</sup> s<sup>-1</sup>. Para o período de validação, a vazão média monitorada foi 22% maior (45,0 m<sup>3</sup> s<sup>-1</sup>), enquanto a estimada foi de  $33.9 \, \text{m}^3 \, \text{s}^{-1}$ , permanecendo próxima da vazão média estimada calibrada. Em análise gráfica, observou-se que, antes da calibração, as vazões mínimas estimadas ficaram abaixo das observadas, porém as vazões de pico eram superestimadas. Após a calibração, as vazões mínimas tiveram melhores correlações, enquanto as vazões de pico foram subestimadas. Na análise dos índices estatísticos, o R² passou de 0,74 para 0,76 após a calibração, mas foi reduzido para 0,63 no período de validação. Para o coeficiente de Nash Sufcliffe, houve uma melhora significativa do valor após a calibração, passando de -0,38 para 0,75, permanecendo com um valor aceitável de 0,57 no período de validação. O SWAT foi capaz de simular vazões em bacias hidrográficas do Sul do Espírito Santo, desde que não houvesse muitas falhas nos dados monitorados, sendo capaz inclusive de simular dados de outros períodos para os quais os parâmetros não foram ajustados.

**Palavras–Chave**: monitoramento, modelo hidrológico, conservação de água e solo.

# **ABSTRACT**

FUKUNAGA, Danilo Costa, M.Sc., **Flow estimation in watersheds of the southern of Espírito Santo state, Brazil, using SWAT**. 2012. Dissertation (Master of Science in Forestry Science) – Federal University of Espírito Santo, Jerônimo Monteiro - ES. Adviser: Prof. Dr. Roberto Avelino Cecílio. Co-adviser: Prof. Dr. Giovanni de Oliveira Garcia.

The increasing of world economic activity and the number of inhabitants, along with the unsustainable use of water resources, untreated wastewater release into the environment and inadequate watersheds management, has contributed to water availability decrease on the planet. Despite being a renewable natural resource, the water that returns from the atmosphere does not occur evenly distributed, either in geographic space or in time, making its good management essential to reduce disastrous consequences of extreme events of floods and droughts. But a successful management requires, as well as qualified professionals, the use of support decision tools. In this context, the use of hydrological models can assist in planning and assessment of conservation practices for soil and water and watershed management. In this light, the present study aimed to evaluate the SWAT capability to estimate flow in river basins in the southern of Espírito Santo state, Brazil. The Jaqueira stream watershed (MBJ), with approximately 22.6 ha, and Itapemirim river basin, upstream of the Rive fluviometric station (BIMR), with approximately 2,237 km², were studied. Due to the high number of gaps and short-term hydrological monitoring, was not possible to calibrate and verify model applicability for the MBJ. For BIMR, the analysis of the average flow rate was estimated by 45.5  $m<sup>3</sup>$  $s<sup>-1</sup>$ , before calibration, and 32.6 m<sup>3</sup> s<sup>-1</sup> after calibration, closely to the monitored average flow, that was 36.9  $m^3$  s<sup>-1</sup>. For the validation period, the average flow monitored was 22% higher (45.0 m<sup>3</sup> s<sup>-1</sup>), while the estimated flow was 33.9 m<sup>3</sup> s<sup>-1</sup>, remaining closely to the average calibrated estimated flow. In graphical analysis, it was observed that before calibration, the estimated minimum flow rates were below those observed, but the peak flows were overestimated. After calibration, the minimum flows had better correlations, while the peak flows were underestimated. In the analysis of statistical indexes, the R<sup>2</sup> increased from 0.74 to 0.76, after calibration, but was reduced to 0.63 in the validation period. For the Nash Sufcliffe coefficient, was verified a significant improvement of its value after calibration, from -0.38 to 0.75, remaining with an acceptable value in the validation period, 0.57. The SWAT was able to simulate flows in river basins in the southern of Espírito Santo state, since there were not many gaps in the monitored data, and also being able to simulate data from other periods for which the parameters were not adjusted.

**Key - Words**: monitoring, hydrologic model, soil and water conservation.

# **1. INTRODUÇÃO**

As atividades econômicas, sejam elas no meio rural ou urbano, impactam de forma significativa os recursos naturais, que quando explorados de forma descontrolada, desencadeiam alterações na flora, fauna, solo, clima e, consequentemente, na disponibilidade de água. A situação dos recursos hídricos em especial é preocupante, pois estes são de disponibilidade limitada e consumidos pelos mais diferentes tipos de usuários: em residências, indústrias e, principalmente, na produção agrícola e na pecuária. Devido a estes fatos é que, nas últimas décadas, evidencia-se a intensificação de conflitos pela utilização das águas.

No documento da Conferência das Nações Unidas para o Desenvolvimento Sustentável, a Rio+20, os países reconhecem que a água está no cerne do desenvolvimento sustentável e reforçam a necessidade de adotar medidas para enfrentar enchentes e secas, abordando os aspectos relacionados ao equilíbrio entre oferta e demanda de água. Ainda admitem a importância do bom manejo da terra para melhorar a disponibilidade de água e também o valor de ações urgentes para reverter a situação das áreas degradadas, além da necessidade de aprimorar o acesso das pessoas mais pobres que vivem em área rural, aos conhecimentos e tecnologias adequadas para promover uma agricultura sustentável, enquanto se preserva a água, a terra, as plantas e os animais (ONU, 2012).

Para que seja possível a exploração sustentável dos recursos naturais, especialmente os hídricos, as Ciências Florestais contribuem, dentre outras formas, desenvolvendo métodos e estratégias para um manejo adequado de bacias hidrográficas. A essência do manejo de bacias hidrográficas consiste na utilização de práticas de conservação de solo e água que possam favorecer o aumento da disponibilidade de água nos rios, diminuindo os eventos de cheia e mantendo maiores vazões nos períodos de seca, além de reduzir a degradação da qualidade da água.

A simulação do comportamento hidrológico consiste em um dos principais estudos na gestão dos recursos hídricos, pois visa minimizar o processo de degradação ambiental em bacias hidrográficas, devido à

possibilidade de predição do impacto do seu manejo sobre a produção de água (SANTOS, 2010). É essencial a intensificação de estudos que considerem todos os contornos dos divisores topográficos, tornando possível a compreensão dos processos responsáveis pelo controle do movimento da água na área da bacia hidrográfica e, a partir desta análise, avaliar os impactos decorrentes das mudanças do uso da terra sobre a quantidade e qualidade da água (MILLER; GUERTIN, 1999).

Para auxiliar esses estudos, é fundamental termos mecanismos de suporte à decisão que sejam de aplicação viável e eficiente, como modelos matemáticos computacionais agregadores de grandes bases de dados de diversas naturezas, possibilitando, assim, a avaliação de cenários atuais e futuros e dando suporte à análise de alternativas de implantação de obras e/ou de operação de sistemas (PORTO; PORTO, 2008).

Ferramentas como essas, que auxiliam no planejamento e na avaliação dos planos de manejo de bacias hidrográficas e são utilizadas como mecanismos de suporte a decisão, são chamadas de modelos hidrológicos. Estes modelos utilizam informações climáticas, hidrológicas, de solo, de relevo e de uso da terra com o intuito de simular matematicamente os fenômenos naturais que ocorrem dentro de uma bacia hidrográfica.

O Soil and Water Assessment Tool (SWAT) é um modelo hidrológico considerado bastante promissor, por ser baseado em princípios físicos, ser contínuo no tempo e executar suas simulações contemplando toda a área da bacia hidrográfica. Além de trabalhar totalmente integrado a um sistema de informações geográficas (SIG).

O SWAT tem a capacidade de simular respostas de vazão em função de eventos de precipitação para diferentes tipos de solo e práticas de manejo da terra. Apesar de ser um modelo desenvolvido nos Estados Unidos, é possível utilizá-lo em condições brasileiras, pois, apesar das informações necessárias não estarem prontamente disponíveis, estas podem ser viabilizadas.

Porém, antes que todo o potencial do modelo hidrológico seja explorado, são necessários estudos de calibração e validação na geração de vazões, pois, somente após essa etapa, os demais recursos do SWAT podem

ser utilizados. Em São Paulo e no sul do país, um maior número de trabalhos vem sendo realizado nesse sentido; entretanto, existe carência na avaliação do SWAT nas demais regiões do Brasil, principalmente no estado do Espírito Santo.

No sul do Espírito Santo, a bacia do rio Itapemirim, homônima de seu curso d'água principal, é uma das mais importantes do estado. Possui vazão média de 94,7 m<sup>3</sup> s<sup>-1</sup>, ocupa uma extensão territorial de 5.919,5 km<sup>2</sup> e abrange 18 municípios. A economia da região é baseada na agropecuária, contando também com a extração e beneficiamento de mármore e granito, a indústria sucroalcooleira e o agroturismo. Além disso, a bacia hidrográfica do rio Itapemirim é de grande valor ambiental, nela existindo diversas unidades de conservação, como o Parque Estadual de Cachoeira da Fumaça, Parque Estadual de Forno Grande e Parque Nacional do Caparaó (IEMA, 2012).

Diante do exposto, este estudo teve o objetivo de avaliar a aplicabilidade do SWAT na estimação de séries de vazão em sub-bacias hidrográficas do rio Itapemirim, ao sul do estado do Espírito Santo.

# **2. REVISÃO BIBLIOGRÁFICA**

### 2.1. USOS DA ÁGUA

A água é um recurso natural de relevante valor para a promoção do bem-estar de uma sociedade, sendo um insumo de consumo final ou intermediário na quase totalidade das atividades humanas (TUCCI, 2000). O tema eficiência do uso da água é de grande preocupação entre órgãos gestores, que buscam exemplos de planejamento para utilização racional da água em todo país (CARVALHO et al., 2009).

Com relação aos usos da água, estes podem ser classificados como consuntivos ou não-consuntivos. Nos usos não-consuntivos não há necessidade de captação, ou, após a captação, a água retorna ao manancial de origem, como na navegação e na geração de energia por meio das hidroelétricas. Já os usos consuntivos são aqueles em que o recurso é retirado do seu manancial e não retorna, ou somente parte dele retorna à sua fonte de origem, como: irrigação, consumo humano, dessedentação de animais e o uso industrial.

Segundo ANA (2012), a estimativa do consumo de água no país é de  $1.212$  m<sup>3</sup> s<sup>-1</sup>, sendo a irrigação para produção agrícola responsável por 72% deste montante, o consumo animal por 11%, o uso urbano 9%, o industrial 7%, e o abastecimento rural 1%.

# 2.2. GESTÃO DE RECURSOS HÍDRICOS

Com o aumento da intensidade e variedade dos usos da água, torna-se necessário uma gestão integrada dos recursos hídricos de forma a resolver os conflitos existentes e minimizar a possibilidade de novas ocorrências (TUCCI, 2000). Nesse contexto, a Política Nacional de Recursos Hídricos - PNRH (BRASIL, 1997) foi instituída para assegurar a disponibilidade de água por meio de uma gestão racional e integrada, de modo a prevenir eventos hidrológicos extremos, decorrentes de uso inadequado de recursos naturais.

A PNRH considera a bacia hidrográfica como unidade geográfica de planejamento ambiental, havendo controvérsias. Existem argumentos de que as delimitações das bacias ultrapassam limites político-administrativos, ou que não delimitam os fluxos subterrâneos (CARRERA-FERNANDEZ; GARRIDO, 2002). Porém, esta ainda é a unidade de planejamento adotada pela maioria dos gestores.

A utilização de bacias hidrográficas em estudos hidrológicos permite a realização de trabalhos em escalas distintas, dependendo do problema a ser solucionado. Pode-se delimitar uma bacia desde suas cabeceiras mais distantes até seu exutório em um oceano ou grande lago, assim como podem ser delimitadas suas sub-bacias, maiores ou menores, dependendo da necessidade do problema a ser abordado. O tamanho ideal de bacia hidrográfica é aquele que incorpora toda a problemática de interesse (PORTO; PORTO, 2008).

A PNRH (BRASIL, 1997) também instituiu instrumentos que viabilizam a gestão dos recursos hídricos, como o enquadramento dos corpos d'água em classes de qualidade, a outorga e a cobrança pelo seu uso, a criação de um sistema de Informações sobre Recursos Hídricos e, principalmente, os Planos de Recursos Hídricos, que fundamentam e orientam a implantação da PNRH.

Os debates, as aprovações e os acompanhamentos dos Planos de Recursos Hídricos competem aos comitês de bacias hidrográficas - órgãos colegiados formados por representantes da sociedade civil e do poder público - , sendo esta a primeira instância administrativa para resolução de conflitos relacionados aos recursos hídricos. São os comitês que também estabelecem os critérios e valores de cobrança pelo uso da água. (BRASIL, 1997).

A intenção dos Planos de Recursos Hídricos é elaborar projetos que façam um diagnóstico da situação atual do uso da água, analisando as alternativas para o crescimento econômico e fazendo um balanço entre as disponibilidades e demandas futuras dos recursos hídricos.

Porém, para a elaboração de projetos e análises de alternativas técnicas, é importante o desenvolvimento de tecnologias e a disponibilidade de dados hidrológicos. Segundo Garbossa et al. (2011), uma questão a ser discutida é como se obter dados em quantidade e qualidade suficientes para a realização de estudos, sendo este, provavelmente, o maior obstáculo encontrado no Brasil.

Pois, apesar do desenvolvimento acelerado de computadores capazes de realizar cálculos extremamente complexos e processar uma grande quantidade de informação, a disponibilidade de dados oriundos de estações climáticas e hidrológicas não avança na mesma proporção.

Com a aprovação do decreto nº 7.724/12, regulamentando a lei nº 12.527/11, que por sua vez regula o acesso público à informação, a tendência é de que os estudos hidrológicos possam ser realizados em maior número e com maior qualidade. A lei obriga os órgãos públicos, como autarquias, fundações e empresas públicas, a disponibilizar gratuitamente informações de interesse público, sendo o requerimento feito por qualquer pessoa, natural ou jurídica (Brasil, 2011; 2012).

Somente com a utilização dos dados pela população, em atividades práticas, será possível uma análise crítica ampla, possibilitando a identificação de erros e a elaboração de sugestões e incentivos para modificações, visando a melhoria dos sistemas e justificando os esforços de captação e gerenciamento dos dados hidrometereológicos.

A importância da agregação e divulgação de dados meteorológicos para auxiliar na gestão dos recursos hídricos foi reconhecida no documento final da Rio+20. Os países se comprometem a melhorar a gestão integrada de recursos hídricos para níveis apropriados e são convidados para cooperar na partilha de informações meteorológicas, de previsões climáticas, e de sistemas de alerta relacionados com a seca, a desertificação e a degradação do solo (ONU, 2012).

### 2.3. MODELOS HIDROLÓGICOS

Os modelos hidrológicos são ferramentas computacionais destinadas a representar matematicamente os fenômenos naturais que regem o movimento da água em uma bacia hidrográfica. Para Perazzoli (2012), por meio de modelos é possível representar e simular o comportamento de uma bacia

hidrográfica, sendo útil tanto para projetos, planejamentos e previsões, quanto para avaliações do uso do solo.

Os objetivos com a utilização dos modelos hidrológicos vão além das simulações de vazão em função das modificações de uso da terra. Alguns modelos são capazes de simular a quantidade de sedimentos desprendidos e transportados da área de drenagem para os corpos d'água, e ainda gerar cenários com diversas modificações na cobertura da terra, sendo possível verificar o quanto que cada modificação potencializa ou mitiga a ocorrência de erosão naquele local.

Outras possibilidades são os estudos sobre cargas de nutrientes e pesticidas que venham a contaminar os recursos hídricos, sendo eles por fontes pontuais ou difusas, permitindo sugerir práticas conservacionistas que reduzam tais contaminações. Mais além, estudos sobre as consequências das mudanças climáticas também podem ser realizados, inserindo-se cenários com diversos padrões de chuva e clima, sendo possível prever os impactos gerados por essas mudanças.

O gerenciamento de recursos hídricos em regiões áridas ou de grandes inundações, a compensação por impactos de manejo da terra e as mudanças climáticas vêm motivando o desenvolvimento na área da modelagem hidrológica. Entender os processos naturais que levam a esses problemas tem sido um desafio constante para cientistas e engenheiros (ARNOLD et al., 1998).

Segundo Tucci (2005), os modelos hidrológicos podem ser divididos em:

- **Concentrado ou Distribuído**: o modelo é concentrado quando não leva em consideração a variabilidade espacial. Toda bacia é representada por uma precipitação média e são usados valores constantes para os parâmetros relacionados aos processos hidrológicos. Já o modelo distribuído tem os valores dos parâmetros variando de acordo com as subdivisões feitas na bacia, ou seja, seus valores dependem do espaço e/ou tempo;
- **Conceitual ou Empírico**: os modelos são conceituais quando levam em consideração os conceitos físicos, consideram as

equações de conservação de massa e quantidade de movimento para descrever o movimento da água no solo. Já os modelos empíricos são aqueles que utilizam funções que não têm relação com os processos físicos envolvidos e são baseados em análises estatísticas, como métodos de correlação e análise de regressão;

• **Contínuos ou baseado em eventos**: os modelos são considerados contínuos quando trabalham em períodos sem interrupções, enquanto os baseados em eventos se restringem a analisar eventos isolados.

A maior importância dada aos problemas ambientais tem resultado na demanda por modelos hidrológicos mais versáteis, que, com base em princípios físicos, sejam capazes de representar os processos hidrológicos com variabilidade espacial (BRONSTERT; PLATE, 1997). São de grande valia modelos que auxiliam na avaliação da condição ambiental e na implementação de práticas de manejo que possam reduzir efeitos nocivos ao meio ambiente (BORAH; BERA, 2004).

Santos (2010) relatou diversos modelos hidrológicos consistentes desenvolvidos no exterior, como o TOPMODEL - Topographic Based Hydrological Model (BEVEN; KYRKBY, 1979); o ANSWERS - Areal Non-point Source Watershed Response Simulation (BEASLEY; HUGGINS, 1981); o CASC2D - Cascade Two-Dimensions (MARSIK; WAYLEN, 2006); o WEPP - Water Erosion Prediction Project (FLANAGAN; NEARING, 1995), dentre outros.

Zanetti (2007) também descreve alguns dos modelos hidrológicos existentes, cada um com características e objetivos próprios. São eles: o Hidrobacia (SILVA, 2002), possibilita a obtenção do hidrograma de escoamento superficial, da vazão máxima e do volume escoado para qualquer posição de uma bacia hidrográfica; o AGNPS - Agricultural Non-Point Source Pollution Model (YOUNG et al., 1987), analisa bacias agrícolas de dimensões médias a grandes, objetivando estimar a lâmina de escoamento superficial e a vazão máxima, com ênfase nos sedimentos e nutrientes; o KINEROS - Kinematic Runoff and Erosion Model (WOOLHISER et al., 1990), um modelo útil em simulações destinadas ao desenvolvimento urbano, estimação da produção de sedimento, projetos de pequenos reservatórios e de canais; e o SWAT - Soil and Water Assessment Tool (ARNOLD, 1994), permite analisar os impactos das alterações no uso do solo sobre o escoamento superficial e subterrâneo, produção de sedimentos e qualidade da água.

Para Arnold et al. (1998), é desejável que os novos modelos desenvolvidos sejam mais eficientes computacionalmente, permitam detalhamento espacial considerável, requeiram dados de entrada prontamente disponíveis, sejam contínuos no tempo, capazes de simular cenários de manejo da terra e deem resultados razoáveis.

O detalhamento espacial, citado por Arnold et al. (1998), pode ser obtido por um sistema de informações geográfica (SIG), que, segundo Seteng et al. (2009), é uma ferramenta muito útil para armazenamento, processamento, manipulação e visualização de bases de dados espaciais. Motivo pelo qual tem se mostrado uma boa alternativa como ferramenta de suporte à decisão no planejamento, gestão e execução de projetos que beneficiem o uso do solo e dos recursos hídricos.

A utilização conjunta de modelos hidrológicos com o SIG auxilia a tomada de decisão sobre práticas a serem adotadas na conservação da água e do solo, representando um importante procedimento para o manejo de bacias hidrográficas. Pois a simulação dos processos físicos propiciada pelo modelo hidrológico é integrada à facilidade de manipulação de dados espaciais do SIG.

#### 2.4. SOIL AND WATER ASSESSMENT TOOL - SWAT

O SWAT (ARNOLD, 1994) é um modelo hidrológico utilizado para simular, em bacias hidrográficas, os impactos das modificações da cobertura da terra e das práticas de manejo agrícola, nas variações de vazão, produção de sedimentos e transporte de contaminantes químicos (ARNOLD et al.,1998), por meio da agregação e processamento de dados geográficos, de monitoramento climático e ambiental.

Segundo Arnold et al. (1998), o SWAT é um produto resultante de mais de 30 anos de experiência em modelagem hidrológica no Serviço de Pesquisa Agrícola, do Departamento de Agricultura dos Estados Unidos (ARS-USDA).Antes mesmo da sua criação, foram desenvolvidos outros modelos,

como o CREAMS - Chemicals, Runoff, and Erosion from Agricultural Management Systems (KNISEL et al., 1980), o GLEAMS - Groundwater Loading Effects on Agricultural Management Systems (LEONARD et al., 1987), e o EPIC - Environmental Impact Policy Climate (GASSMAN et al., 2005; IZAURRALDE et al., 2006). Para Gassman et al. (2007), o SWAT incorpora alguns recursos dos vários modelos citados, porém, é um descendente direto do modelo SWRRB - Simulator for Water Resources in Rural Basins (WILLIAMS et al., 1985; ARNOLD; WILLIAMS, 1987).

O modelo é baseado em conceitos físicos, é distribuído, considerando as heterogeneidades da bacia hidrográfica, e é contínuo, sendo capaz de realizar simulações hidrológicas de longos períodos de tempo a partir de dados diários de precipitação (GASSMAN et al., 2007). Com sua utilização, é possível simular uma simples bacia hidrográfica ou um sistema de muitas bacias hidrográficas conectadas (WINCHELL et al., 2010).

O SWAT considera aspectos relacionados à hidrologia e a meteorologia, manejo agrícola e produção de sedimentos, temperatura do solo, crescimento de plantas, e, poluição por nutrientes e pesticidas (GREEN; van GRIENSVEN, 2008). Suas simulações hidrológicas ocorrem com base no ciclo hidrológico, em duas etapas: a fase terrestre, que controla a quantidade de água transportada de cada sub-bacia para o canal principal, e a fase aquática, simulando o movimento de água dentro da rede hidrográfica até o exutório (ARMAS, 2006).

A versão SWAT 2009 é a mais recente e pode ser adquirida gratuitamente no site <http://swatmodel.tamu.edu/>. Este aplicativo dispõe de uma interface chamada ArcSWAT, compatível ao programa ArcGIS® 9.3. O ArcSWAT é gratuito e de fácil instalação, o que contribui para o seu acesso por estudantes, pesquisadores e profissionais liberais interessados pelo trabalho com modelos hidrológicos e que tenham facilidade de utilizar ferramentas de SIG.

A completa documentação disponibilizada pela equipe desenvolvedora do SWAT é essencial para a melhor compreensão e utilização do modelo hidrológico, sendo as principais delas: a documentação dos arquivos de entrada e saída do SWAT (NEITSCH et al., 2010), o manual do usuário (WINCHELL et al, 2010) e a documentação teórica (NEITSCH et al., 2011).

#### **2.4.1. Ciclo hidrológico**

A dinâmica da modelagem hidrológica utilizada pelo SWAT para simular a produção de água superficial tem base no balanço hídrico (ARNOLD et al., 1998; NEITSCH et al, 2011), representada pela Equação 1.

$$
SW_{t} - SW_{0} = \sum_{i=1}^{t} (R_{i} - Qs_{i} - ET_{i} - w_{i} - Qgw_{i})
$$
\n(1)

em que:

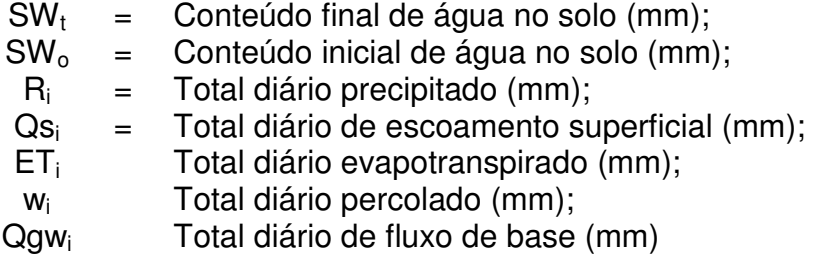

A variação da umidade no solo é determinada em função destas cinco variáveis (Equação 1), sendo os dados de precipitação provenientes de monitoramento climático e inseridos pelo usuário.

Para o escoamento superficial, pode-se utilizar os métodos do SCS Número da Curva (1972) ou o método de infiltração Green & Ampt (1911). Já para o cálculo da evapotranspiração potencial, tem-se disponível os métodos de Hargreaves (HARGREAVES et al., 1985), Priestley-Taylor (PRIESTLEY; TAYLOR, 1972), e Penman-Monteith (MONTEITH, 1965), podendo ser utilizados se existirem dados climáticos disponíveis.

Para o cálculo da quantidade de água que se move no solo a partir de uma camada para outra subjacente (percolação), considera-se o volume de água drenável na camada do solo e o tempo demorado para atingir o aquífero raso. E, finalmente, para o cálculo da contribuição do fluxo de base, que é a quantidade de água proveniente do aquífero raso que entra no canal de escoamento, é utilizada a equação de Hooghoudt (1940), considerando a condutividade hidráulica do aquífero raso, distância entre o divisor de água em cada sub-bacia e o canal principal, e a profundidade do lençol freático.

#### **2.4.2. Parâmetros hidrológicos para simulação de vazão**

A seguir é apresentado um extrato dos principais parâmetros hidrológicos que interferem nas simulações de vazão, quando do processamento dos dados pelo SWAT.

• ALPHA\_BF (dias) - Constante de recessão do escoamento de base. É um indicador direto da resposta do fluxo das águas subterrâneas em função da recarga da bacia. Seus valores podem variar de 0 a 1, sendo os menores valores obtidos em locais onde as respostas às recargas são mais lentas;

• CH K2 (mm.h<sup>-1</sup>) - Condutividade hidráulica efetiva do canal. É a taxa com que o rio perde água para o subsolo. Para os rios que recebem água frequentemente do escoamento de base, a condutividade hidráulica será zero;

CH\_N2 (s  $m^{-1/3}$ ) - Coeficiente de rugosidade de Manning para o canal. Os valores são obtidos em Chow (1959) apud Neitsch et al. (2011), o qual possui uma lista com muitos valores do coeficiente de rugosidade de Manning;

 $CANMX$  (mm  $H<sub>2</sub>O$ ) - Máximo armazenamento do dossel. Representar a quantidade de água interceptada na copa das árvores;

SLOPE (m m<sup>-1</sup>) - Declividade média da sub-bacia. Este parâmetro é obtido na fase de geoprocessamento do modelo, sendo calculado a partir do modelo digital de elevação do terreno;

• CN2 (adimensional) - Número da curva na condição II de umidade. Seu valor é utilizado para o cálculo do escoamento superficial. É função da permeabilidade do solo, uso da terra e condições antecedentes de umidade do solo, podendo ser atualizado por alterações no manejo da terra ou por variações do ciclo natural de colheita e crescimento de lavouras.

• ESCO (adimensional) - Fator de compensação de evaporação do solo. Esse coeficiente leva em consideração o efeito de capilaridade do solo. Seu valor varia de 0 a 1, sendo que os valores diminuem à medida que é possível extrair mais água dos níveis mais baixos do solo.

• GW\_DELAY (dias) - tempo de retardo do fluxo das águas subterrâneas. É o tempo em que água se move pelas camadas do solo até encontrar o aquífero raso. Esse tempo dependerá do nível piezométrico, das propriedades hidráulicas e das formações geológicas do subsolo.

• GWQMN (mm) - Água do aquífero profundo que retorna ao canal. Limite de profundidade necessário para que ocorra o fluxo de retorno das águas subterrâneas para o canal.

• GW\_REVAP (adimensional) - Coeficiente de retorno de água do aquífero raso para a zona radicular. Nos períodos de estiagem, a franja capilar que separa a zona saturada da zona insaturada irá evaporar e, assim, na medida em que a água evapora, o aquífero reabastece a franja capilar. A água também poderá ser retirada de aquíferos por plantas com raízes profundas, principalmente quando a zona saturada estiver próxima da superfície.

• BIOMIX (adimensional) - Eficiência do revolvimento biológico. O revolvimento biológico é a redistribuição das propriedades de um solo devido à atividade biológica. O SWAT considera que o revolvimento biológico pode ocorrer até uma profundidade de 300 mm, variando de acordo com o tipo de solo.

• EPCO (adimensional) - Fator de compensação de águas pelas plantas. Enquanto o teor de umidade das camadas superficiais do perfil do solo diminui, as plantas compensam com a retirada nas camadas mais profundas. O EPCO varia de 0,01 a 1, sendo que valores maiores indicam um maior uso de camadas mais profundas nessa compensação.

 $REVAPMN$  (mm  $H_2O$ ) – Limite da profundidade da água no aquífero raso para que ocorra o "revap" ou, então, a percolação para o aquífero profundo.

• SLSUBBSN (m) - Comprimento médio da encosta. Deve ser medido do topo da encosta até o ponto onde o escoamento começa a se concentrar. O comprimento da declividade média é comumente superestimado, e o modelo adota 50 como um valor padrão caso não seja inserido nenhum dado.

SOL K (mm  $h^{-1}$ ) - Condutividade hidráulica no solo saturado. Relaciona a taxa de fluxo da água no solo, sendo a medida que expressa a facilidade de movimento da água através do solo.

SOL AWC (mm mm<sup>-1</sup>) - Capacidade de água disponível no solo. É a quantidade de umidade disponível para as plantas nas camadas do solo, calculada pela subtração entre a quantidade de água na capacidade de campo e a fração de água no ponto de murcha permanente do solo.

SOL Z (mm) - Profundidade total do solo.

• SOL\_ALB (fração) - Albedo do solo úmido. Consiste na razão entre a quantidade de energia refletida por um corpo e a quantidade de radiação incidente, sendo importante no processo de evaporação. O valor atribuído ao albedo deve ser calculado quando o solo estiver próximo ou na capacidade de campo.

• SURLAG (adimensional) - Coeficiente de retardo do escoamento superficial. Em grandes sub-bacias, com tempo de concentração maior que um dia, apenas parte do escoamento superficial irá atingir o tributário principal no dia em que ele for gerado. O SWAT considera o armazenamento de parte do escoamento superficial, de forma a retardar a entrada de água oriunda do escoamento superficial no canal principal.

• BLAI (adimensional) - Máximo índice de área foliar potencial. Usados para quantificar o desenvolvimento foliar durante a fase de crescimento da planta. O índice é calculado dividindo a área foliar pela área ocupada no terreno, sendo necessário montar campos experimentais para representar esses valores.

• SFTMP (°C) - Temperatura de precipitação da neve; SMFMN (mm dia<sup>-1</sup> °C<sup>-1</sup>) - Fator de derretimento da neve em 21 de dezembro; SMTMX (mm dia<sup>-1</sup> °C<sup>-1</sup>) - Fator de derretimento da neve em 21 de junho; SMTMP (°C) - Temperatura de derretimento da neve (°C); TIMP (adimensional) - Fator de retardo da temperatura do bloco de neve; e TLAPS (°C km-1) - Gradiente de temperatura. São usados nas equações relacionadas à ocorrência de neve na bacia hidrográfica.

#### **2.4.3. Base de dados**

Por se tratar de um modelo computacional, a inserção de dados de má qualidade para simulações nem sempre a inviabiliza, porém, nessas condições, os resultados obtidos serão igualmente ruins. Portanto, para que seja possível obter resultados satisfatórios, é necessária a inserção de dados coerentes, de maneira organizada e com formatações pré-definidas.

Quatro das informações necessárias para utilização do SWAT são inseridas por meio de imagens temáticas (mapas). Duas delas, a imagem de delimitação das sub-bacias e a imagem de declividade, são derivadas do modelo digital de elevação hidrologicamente consistente (MDEHC). Para tal derivação, o SWAT utiliza procedimentos semelhantes ao descrito por Santos (2007), porém de forma automática.

As outras duas são as do tipo de solo e da cobertura da terra. Com relação aos solos, como o banco de dados é norte-americano, é preciso editar a base de dados do modelo, criando arquivos que contenham as características dos solos da bacia de estudo, com os parâmetros apresentados na Tabela 1. Trabalhos como o de Baldissera (2005) podem ser utilizados caso não estejam disponíveis parâmetros locais. A autora compilou informações do levantamento semidetalhado de solos do Projeto Jequitaí – CODEVASF /CES (1977), retirando informações das 12 classes de solo principais para utilizar na simulação de vazão líquida mensal, na bacia do rio Cuiabá, no estado de Mato Grosso.

| oaraotorização aos solos<br><b>Parâmetro</b> | <b>Descrição</b>                                                                                             |
|----------------------------------------------|----------------------------------------------------------------------------------------------------|
| <b>SNAM</b>                                  | Nome dado à classe de solo                                                                                   |
| <b>NLAYERS</b>                               | Número de camadas (horizontes) do solo                                                                       |
| <b>HYDGRP</b>                                | Grupo hidrológico do solo (A, B, C e D)                                                                      |
| SOL_ZMX                                      | Profundidade máxima possível de alcance da raiz (mm)                                                         |
| ANION EXCL                                   | Fração de porosidade do solo (decimal)                                                                       |
| SOL Z                                        | Profundidade de cada horizonte (mm)                                                                          |
| SOL_BD                                       | Densidade do solo (g cm <sup>-1</sup> )                                                                      |
| SOL AWC                                      | Capacidade de retenção de água do solo (mm mm <sup>-1</sup> )                                                |
| SOL K                                        | Condutividade hidráulica em solo saturado (mm hr <sup>-1</sup> )                                             |
| SOL_CBN                                      | Conteúdo de carbono orgânico do solo (% peso do solo)                                                        |
| <b>CLAY</b>                                  | Porcentagem de argila no solo (%)                                                                            |
| <b>SILT</b>                                  | Porcentagem de silte no solo (%)                                                                             |
| SAND                                         | Porcentagem de areia no solo (%)                                                                             |
| <b>ROCK</b>                                  | Porcentagem de cascalho no solo (%)                                                                          |
| SOL_ALB                                      | Albedo do solo (decimal)                                                                                     |
| USLE K                                       | Fator de erodibilidade do solo (0,013 t m <sup>2</sup> hr m <sup>-3</sup> t <sup>-1</sup> cm <sup>-1</sup> ) |
|                                              |                                                                                                    |

Tabela 1. Parâmetros físicos e hidrológicos utilizados pelo SWAT na caracterização dos solos

Com relação ao uso e cobertura da terra, está disponível no SWAT uma grande base de dados com diversos tipos de coberturas, tanto urbanas, quanto de culturas vegetais. Caso não exista o exato tipo de cobertura desejado pelo usuário, pode-se personalizar um arquivo contendo os atributos referentes ao que se quer representar.

Por fim, as quatro imagens temáticas elaboradas são sobrepostas para criação das Unidades de Resposta Hidrológica (HRU). As HRUs são unidades de única combinação entre as sub-bacias, a declividade, o tipo de solo e a cobertura da terra (BENAMAN et al., 2005). Sendo a maioria das equações que o SWAT utiliza, solucionada tendo as HRUs como distribuição geográfica (Figura 1).

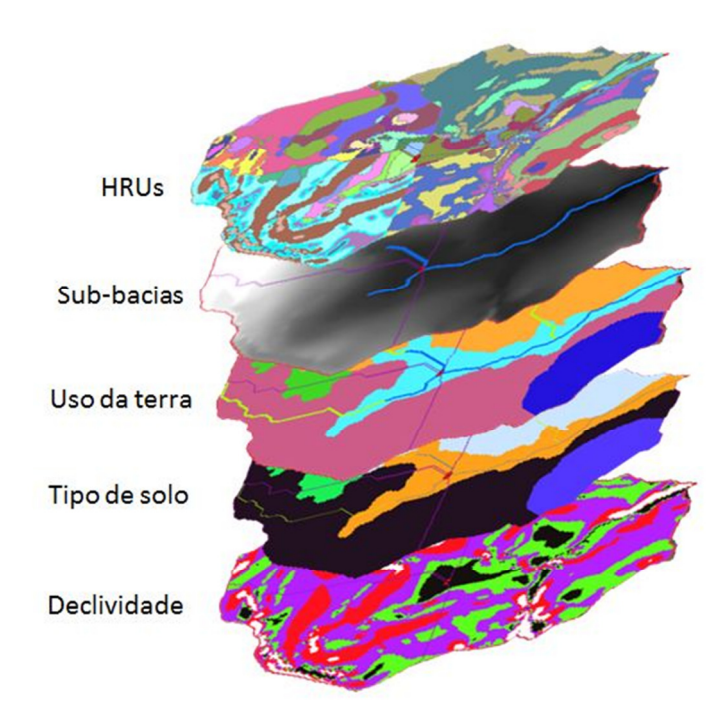

Figura 1. Exemplo de formação das Unidades de Resposta Hidrológica (HRUs)

Já as informações climáticas devem ser organizadas em dados diários, em formato de texto (.txt), ou em arquivo de banco de dados (.dbf), enquanto os dados de vazão podem ser diários ou mensais e devem ser organizados em planilhas eletrônicas (.xls).

#### **2.4.4. Processamento dos dados**

De posse de uma base de dados consolidados, a obtenção de resultados satisfatórios depende da análise de sensibilidade do modelo. A identificação dos parâmetros que mais influenciam os resultados das simulações é realizada com esse procedimento.

A calibração ocorre com a substituição dos valores dos parâmetros considerados mais sensíveis até a obtenção de um ajuste satisfatório do modelo. Já a validação é a realização de uma simulação para outro período de dados climáticos e de vazão, utilizando-se os valores dos parâmetros anteriormente calibrados.

Ainda é necessária a comparação dos resultados simulados com os dados monitorados, por meio de gráficos e índices estatísticos, para se avaliar o desempenho do modelo.

#### 2.4.4.1. Análise de sensibilidade

A análise de sensibilidade avalia a taxa de mudança nos valores de vazão em relação às mudanças nos valores dos parâmetros na entrada do modelo. Ela tem o objetivo de determinar quais os parâmetros influenciam mais nos resultados e por isso devem ter seus valores mais criteriosamente escolhidos (SRINIVASAN, 2012).

Segundo van GRIENSVEN (2007), apud Perazzoli (2012), a análise de sensibilidade no SWAT é realizada combinando os métodos Latin Hypercube – LH e o One-factor-At-a-Time – OAT. O primeiro é baseado na Simulação de Monte-Carlo, responsável por eliminar a necessidade de inúmeras simulações por meio de um método de amostragem estratificada em que a amplitude de cada parâmetro é dividida em N faixas e, então, o modelo faz uma combinação randômica dos parâmetros, sendo cada faixa testada uma única vez. O segundo promove a alteração de apenas um parâmetro a cada simulação, permitindo que as mudanças sejam atribuídas unicamente ao parâmetro alterado. A análise automática facilita muito a etapa de identificação dos parâmetros a serem calibrados.

#### 2.4.4.2. Calibração e validação

A etapa de calibração é a realização de várias modificações nos parâmetros de entrada, optando-se pela configuração em que os valores de vazão estimados pela simulação foram mais próximos aos valores medidos (LOPES, 2008). Com a popularidade de complexos modelos hidrológicos, que suportam maior número de informações com amplo detalhamento, o tempo necessário para executar as simulações tem aumentado substancialmente. Por este motivo, a utilização de algoritmos de otimização para calibração de

modelos hidrológicos computacionalmente intensivos está se tornando uma questão trivial (ZHANG et al, 2009).

Nesse contexto, os próprios desenvolvedores do SWAT indicam a utilização de um aplicativo acessório, o SWAT-CUP (ABBASPOUR e SRINIVASAN, 2011), voltado para procedimentos de calibração. A utilização do SWAT-CUP para calibração automática dos parâmetros torna mais rápido e prático o ajuste entre a vazão estimada pelo SWAT e os dados observados em monitoramento.

Para finalização do processamento, as simulações são submetidas à validação, que, segundo Benaman et al. (2005), é o reprocessamento da simulação realizada na calibração, usando um período de dados diferentes como dados de entrada sem mudar nenhum parâmetro anteriormente ajustado, tendo o propósito de verificar se o modelo tem a habilidade de simular dados de outros períodos ou condições diferentes das quais foi calibrado.

### 2.4.4.3. Índices de avaliação

Algumas são as razões para se avaliar o desempenho de um modelo: conhecer a sua capacidade de reproduzir um comportamento histórico e futuro da bacia; subsidiar melhorias para o ajuste de parâmetros; comparar esforços atuais de modelagem com os resultados de estudos anteriores (KRAUSE et al., 2005).

Na maioria dos estudos realizados com o SWAT é relatado algum tipo de gráfico ou estatística para avaliar as predições hidrológicas (GASSMAN et al., 2007). Segundo Krause et al. (2005), a forma mais fundamental para avaliar o desempenho de um modelo é através de inspeção visual de hidrogramas, enquanto avaliações objetivas requerem o cálculo do erro entre os dados estimados e observados. Porém, a seleção e utilização de critérios de avaliação, assim como a interpretação de resultados, não é tarefa fácil, podendo ser um desafio até para os hidrólogos mais experientes, sendo que cada critério de avaliação escolhido pode enfatizar diferentes aspectos dos dados simulados.

Mesmo sendo o coeficiente de determinação (R²) e coeficiente de eficiência de Nash Sutcliffe (NS) os mais utilizados (GASSMAN et al., 2007), a análise de um modelo com a utilização de poucos índices pode causar equívocos. Uma adequada avaliação de modelos somente é possível por meio da combinação de vários índices estatísticos (TEDESCHI, 2006).

Dentre eles, estão o Índice de concordância (d), proposto por Willmott (1981) e expresso pela Equação 2.

$$
d=1-\frac{\sum_{i=1}^{J} (O_i-E_i)^2}{\sum_{i=1}^{J} (|E_i-\overline{O}|+|O_i-\overline{O}|)^2}
$$
\n(2)

em que:

- $d =$  Índice de concordância;
- J = número de observações;
- O = valor observado;
- $E =$  valor estimado pelo modelo; e
- $\overline{O}$  = média dos valores observados experimentalmente.

Coeficiente de eficiência de Nash e Sutcliffe (NS), proposto por Nash e Sutcliffe (1970) e expresso pela Equação 3.

$$
NS=1-\frac{\sum_{i=1}^{J} (O_i-E_i)^2}{\sum_{i=1}^{J} (O_i-\overline{O})^2}
$$
\n(3)

Índice de concordância ajustado (d'), coeficiente de eficiência de Nash Sutcliffe ajustado (NS'), erro absoluto médio (EAM) e raiz do erro quadrático médio (REQM), propostos por Legates e McCabe Jr. (1999) e expressos pelas Equações 4, 5, 6 e 7, respectivamente. E, finalmente, o erro absoluto médio percentual (EAMP), proposto por Chong et al. (1982) e expresso pela Equação 8.

$$
d'=1-\frac{\sum_{i=1}^{J}|O_i-E_i|}{\sum_{i=1}^{J}(|E_i-\overline{O}|+|O_i-\overline{O}|)}
$$
(4)

$$
NS'=1-\frac{\sum_{i=1}^{J}|O_i-E_i|}{\sum_{i=1}^{J}|O_i-\overline{O}|}
$$
\n(5)

$$
EAM = \frac{\sum_{i=1}^{J} |O_i - E_i|}{J}
$$
 (6)

$$
REQM = \sqrt{\frac{\sum_{i=1}^{J} (O_i - E_i)^2}{J}}
$$
 (7)

$$
EAMP = \frac{\sum_{i=1}^{J} \frac{|O_i - E_i|}{O_i}}{J} 100
$$
 (8)

#### 2.5. ESTUDOS REALIZADOS COM O SWAT

Devido às demandas de várias agências governamentais, o uso do SWAT tem crescido em todo o mundo, particularmente nos Estados Unidos e na União Européia, onde são exigidas avaliações rigorosas das influências antrópicas nos recursos hídricos (GASSMAN et al., 2007). No Brasil, Garbossa et al. (2011), identificaram mais de 70 trabalhos utilizando o SWAT desde 1999 até 2010, e comprovaram que o SWAT está se tornando uma ferramenta familiar para alguns estudantes, professores e demais profissionais brasileiros.

O modelo tem sido utilizado para as mais diversas aplicações, desde uma simples comparação a outros programas, passando pelas análises de sensibilidade e calibração de parâmetros, até a avaliações sobre o impacto das mudanças climáticas na variação de vazão dos cursos d'água e de avaliações da interferência de práticas agrícolas na contaminação dos rios e córregos por fertilizantes e pesticidas.

Schuol et al. (2008) obtiveram sucesso na utilização do SWAT e da sua interface ArcSWAT, na simulação da disponibilidade dos recursos hídricos em todo continente africano. Os autores realizaram uma compilação e análise qualitativa de dados climatológicos e de vazão, disponíveis gratuitamente, enquanto os dados de solo foram obtidos de mapas, com resolução de 10 km, da Organização para Agricultura e Segurança Alimentar das Nações Unidas (FAO, 1995). Os dados de cobertura da terra foram obtidos junto ao Serviço Geológico Americano, por meio da Caracterização Global de Cobertura da Terra (GLCC), com resolução de 1 km.

Após a modelagem dessas informações, Schuol et al. (2008) construíram mapas onde é possível saber a localização e a quantidade de água disponível, podendo nortear o estabelecimento de critérios e prioridades para utilização da água em cada grande bacia. O trabalho também subsidiará futuros estudos avançados na região sobre as consequências das alterações climáticas na segurança alimentar e na disponibilidade de água, porém os autores alertam que o grau de incerteza deste estudo ainda é grande devido à qualidade dos dados utilizados.

Abraham, et. al. (2007) realizaram estudo com o SWAT para calibração e validação de vazões médias mensais da bacia hidrográfica do rio Meki com 2.233 km², no centro da Etiópia, sendo que os resultados mostraram boa capacidade do modelo para simulação hidrológica naquelas condições. Posteriormente, Setegn et al. (2009) realizaram estudo na bacia do Lago Tana, também na Etiópia, com o objetivo principal de identificar as áreas de maior vulnerabilidade à erosão na bacia, utilizando, além do SWAT, a técnica de Avaliação de Critérios Múltiplos (MCE). As duas ferramentas foram utilizadas para que o SWAT servisse como guia para verificação dos resultados obtidos pelo MCE, pois, segundo os autores, o primeiro já teria sido testado e validado para as mesmas condições anteriormente.

A comparação dos mapas produzidos pelas duas abordagens mostrou uma semelhança considerável na indicação de áreas com possível risco de erosão. O resultado indicou que o fator uso e cobertura da terra tem grande significância na taxa de erosão do solo e degradação da terra. Por fim, o estudo poderá apoiar planejadores e tomadores de decisão a adotar medidas relevantes de conservação de água e solo, reduzindo a erosão e minimizando a degradação de terras na bacia.

No continente asiático, Zhang et al. (2009) testaram cinco algoritmos de otimização global para calibração automática dos parâmetro do SWAT, utilizando quatro bacias de estudo, uma na China e três nos Estados Unidos. Os resultados mostraram que os chamados algoritmos genéticos tiveram melhor desempenho para um número de avaliações maior que dois mil, enquanto o algoritmo "Particle Swarm Optimization" obteve melhores resultados quando foi necessário ter um número menor de avaliações. Assim, quando há limitação de tempo e recursos computacionais, deve-se utilizar o algoritmo "Particle Swarm Optimization", e, quando não existirem as mesmas restrições, pode-se utilizar os algoritmos genéticos.

Thampi et al. (2010) aplicaram o SWAT em duas porções da bacia hidrográfica do rio Chaliyar, no estado de Kerala na Índia, sendo uma área maior com 2.362 km², e outra área menor com 1.013 km². Obejetivou-se investigar a influência da escala nos resultados da simulação. As bacias apresentaram características semelhantes de solo e cobertura vegetal. Foram utilizadas séries de dados de vazão e sedimentos de 25 anos (1982-2006) obtidos na Comissão Central de Água, enquanto os dados climáticos para o mesmo período foram obtidos no Centro de Gerenciamento e desenvolvimento de Recursos Hídricos. Os resultados indicaram que o modelo teve capacidade de estimar, razoavelmente bem, as vazões para as duas dimensões de bacia, e que as incertezas dos resultados podem se tornar maiores com o aumento do tamanho da bacia.

No estado norte americano do Texas, Santhi et al. (2006) utilizaram modelagem hidrológica na quantificação dos impactos de longo prazo em diferentes cenários, onde foram aplicadas as chamadas Melhores Práticas de Manejo (BMP) de água e solo na redução da poluição difusa em bacia hidrográfica rural (4.554 km²) de West Fork. Este tipo de estudo também pode auxiliar a implementação da Carga Máxima Diária Total (TDML), que é o estabelecimento de padrões, valores máximos diários, de contaminantes que podem atingir os cursos d'água.

Nas análises realizadas por Santhi et al. (2006), apenas 1% da área da bacia hidrográfica tinha recebido BMPs, onde houveram grandes reduções das fontes de poluição difusa, na ordem de até 99%, 90% e 98%, para sedimentos, nitrogênio e fósforo, respectivamente. Mostrando, assim, que, mesmo que as ações tenham atingindo somente uma pequena área da bacia, os benefícios do projeto foram razoáveis em nível de bacias hidrográficas. A conclusão é que a abordagem da modelagem atual será muito útil para os tomadores de decisão avaliarem os benefícios das BMPs individualmente e ao nível das bacias hidrográficas, podendo implementá-las em outras bacias.

Omani et al. (2007) elaboraram dois diferentes cenários para simular os efeitos de práticas de manejo da terra na qualidade da água e na produção de sedimentos na bacia de Gharasu (5.793 km²), no extremo oeste do Irã. Para tal, utilizaram-se dados climáticos (diário) e de vazão (mensal) de dez anos para calibração (1987-1996), sendo os quatro primeiros para aquecimento do modelo, enquanto para validação foi utilizado o período entre janeiro de 1997 a dezembro de 2000. O estudo evidenciou que o SWAT foi capaz de simular componentes hidrológicos e a erosão na bacia estudada. Também se concluiu que práticas como plantio em curvas de nível e o terraceamento efetivamente reduzem a carga de sedimentos em áreas declivosas, e que o aumento da área florestal nas áreas de declividade acentuada reduziu a erosão em 5%.

Com a necessidade de simular dados de vazão, a partir de séries de precipitação, e com a alegação da falta de estudos com o SWAT na Argentina, Kraemer et al. (2011) aplicaram o modelo numa bacia hidrográfica rural de 300 ha na localidade de São Pedro, Buenos Aires. Os autores concluíram que o SWAT se comportou de forma satisfatória, podendo, posteriormente, ser usado também para predições de contaminações físicas, químicas e biológicas dessa região e de outras do país.

No Brasil, em um levantamento realizado por Garbossa et al. (2011), identificou-se trabalhos com o SWAT entre 1999 e 2010, verificando a utilização do modelo em vários estudos e avaliações hidrológicas em condições brasileiras, sendo o primeiro escrito por Oliveira e Medeiros (1999) ao estudar uma bacia na região nordeste. A menor bacia simulada estava situada no estado do Rio Grande do Sul, com 1,19 km² (UZEIKA, 2009), e a maior tinha cerca de 29.000 km², no estado do Mato Grosso (BALDISSERA, 2005). Metade dos trabalhos encontrados foi escrita entre 2008 e 2010; porém, após esse período, vários outros trabalhos continuaram sendo publicados.

Baltokoski et al (2010) visaram a calibração do SWAT para simulação de vazão e exportação de fósforo nas sub-bacias dos rios Conrado (24,11 km²) e Pinheiro (28,86 km²), componentes da bacia hidrográfica do rio Pato Branco no Paraná. Foram utilizados dados de monitoramento de vazão de duas estações com características distintas: a RC02, a jusante do rio Conrado, apresentava dados diários de 4/06/2004 até 24/06/2005, totalizando 445 registros; enquanto a estação RP02, a jusante do rio Pinheiro, constava apenas 23 registros de vazão no período de 4/11/2003 a 4/01/2006, com periodicidade irregular.

A calibração realizada por Baltokoski et al (2010) com os dados RP02 não apresentaram bom ajuste, somente sendo possível a realização da simulação para carga de P total para a estação onde a calibração de vazão foi exitosa. Nos cenários criados com a utilização de fertilizantes, houve aumento da carga de fósforo para o canal na ordem de 10%, principalmente nos meses de outubro e novembro, quando ocorre aplicação de fertilizantes nas culturas do milho e da soja na região.

Pela interface mais simples e intuitiva, até mesmos em trabalhos onde não são realizadas simulações hidrológicas, faz-se uso do ArcSWAT. Um exemplo é o estudo de caso de Fernandes et al. (2010), onde caracterizaram os aspectos ambientais e determinaram a capacidade do uso dos solos da bacia hidrográfica do rio Jiquiriçá (6.900 km²), na região centro-leste do estado da Bahia. Com dados de elevação, proveniente do projeto SRTM, foi realizado o delineamento automático de bacias locais, utilizando-se os módulos específicos do ArcSWAT para este fim, possibilitando o conhecimento do tamanho real da bacia hidrográfica de estudo, 7.064 km², com perímetro de 911,56 km, diferindo da informação oficial que era de 6.900 km².

Com o intuito de subsidiar o planejamento ambiental local, Marchioro et al. (2011) utilizaram o SWAT para analisar a distribuição espacial da produção de sedimentos na bacia do córrego Santa Maria, no noroeste fluminense. Encontrou-se discrepância de 57,2 mg  $L^{-1}$  entre os valores monitorados em campo e os simulados após a calibração do modelo SWAT, possivelmente por defeito do sistema de monitoramento, e pela utilização do local como área de lazer devido ao represamento da água, promovendo a movimentação dos sedimentos de fundo do canal, contribuindo para superestimar os dados medidos no período seco.

Os resultados apresentados por Marchioro et al. (2011) permitiram evidenciar que as áreas com maior produção de sedimentos ocorrem em

domínio das pastagens associadas às declividades entre 25% e 57%, nas encostas entre 15 e 28 m de comprimento, em solos Argissolo Vermelho Amarelo, Neossolo Litólico e Cambissolo Háplico, mostrando a necessidade de reflorestamento com espécies nativas nas áreas com estas características e a difusão de práticas de manejo e conservação do solo nas demais porções da bacia do córrego Santa Maria.

Mais recentemente, Perazzoli (2012) utilizou o SWAT para analisar impactos gerados por mudanças climáticas e pelo uso da terra no regime de vazões e produção de sedimentos, em uma bacia hidrográfica do ribeirão Concórdia (30,74 km²) no sul do Brasil. A área de estudo é uma bacia experimental de monitoramento contínuo, disponibilizando, assim, vários dados pluviométricos, fluviométricos, meteorológicos e de qualidade da água que são utilizados como dados de entrada no modelo. Verificou-se, tanto nas mudanças climáticas, como nas do uso da terra, a ocorrência de interferência no regime de vazão e na produção de sedimentos na bacia estudada.

Segundo Perazzoli (2012), nas modificações de uso da terra, o cenário reflorestamento apresentou maior acréscimo na vazão média, enquanto o cenário mata nativa, o maior decréscimo. O cenário agricultura produziu a maior taxa de sedimentos, aproximadamente três vezes maior do que o cenário atual, enquanto o cenário reflorestamento apresentou um decréscimo de 84,16%.

Para simulação do clima futuro, foram utilizados os cenários climáticos A2 e B2 do IPCC (2007). O cenário A2 é pessimista em relação às emissões de gases de efeito estufa, considera que haverá forte aumento populacional no planeta, atingindo 15 bilhões de habitantes em 2100, e a temperatura média da Terra deve aumentar entre 2°C e 5,4°C até 2100. O cenário B2 é otimista em relação às emissões de gases de efeito estufa e considera que a população atingirá 10 bilhões de habitantes em 2100 e a temperatura deve variar entre 1,4°C e 3,8°C. Para ambos os cenários, o modelo simulou diminuição na vazão média, tendo ocorrido maior diminuição no cenário B2. A simulação da produção de sedimentos seguiu a mesma tendência dos escoamentos da bacia.
Na bacia do rio São Bartolomeu, em Viçosa, Minas Gerais, Lelis et al. (2012) realizaram análise de sensibilidade e calibração do SWAT para simulações de vazão e produção de sedimentos, tendo como base de comparação resultados produzidos em 10 parcelas experimentais de 40 m², com estrutura de coleta de sedimentos e de medição de escoamento superficial, cada uma instalada em local representativos da declividade das encostas e do tipo de cobertura vegetal da bacia. As parcelas foram monitoradas sob condição de chuva natural, durante dois períodos chuvosos (de setembro/2006 a março/2008).

Segundo Lelis et al. (2012), a sensibilidade dos parâmetros variou para cada sub-bacia, de acordo com seu uso e ocupação, não podendo ser generalizada, isto é, em uma sub-bacia ocupada predominante por mata, o parâmetro de armazenamento de água na copa das árvores (CANMX) foi o mais sensível, enquanto nas outras sub-bacias ele não exerceu tamanha influência. Os parâmetros mais sensíveis do modelo foram aqueles relacionados às propriedades físicas do solo e ao manejo, como a capacidade de água disponível, a condutividade hidráulica e o número da curva. Os coeficientes NS tiveram melhora nítida após a calibração dos parâmetros (NS sedimentos = -152 e NS escoamento = -86) em relação à versão final calibrada (NS sedimentos =  $0,808$  e NS escoamento =  $0,997$ ). Embora tenham sido significantemente inferiores aos alcançados na calibração, os valores de NS para o período de validação foram considerados satisfatórios (NS sedimentos =  $0.63$  e NS escoamento =  $0.85$ ).

Para Garbossa et al. (2011), os trabalhos realizados com o SWAT no Brasil demonstram que o modelo teve um bom desempenho em várias regiões brasileiras, possibilitando a sua utilização como ferramenta de apoio à decisão para os municípios, empresas estatais, instituições federais, comitês de bacias e organizações ambientais. Porém, apesar das regiões sul e sudeste serem responsáveis por 74% dos trabalhos publicados, foi levantado apenas um trabalho realizado em terras do Espírito Santo, o de Trindade et al. (2010).

Trindade et al. (2010) relataram que a crescente utilização do SWAT no Brasil não tem sido acompanhada, em números, por estudos sobre a sua capacidade de simular a contribuição de nutrientes para os corpos d'água, em condições tropicais. Por este motivo, os autores realizaram trabalho com o modelo hidrológico em uma bacia de 85,0 km², simulando-a totalmente coberta por Argissolo Amarelo e plantada com milho durante 10 anos consecutivos, no estado do Espírito Santo. Foram utilizados dados de uma estação climatológica localizada nas proximidades, e os resultados das simulações foram comparadas com dados de Mendonça et al. (2003). Os objetivos foram de: avaliar o desempenho do SWAT na simulação de N e P em uma bacia hidrográfica tropical; verificar a sensibilidade do modelo; e comparar dados simulados com dados medidos. Foram simulados sete cenários de aplicação de nutrientes, alguns com porcentagens a mais, outros com porcentagens a menos do que o cenário base, que foi a recomendação para adubação de milho da Embrapa.

Trindade et al. (2010) verificaram que o SWAT superestima as transformações de N, assim como Caiado (2005) verificou no modelo GLEAMS, uma vez que ambos os modelos foram desenvolvidos em regiões temperadas e as equações responsáveis pelas transformações de N em ambos os modelos são muito semelhantes. Com relação ao P, foi verificada estreita relação das estimativas de PO<sub>4</sub><sup>-3</sup>-P com as chuvas e com a disponibilidade de P no solo. Porém, houve uma queda brusca na saída de PO<sub>4</sub><sup>-3</sup>-P na bacia nos dois meses consecutivos a aplicação de P na lavoura, certamente devido ao valor atribuído à taxa de adsorção de P no solo, cujo valor é um dado de entrada do modelo e foi seguido conforme recomendado por Caiado (2005) para solos tropicais altamente intemperizados.

Já a sensibilidade do modelo às variáveis NH<sub>4</sub><sup>+</sup>-N, NO<sub>3</sub><sup>-</sup>N, e PO<sub>4</sub><sup>-3</sup>-P foram positivas, sendo que a variável NO<sub>3</sub><sup>-</sup>N foi a mais sensível e a NH<sub>4</sub><sup>+</sup>-N, a menos, atribuindo o fato à rápida transformação de amônia em nitrato em simulações sob condições tropicais, que podem se refletir na sensibilidade modelo. Para o  $PO_4^3$ -P, o modelo foi classificado como moderadamente sensíveis. Na comparação com valores medidos, a média dos valores simulados de NH<sub>4</sub><sup>+</sup>-N e PO<sub>4</sub><sup>-3</sup>-P estavam dentro da mesma faixa, porém a faixa média dos valores simulados de  $NO<sub>3</sub>$ -N foram bem superiores. Além disso, em todas as sub-bacias monitoradas por Mendonça et al. (2003), os valores de NH<sub>4</sub><sup>+</sup>-N foram maiores do que a de NO<sub>3</sub><sup>-</sup>N, enquanto a simulação resultou em valores de  $NO_3$ -N sempre maiores a dos de  $NH_4^+$ -N.

Segundo Trindade et al. (2010), estes valores demonstram que a simulação envolvendo transporte de N em bacias tropicais mostraram discrepâncias, pois existem fatores inibidores de nitrificação nos trópicos que não são simuladas pelo SWAT, devendo este sofrer adaptações. Foi apontado a não necessidade de alterações nas sub-rotinas responsáveis pela contribuição de P aos cursos d'água no SWAT. Por fim, os autores concluíram que o SWAT deve ser utilizado com cuidado em bacias tropicais na simulação de nutrientes, com uma profunda análise das restrições do modelo.

## **3. MATERIAL E MÉTODOS**

O trabalho foi desenvolvido em duas bacias hidrográficas do estado do Espírito Santo. Foram realizadas simulações de vazões para dois períodos distintos, um para calibração e outro para validação do modelo. Os dados estimados pelo modelo foram comparados aos observados em monitoramento, por meio de gráficos e índices estatísticos, para avaliação do seu desempenho.

## 3.1. LOCALIZAÇÃO DA ÁREA DE ESTUDO

O estudo de avaliação da aplicabilidade do modelo hidrológico Soil and Water Assessment Tool (SWAT) foi realizado em duas sub-bacias compreendidas dentro da bacia hidrográfica do rio Itapemirim, no estado do Espírito Santo. Foram elas: a microbacia do córrego Jaqueira (MBJ) e a subbacia do rio Itapemirim, à montante da estação fluviométrica de Rive (BIMR) (Figura 2). Tanto a MBJ quanto a BIMR têm exutórios compreendidos dentro do município de Alegre, ES.

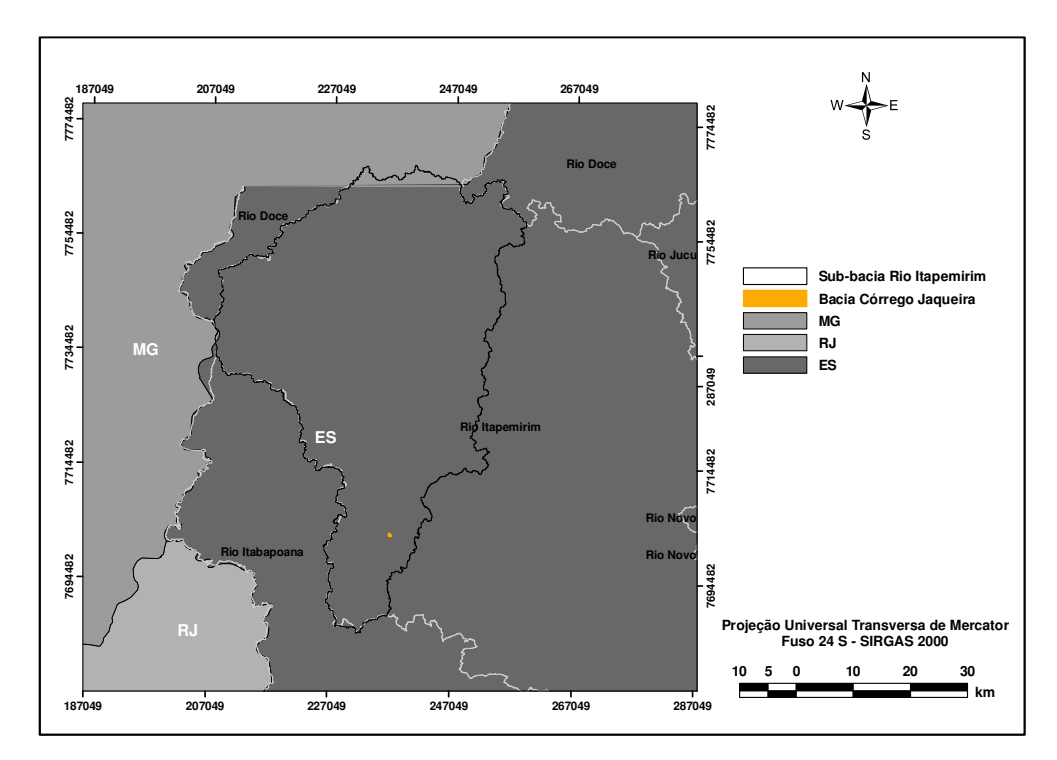

Figura 2. Localização das áreas de estudo.

## **3.1.1. Microbacia hidrográfica do córrego Jaqueira**

A microbacia hidrográfica do córrego Jaqueira, com área de 22,6 ha, fica situada em propriedade rural de mesmo nome, entre as coordenadas E 236.682 m e 237.270 m e as coordenadas N 7.702.990 m e 7.702.353 m, no município de Alegre, ES (Figura 3). Nesta área, existe uma bacia experimental com um vertedor triangular e sensor de pressão para medição de vazão e uma estação meteorológica automática.

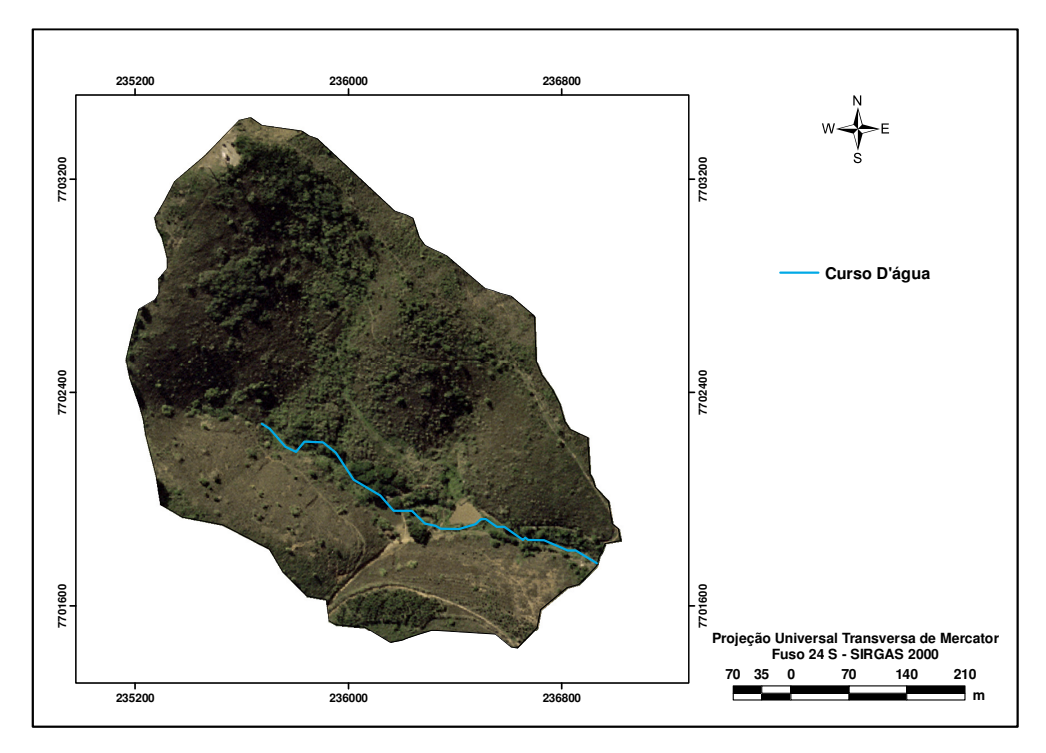

Figura 3. Foto aérea da microbacia do córrego Jaqueira Fonte: GEOBASES 2008

Historicamente, a paisagem do local passou por mudanças ao longo do século passado, quando foi retirada a mata nativa para implantação de cafezais e, posteriormente, a sua substituição por pastagem para pecuária extensiva. Somente a partir de 1996, algumas áreas da bacia foram cercadas e destinadas à conservação ambiental (GUARIZ, 2008; SANTOS, 2010).

#### **3.1.2. Sub-bacia hidrográfica do rio Itapemirim**

Essa sub-bacia foi escolhida por estar na mesma região microbacia do córrego Jaqueira, porém, com diferenças na escala e nas características dos dados de monitoramento. Possui área de drenagem de 2.237 km² e fica situada a montante da localidade de Rive, entre as coordenadas E 207.623 m e 258.970 m e as coordenadas N 7.766.625 m e 7.684.790 m, tendo como exutório a estação fluviométrica da Agência Nacional de Águas (ANA – 57450000), de coordenadas E 243.212 m e N 9.703.905 m, no município de Alegre, ES (Figura 4).

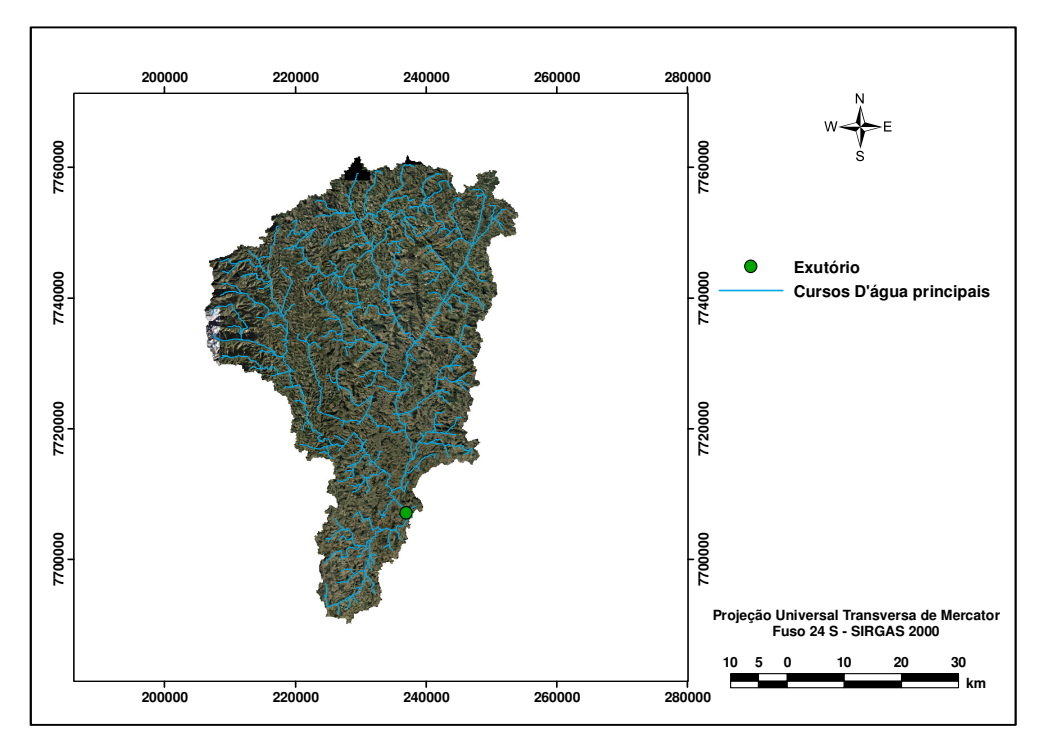

Figura 4. Foto aérea da sub-bacia do rio Itapemirim Fonte: GEOBASES 2008

## 3.2. CONSTITUIÇÃO DO BANCO DE DADOS PARA MODELAGEM

Antes de realizar as simulações, foi necessária a consolidação de uma base de dados hidroambientais. Para representar as informações de altitude, tipo de solo e cobertura da terra, foram geradas imagens temáticas (mapas), enquanto que para representar as informações climatológicas e de vazão foram compilados dados oriundos de monitoramento das duas bacias de estudo.

## **3.2.1. Imagens temáticas – microbacia do córrego Jaqueira**

#### 3.2.1.1. Topografia – microbacia do córrego Jaqueira

Para geração do modelo digital de elevação hidrologicamente consistente (MDEHC), da imagem de declividade e da imagem de delimitação da microbacia do córrego Jaqueira, foi realizado um levantamento planialtimétrico de toda a propriedade por meio de GPS geodésico estático, tendo sido coletados aproximadamente 2.500 pontos de altitude.

Esses pontos foram interpolados com auxílio do aplicativo para sistemas de informação geográfica (SIG) ArcGIS<sup>®</sup> 9.3, por meio da ferramenta de interpolação de imagem "Topo to Raster" e com auxílio da hidrografia mapeada para definição da rede de drenagem. Com esse procedimento, foi gerado o MDEHC (Figura 5), que por sua vez, serviu de base para elaboração da imagem de declividade da microbacia (Figura 6) por meio da ferramenta "Slope" do menu "3D Analyst".

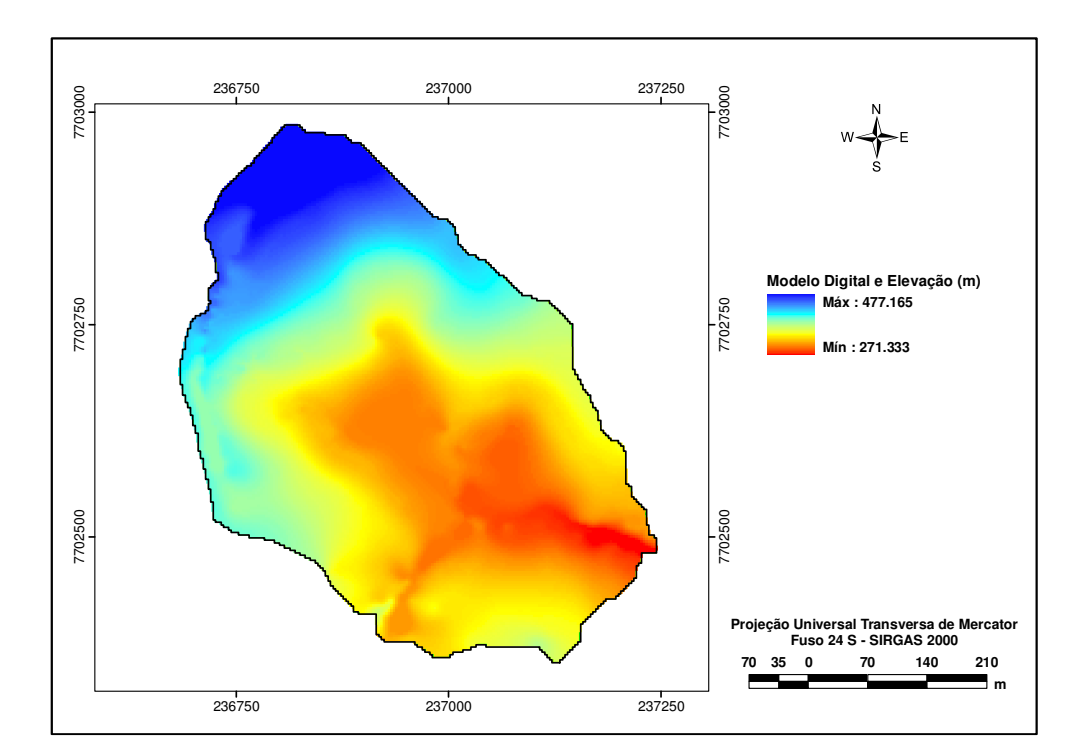

Figura 5. Modelo digital de elevação da microbacia do córrego Jaqueira

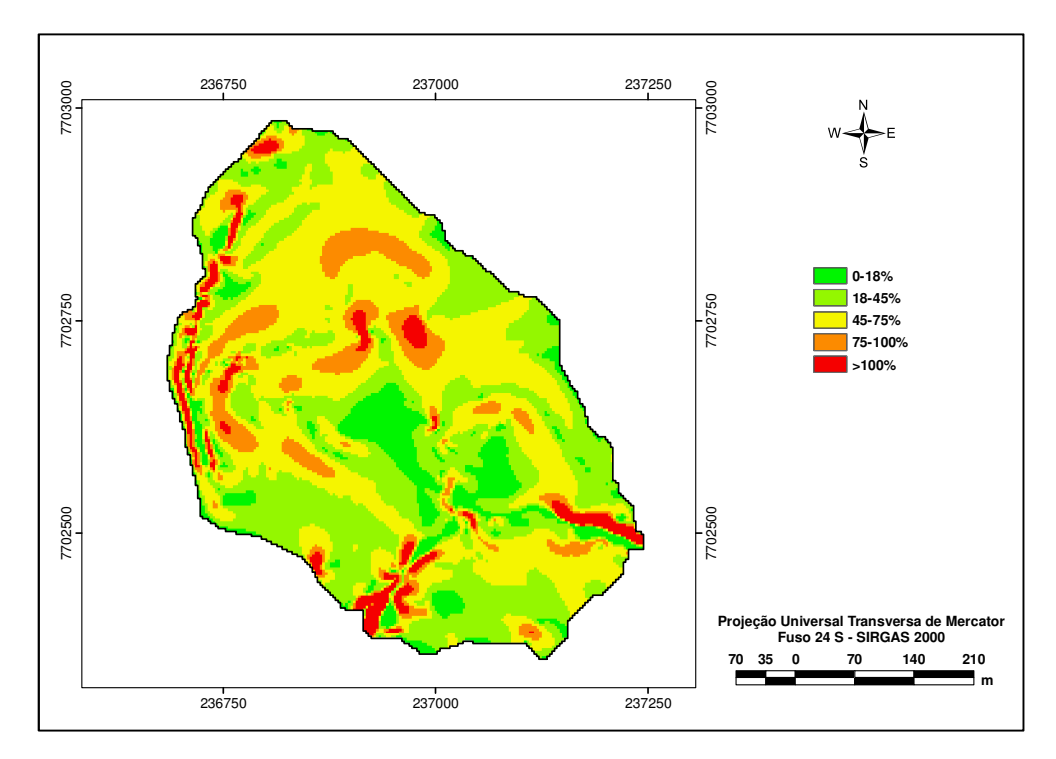

Figura 6. Classificação das faixas de declividade da microbacia do córrego Jaqueira

3.2.1.2. Atributos de solo e cobertura da terra – microbacia do córrego Jaqueira

A microbacia do córrego Jaqueira é ocupada por diferentes tipos de cobertura vegetal. Para delimitação desses locais, foram criados polígonos com auxílio das ferramentas de edição do ArcGIS® 9.3.1, com base no levantamento topográfico da área. Atualmente, conforme mostrado na Figura 7, a microbacia do córrego Jaqueira possui cinco tipos de uso da terra: pastagem braquiária, pastagem natural espontânea, plantio de eucalipto, vegetação em nível secundário de regeneração e vegetação em nível primário de regeneração.

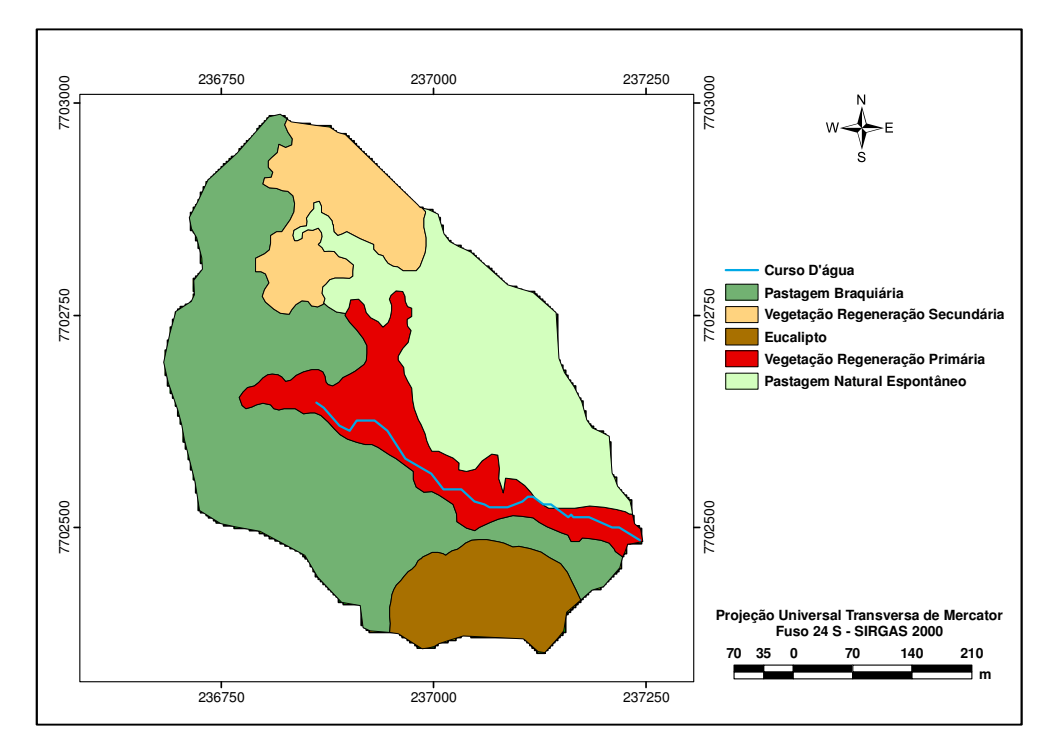

Figura 7. Feições de uso da terra e do curso d'água da microbacia do córrego Jaqueira

Guariz (2008) identificou o solo da microbacia como Latossolo Vermelho Amarelo. Porém, o mesmo autor, juntamente com Santos (2010), realizaram análises de solo mais específicas nos locais ocupados com diferentes coberturas vegetais. Por esse motivo, ao invés de se utilizar parâmetros de solo iguais para toda a bacia, adaptou-se os resultados obtidos por esses dois autores para customização do banco de dados do modelo hidrológico SWAT, conforme mostrado na Tabela 2. A classificação do grupo hidrológico do solo foi baseada nas taxas de infiltração propostas por Pruski et al. (1997).

| Parâmetros /<br><b>Solo</b> | <b>Pasto</b><br>braquiária | <b>Pasto</b><br>natural | <b>Eucalipto</b> | nível<br>secundário | Regeneração Regeneração<br>nível<br>primário |  |  |
|-----------------------------|----------------------------|-------------------------|------------------|---------------------|----------------------------------------------|--|--|
| *NLAYERS                    |                            |                         |                  |                     |                                              |  |  |
| *HYDGRP                     | C                          | B                       | B                | В                   | B                                            |  |  |
| *SOL_Z1                     | 500                        | 500                     | 1.600            | 1.600               | 2.500                                        |  |  |
| *SOL_BD1                    | 1,41                       | 1,36                    | 1,37             | 1,46                | 1,40                                         |  |  |
| *SOL_AWC1                   | 0,159                      | 0,169                   | 0,177            | 0,154               | 0,098                                        |  |  |
| *SOL_CBN1                   | 14,3                       | 11,7                    | 12,6             | 16,1                | 13,0                                         |  |  |
| *SOL K1                     | 12,5                       | 40,8                    | 92,0             | 29,8                | 110                                          |  |  |
| *CLAY1                      | 41,3                       | 44,6                    | 43,0             | 39,9                | 30,0                                         |  |  |
| *SILT1                      | 9,6                        | 7,2                     | 10,2             | 13,5                | 9,18                                         |  |  |
| *SAND1                      | 49,1                       | 48,2                    | 46,7             | 46,5                | 61,8                                         |  |  |
| *ROCK1                      | $\Omega$                   | $\Omega$                | $\Omega$         | 0                   | 0                                            |  |  |
| **SOL_ALB1                  | 0,01                       | 0,01                    | 0,01             | 0,01                | 0,01                                         |  |  |
| **USLE K1                   | 0,28                       | 0,28                    | 0,28             | 0,28                | 0,28                                         |  |  |
| **SOL_EC1                   | 0                          | 0                       | 0                | 0                   | 0                                            |  |  |

Tabela 2. Parâmetros físicos e hidrológicos dos solos da microbacia córrego **Jaqueira** 

\*Fonte: adaptado de Guariz (2008) e Santos (2010)

\*\*Fonte: valores padrão do modelo hidrológico SWAT.

Obs.: O número após o parâmetro representa a camada (horizonte) do solo ao qual o valor se refere.

Como nem todas as culturas existentes no Brasil estão contidas no banco de dados do SWAT, a utilização de culturas com características (valores de parâmetros) semelhantes às existentes foi necessária para melhor representação da realidade, conforme mostrado na Tabela 3.

Tabela 3. Tipos de cobertura da terra existentes no banco de dados do SWAT, utilizados para representação da microbacia do córrego Jaqueira

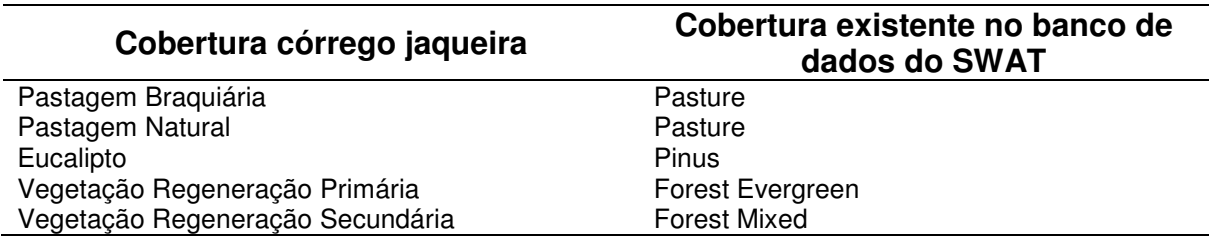

# **3.2.2. Monitoramento dos elementos climáticos e vazão – microbacia do córrego Jaqueira**

Foram utilizados dados climáticos e de vazão do período entre novembro de 2008 a março de 2012. Para obtenção dos dados climáticos, foi realizado monitoramento por meio de uma estação climatológica e um data logger instalados no local (Figura 8). Os dados climáticos de: precipitação, mm; radiação solar, W m<sup>-2</sup>; velocidade do vento, m s<sup>-1</sup>; temperatura, <sup>o</sup>C, e umidade relativa do ar, %, foram registrados em intervalos de três minutos. Por se tratar de uma microbacia com área com pouco mais de 20 ha, foi utilizado apenas um pluviógrafo próximo ao exutório, considerando-se que não há variações espaciais significativas de precipitação na área.

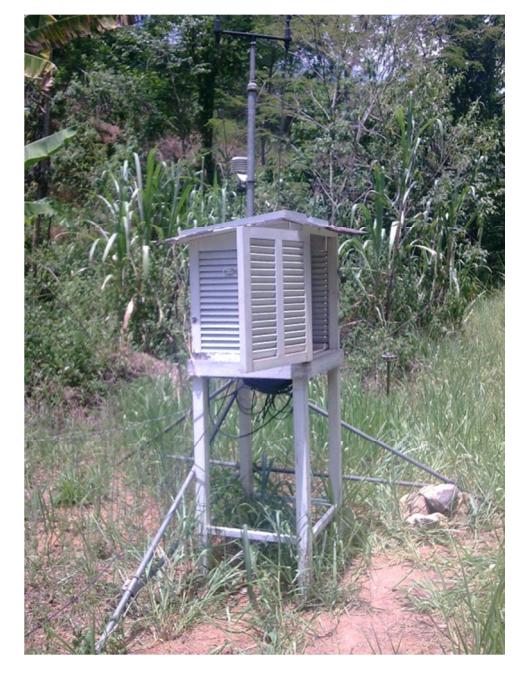

Figura 8. Estação climatológica da bacia experimental

A vazão de saída da bacia foi monitorada em seu exutório por meio da instalação de um vertedor triangular em seção específica do curso d'água. A carga hidráulica (altura de lâmina d'água) sobre a soleira do vertedor foi medida por um sensor de pressão conectado a um data logger, configurado para registrar cargas hidráulicas a cada minuto (Figura 9).

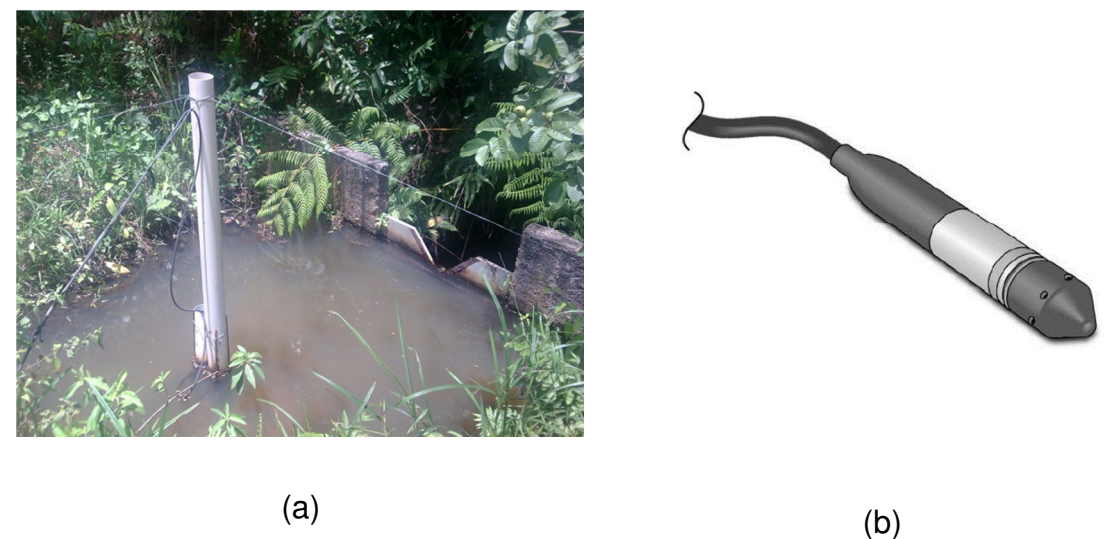

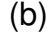

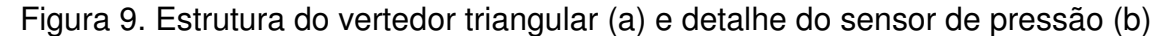

Como o sensor de pressão mede valores de carga hidráulica, foi necessária a calibração do aparelho para correlacionar os valores registrados aos de vazão. O processo de calibração foi realizado por meio de consecutivas medições do nível de água com régua graduada, e da vazão, pelo método direto, proporcionando a correlação de valores de vazão aos de pressão.

Foi posicionada uma régua graduada a 1,5 metros da parede do vertedor, perpendicularmente à superfície d'água, para a leitura da lâmina. A medição da vazão foi realizada com a utilização de um recipiente plástico de aproximadamente 20 litros, previamente aferido com uma proveta, e um cronômetro para marcação do tempo gasto para preencher o recipiente.

O curso d'água original foi obstruído e desviado, permitindo a sua interrupção e estabilização do nível d'água na soleira do vertedor (vazão = 0 L s<sup>-1</sup>). Após a estabilização, o desvio do curso d'água foi desobstruído gradativamente, possibilitando incrementos graduais de vazão ao curso d'água original. Para cada incremento de vazão, esperou-se o sensor acusar valor constante, momento em que era realizada a sua leitura e, a medição de vazão pelo método direto sob o vertedor.

Posteriormente, os valores registrados foram tabulados, sendo, em seguida, ajustados em uma curva do tipo potencial, permitindo a determinação da curva-chave para o vertedor (Figura 10).

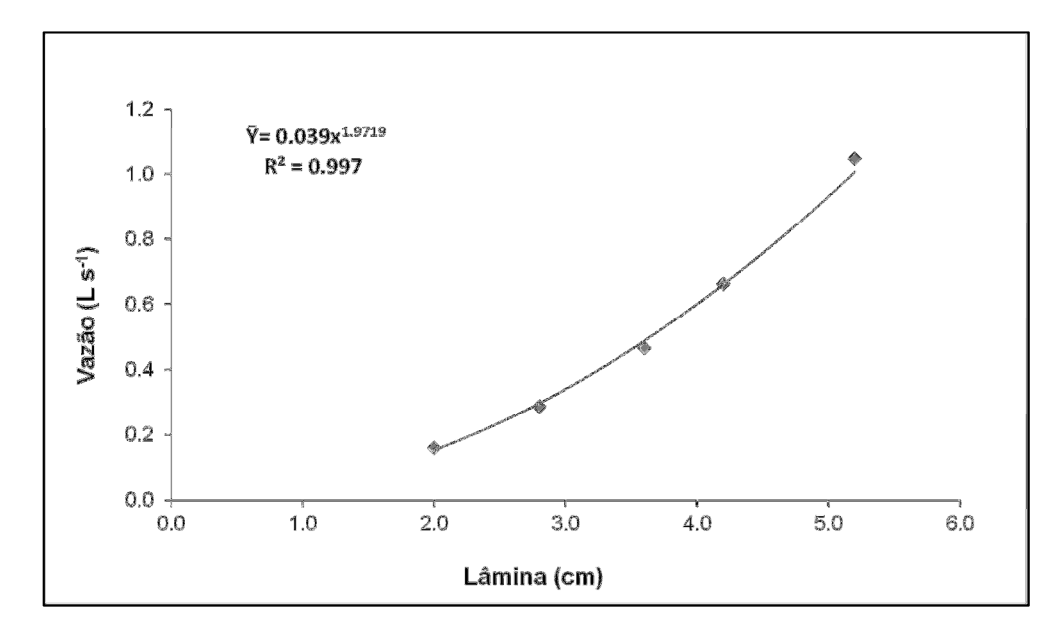

Figura 10. Curva de calibração do vertedor para o sensor de pressão

#### **3.2.3. Imagens temáticas – sub-bacia do rio Itapemirim**

3.2.3.1. Topografia – sub-bacia do rio Itapemirim

Para a sub-bacia do rio Itapemirim, a montante da estação de Rive, foi gerado um MDEHC a partir da base altimétrica de relevo e da topografia do Brasil (Figura 11), obtida na missão conhecida como SRTM (Shuttle Radar Topography Mission) disponibilizados pela EMBRAPA (MIRANDA, 2005), com auxílio da hidrografia mapeada para definição da rede de drenagem. Este MDEHC serviu de base para elaboração da imagem de declividade da subbacia (Figura 12) por meio da ferramenta "Slope", do menu "3D Analyst".

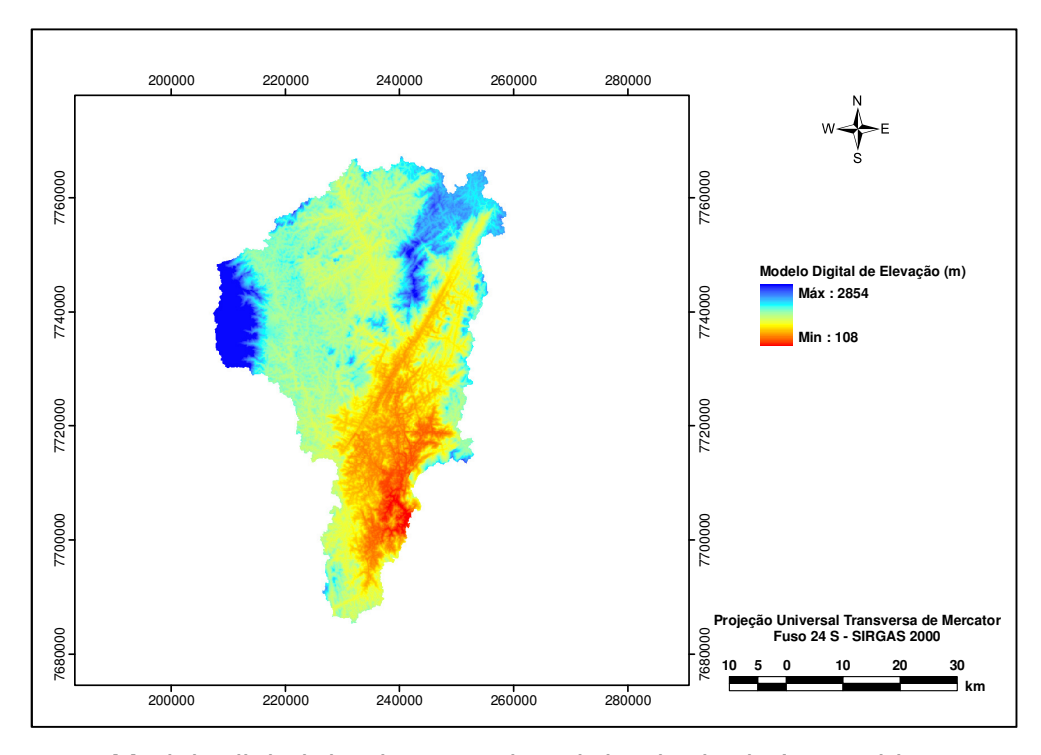

Figura 11. Modelo digital de elevação da sub-bacia do rio Itapemirim

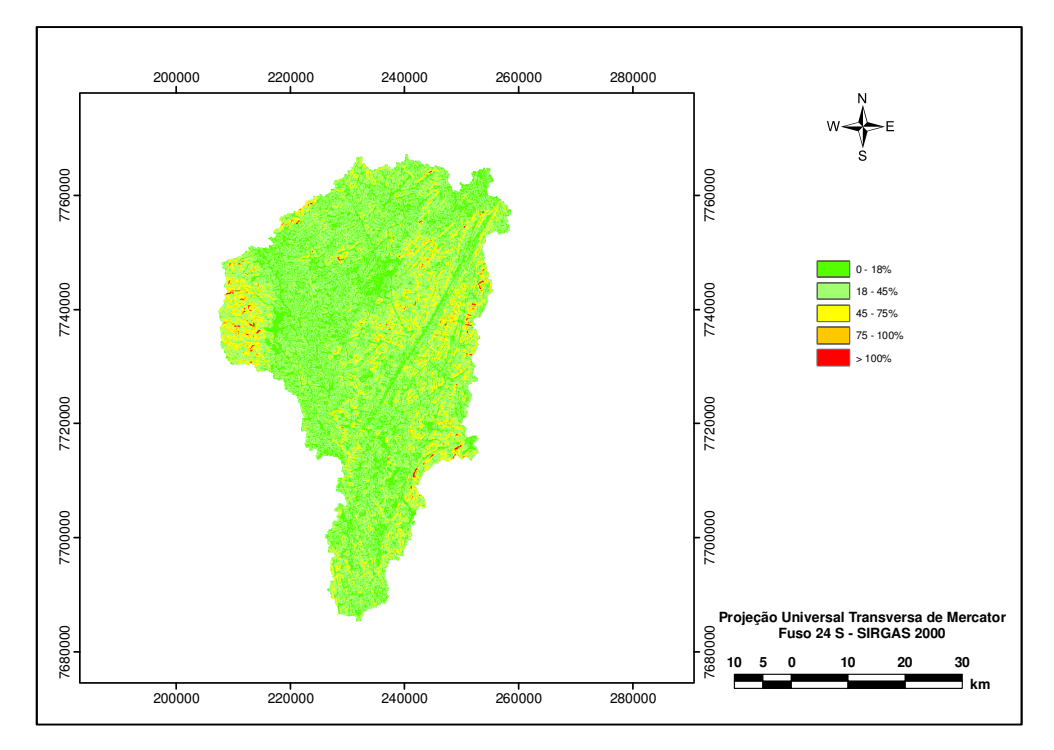

Figura 12. Classificação das faixas de declividade da sub-bacia do rio Itapemirim

#### 3.2.3.2. Atributos de solo e cobertura da terra - sub-bacia do rio Itapemirim

Os mapas de solo para sub-bacia do rio Itapemirim foram obtidos do projeto RADAMBRASIL (1983), em escala de 1:250.000. Foi utilizada a classificação do solo apenas no primeiro nível categórico (EMBRAPA, 2006), visando à utilização dos parâmetros proposto por Baldissera (2005) para customização do banco de dados do SWAT (Tabela 4), alterando apenas a classificação hidrológica dos solos, que foi baseada em Pruski et al. (1997).

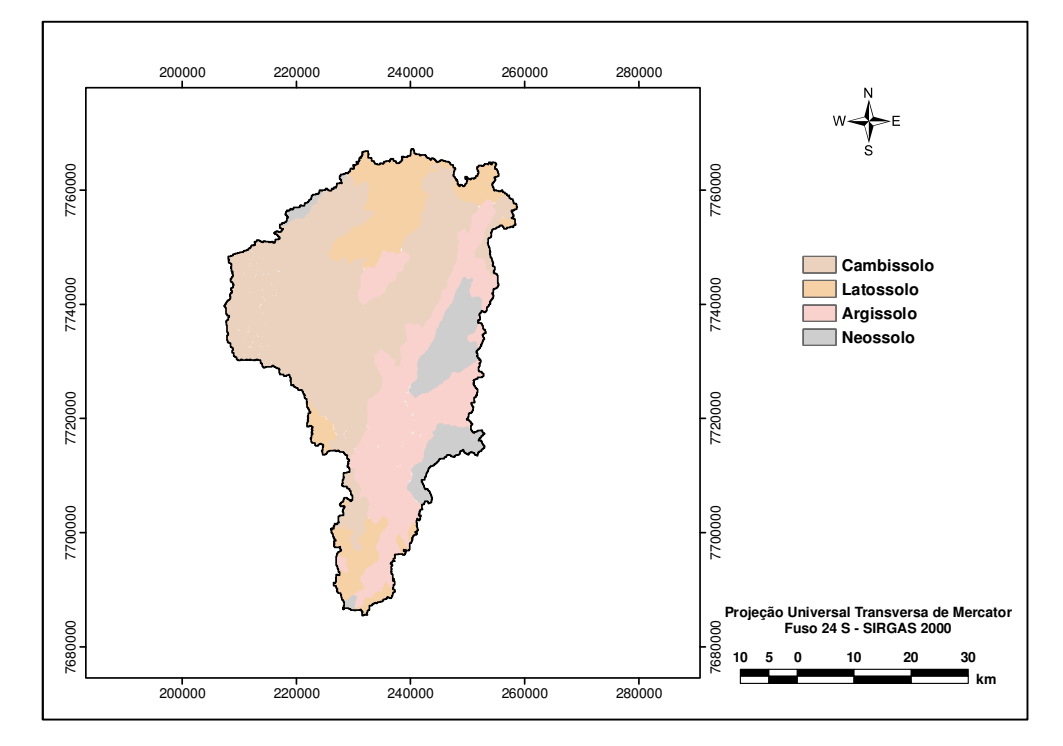

Figura 13. Feições dos tipos de solo da sub-bacia do rio Itapemirim

Tabela 4. Parâmetros físicos e hidrológicos dos solos de sub-bacia do rio Itapemirim

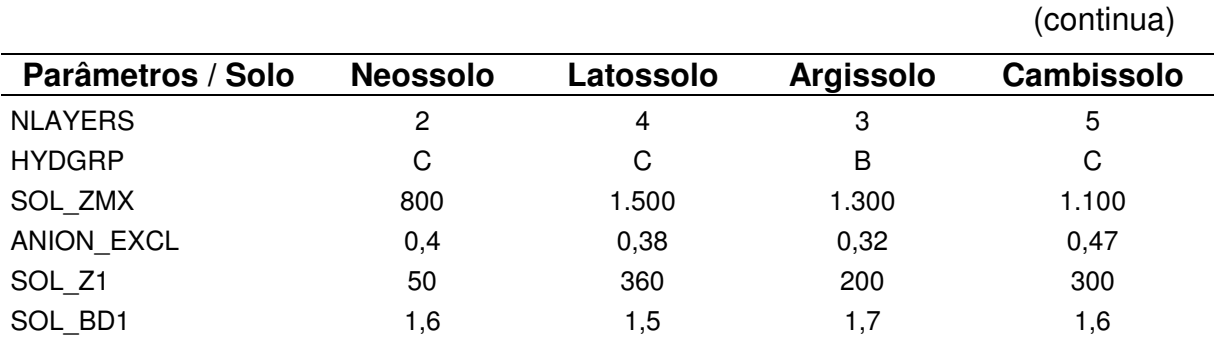

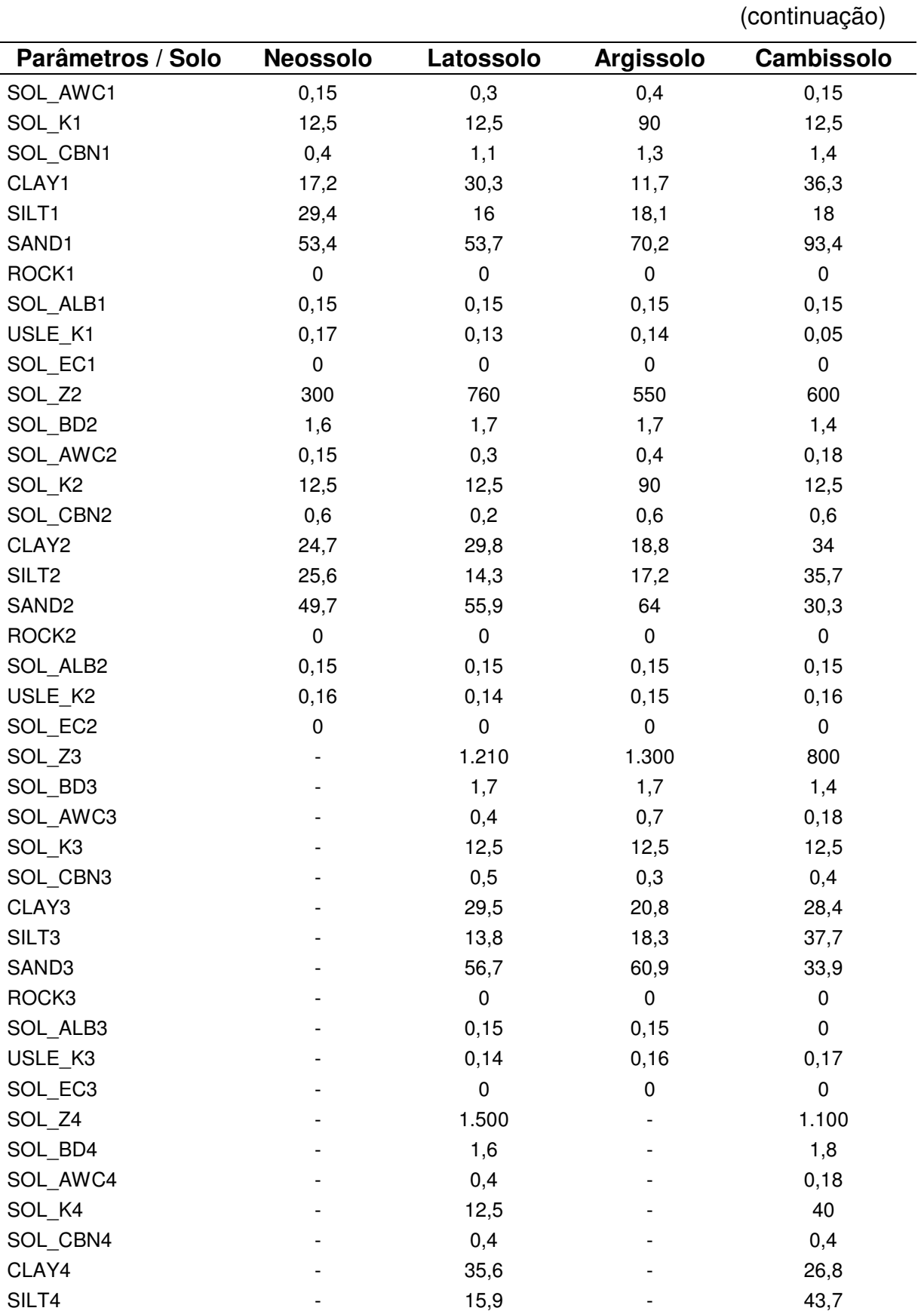

Tabela 4. Parâmetros físicos e hidrológicos dos solos de sub-bacia do rio Itapemirim

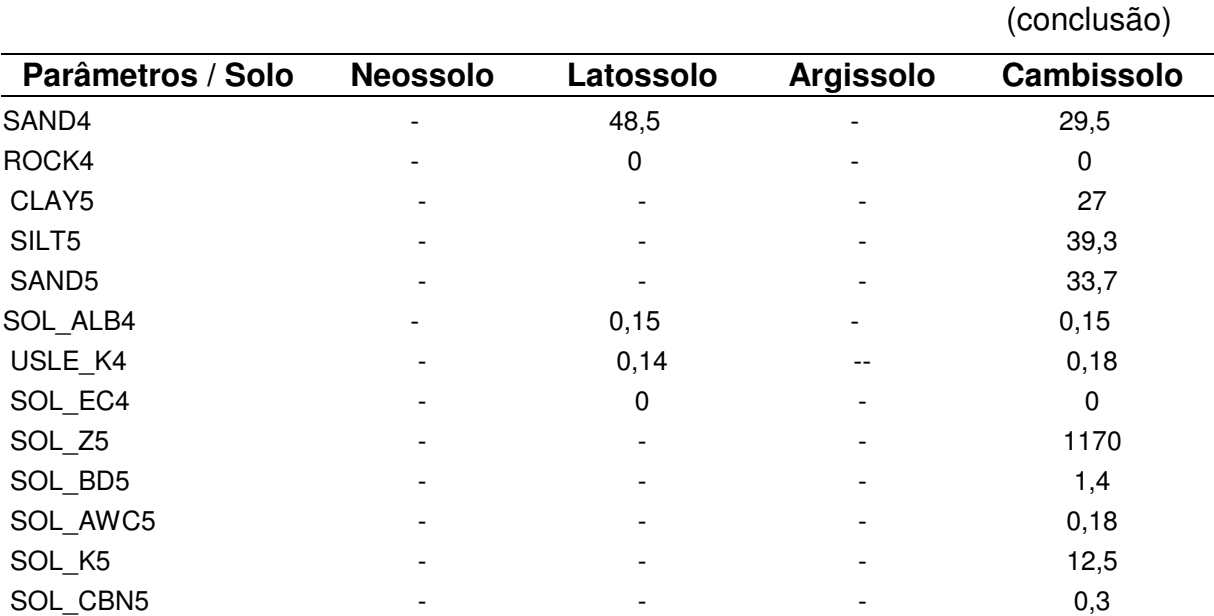

Tabela 4. Parâmetros físicos e hidrológicos dos solos de sub-bacia do rio Itapemirim

Fonte: Baldissera (2005) adaptado

Obs.: O número após o parâmetro representa a camada (horizonte) do solo ao qual o valor se refere.

A delimitação das feições de uso e cobertura da terra da sub-bacia do rio Itapemirim foi feita manualmente, procurando manter a escala de 1:250.000 com auxílio das ferramentas de edição do ArcGIS® 9.3 e base na ortofotomosaico do Espírito Santo (GEOBASES, 2008). Porém, é importante salientar que nem sempre foi possível manter a mesma escala por causa da riqueza de detalhes, pois buscou-se contornar polígonos de tipos de cobertura com maior representatividade. Naquele ano, conforme mostrado na Figura 14, a sub-bacia do rio Itapemirim possuía sete principais tipos de uso e cobertura da terra: afloramento rochoso, área urbana, eucalipto, café, vegetação em nível secundário de regeneração, vegetação em nível primário de regeneração e pastagem.

Como nem todas as culturas existentes no Brasil estão contidas no banco de dados do SWAT, foi necessária a utilização de culturas com características (valor dos parâmetros) semelhantes às existentes para melhor representação da realidade, conforme mostrado na Tabela 5.

Tabela 5. Tipos de cobertura da terra existentes no banco de dados do SWAT utilizados para representação da sub-bacia do rio Itapemirim

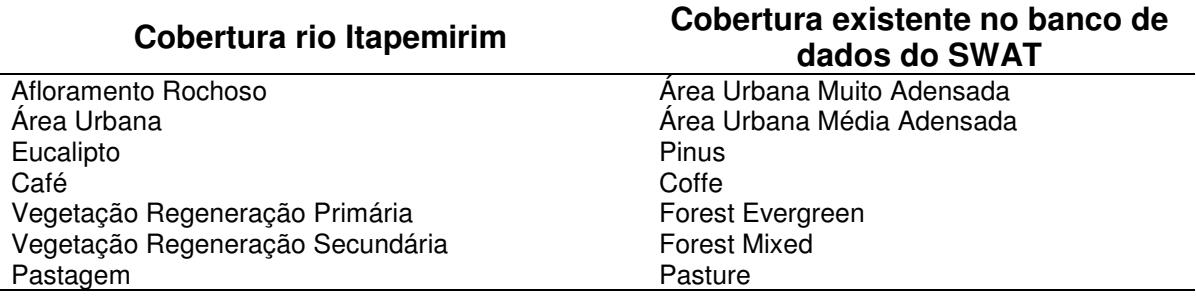

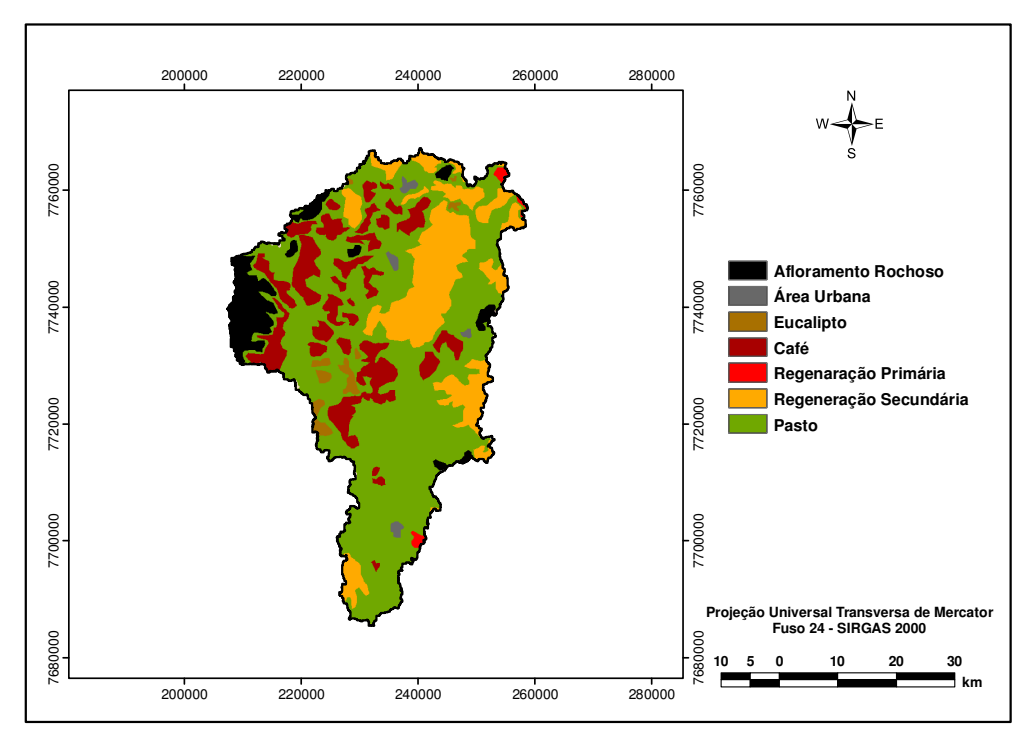

Figura 14. Feições de uso da terra da sub-bacia do rio Itapemirim

# **3.2.4. Monitoramento dos elementos climáticos e vazão - sub-bacia do rio Itapemirim**

Foram usados dados climáticos e de vazão de um período de 10 anos (janeiro de 1991 a dezembro de 2000). Os dados de precipitação e vazão foram obtidos em estações de monitoramento da Agência Nacional das Águas (ANA) e importados por meio da interface Hidroweb (ANA, 2005), disponibilizados na internet pela própria autarquia. As estações de precipitação

utilizadas foram as de Iúna (2041013), Ibitirama (2041016) e Rive (2041003), enquanto a estação fluviométrica utilizada foi a de Rive (57450000). Os dados climáticos utilizados, fornecidos pelo Instituto Nacional de Meteorologia, foram os da estação climatológica automática de Alegre (A617): radiação solar, W m-<sup>2</sup>; velocidade do vento, m s<sup>-1</sup>; temperatura, °C, e umidade relativa do ar, %. A distribuição geográfica dessas estações pode ser verificada na (Figura 15).

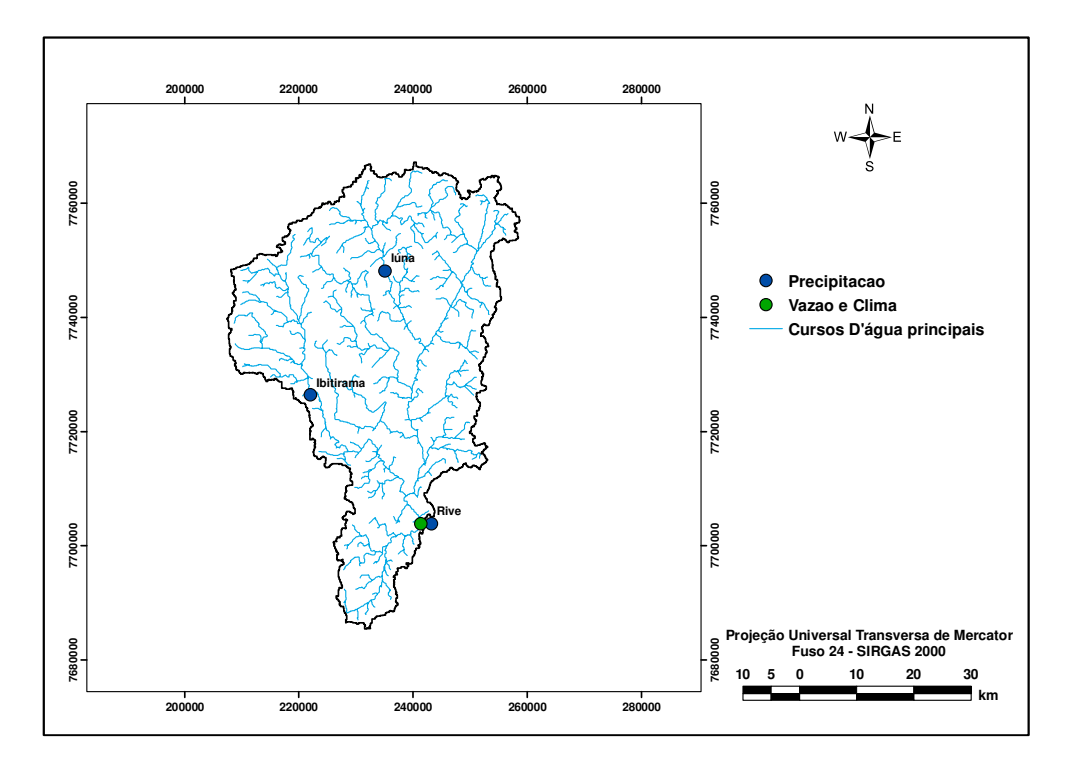

Figura 15. Localização das estações de monitoramento de sub-bacia do rio Itapemirim

## 3.3. UTILIZAÇÃO DO SWAT

#### **3.3.1. Criação do projeto**

A criação dos projetos e o processamento das simulações no modelo hidrológico SWAT foram realizados por meio da sua interface para o ArcGIS<sup>®</sup> 9.3, o ArcSWAT (Figura 16).

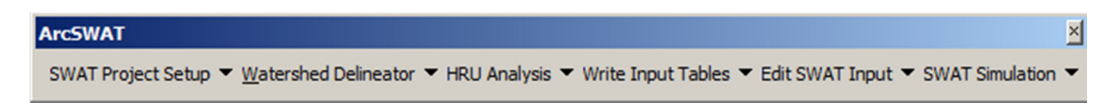

Figura 16. Barra de extensão do ArcSWAT

Primeiramente, foi necessária a criação de um diretório (pasta) no computador, onde os arquivos gerados na execução do modelo foram armazenados. Posteriormente, por meio do menu "SWAT Project Setup", foram criados os projetos.

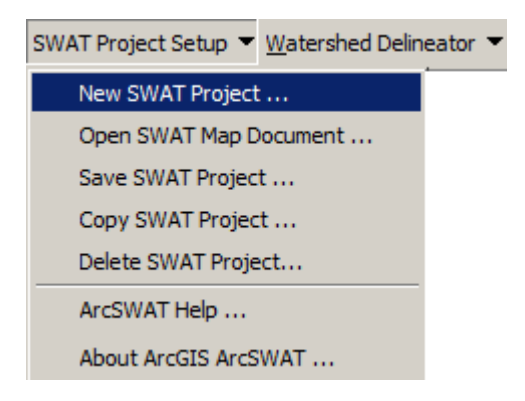

Figura 17. Criação de novos projetos no SWAT.

#### **3.3.2. Delimitação da bacia hidrográfica**

Para delimitação da bacia de estudo, foi acionado o comando "Automatic Watershed Delineation", do menu "Watershed Delineation", conforme mostrado na Figura 18 (a). Em seguida, foi exibida a janela, de mesmo nome do menu, dividida em quatro subgrupos, conforme mostrado na Figura 18 (b).

No grupo 1, foi realizado o carregamento do MDEHC e do arquivo de rede de drenagem existente, servindo de referência para a criação da rede de drenagem sintética do modelo. No grupo 2, foi criada a rede de drenagem sintética. Já no grupo 3, foram configuradas as saída e entradas das subbacias. E, finalmente, no grupo 4, foram executadas as tarefas de delimitação da bacia de estudo e finalização da etapa de delimitação, com a geração e salvamento dos arquivos definitivos.

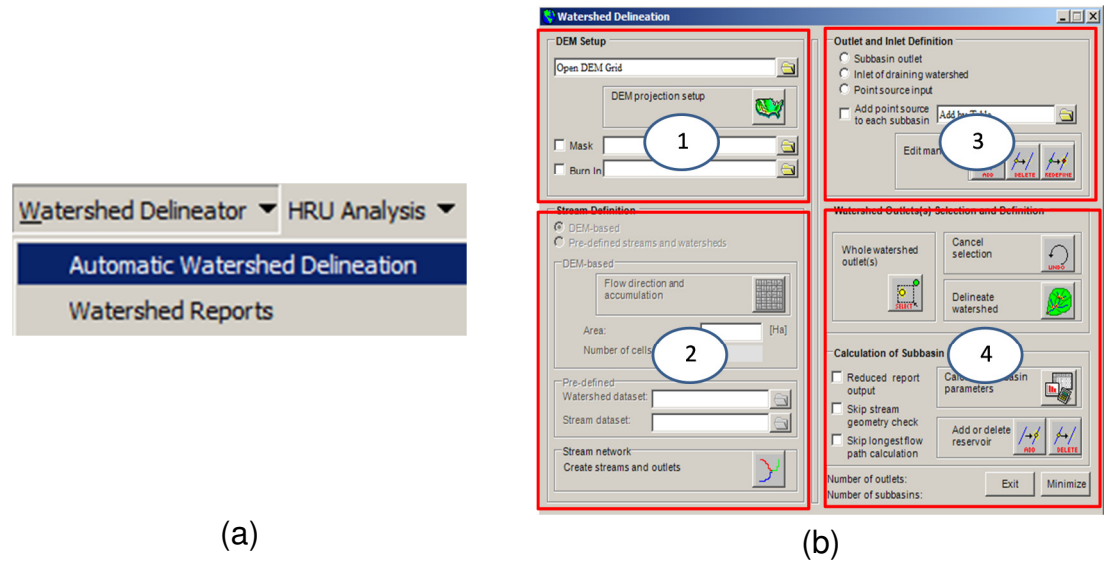

Figura 18. Ferramenta "Automatic Watershed Delineation" selecionada (a) e sua janela principal (b)

## **3.3.3. Análise das Unidades de Resposta Hidrológica (HRU)**

A inserção dos arquivos contendo as imagens temáticas, que subsidiam a definição das unidades de resposta hidrológica, foi realizada com a utilização da ferramenta "Land Use / Soils / Slope Definition", do menu "HRU Analysis" (Figura 19).

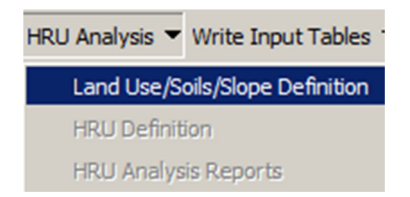

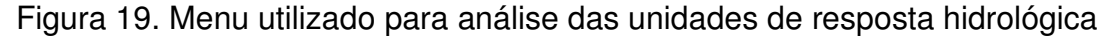

3.3.3.1. Definição do uso da terra, tipo de solo e declividade

A inserção dos mapas de uso da terra, tipo de solo e declividade foi realizada em três abas diferentes, uma para cada tipo de informação, conforme mostrado na Figura 20.

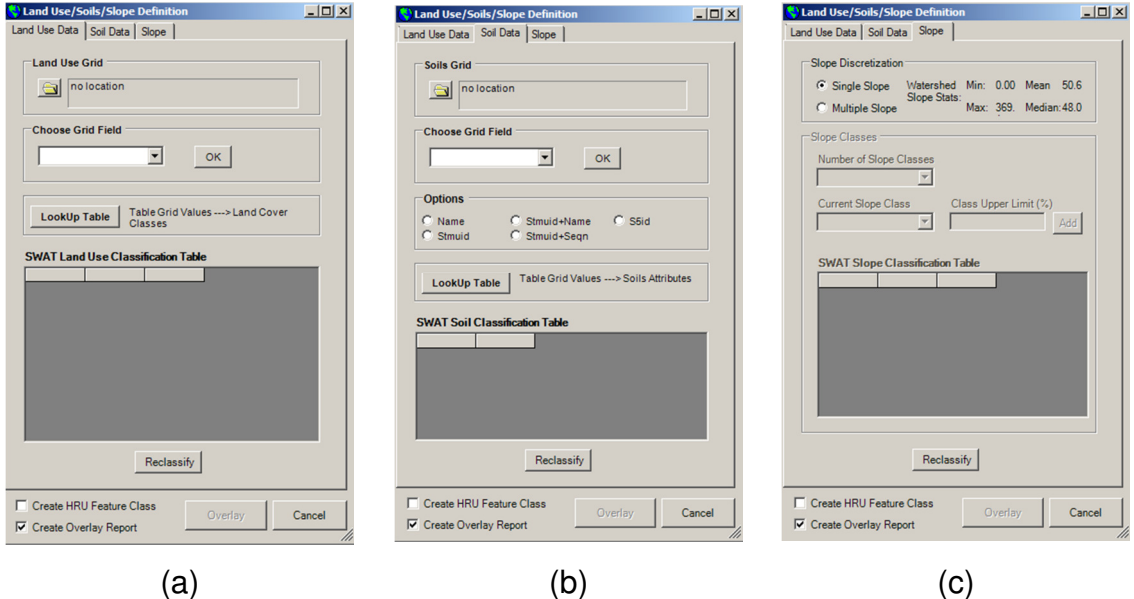

Figura 20. Abas para inserção de informações sobre uso da terra (a), tipo de solo (b) e declividade (c)

## • Abas Land Use Data e Soil Data

A definição dos tipos de uso da terra e tipos de solo foi realizada de forma semelhante, com a escolha das opções mais representativas, a partir do banco de dados do SWAT, conforme mostrado na Figura 21.

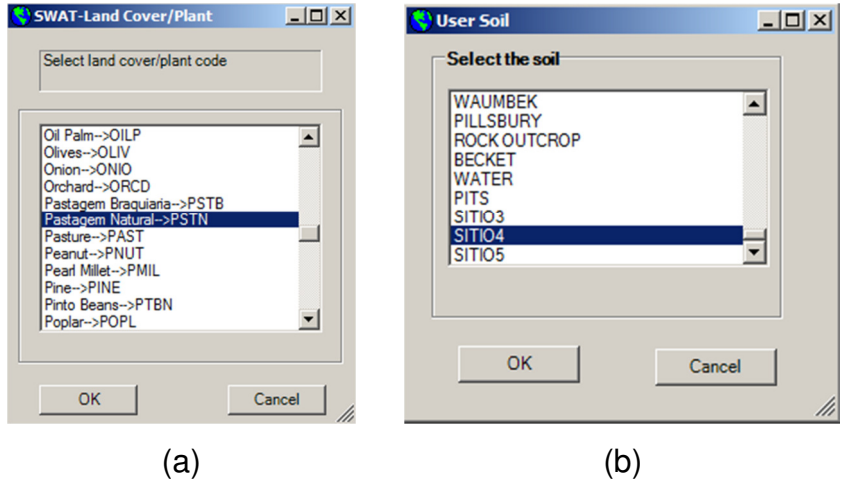

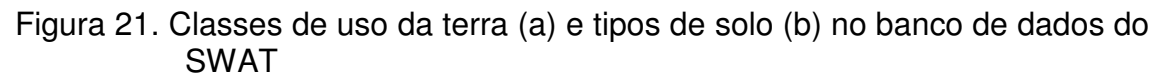

Após essas definições, os mapas foram reclassificados com o acionamento do comando "Reclassify", conforme mostrado na Figura 22.

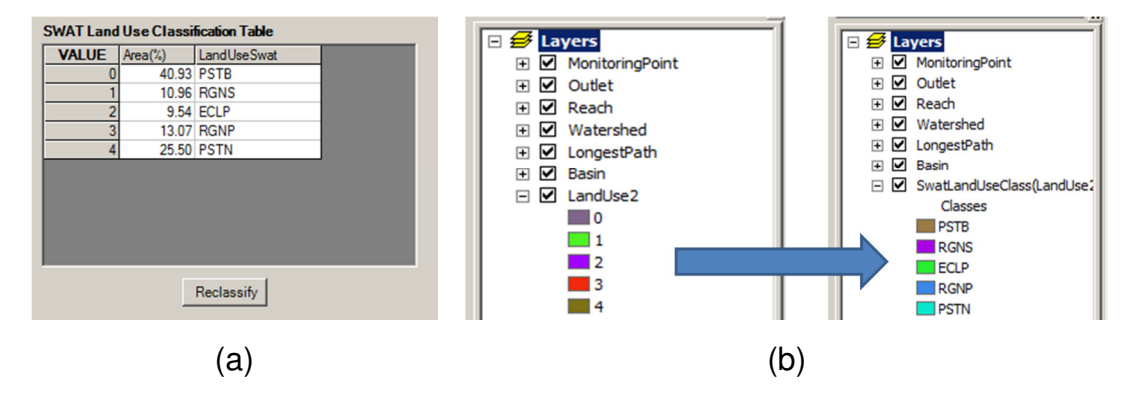

Figura 22. Definição das classes de uso da terra (a) e reclassificação dos temas, visível por meio da mudança na nomenclatura dos layers (b)

• Aba Slope

Como o MDEHC da bacia hidrográfica já estava inserido no projeto, não houve a necessidade de nova inserção desta imagem para essa tarefa. Escolheu-se a opção "Multiple Slope" no campo "Slope Discretization" e definiuse o número de classes e o limite superior de cada classe. Após essas definições, acionou-se o comando "Reclassify" (Figura 23) para separação da declividade em diferentes faixas.

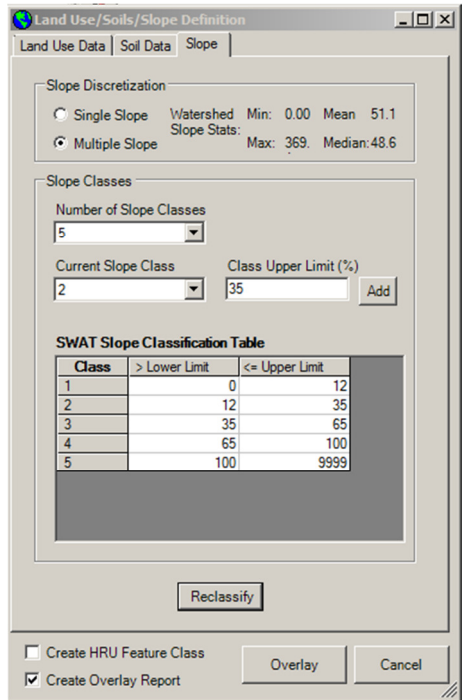

Figura 23. Separação das declividades em classe

Sobreposição das imagens

Finalizada a inserção e reclassificação das imagens temáticas, as mesmas foram sobrepostas, juntamente com a imagem das sub-bacias previamente delimitadas, para criação das HRUs por meio do comando "Overlay".

## **3.3.4. Importação de dados climáticos**

A importação de dados climáticos para o modelo hidrológico SWAT foi realizada por meio da ferramenta "Wheather Station" do menu "Write Input Tables" (Figura 24a). Ao acessar essa ferramenta, a janela "Weather Data Definition" é exibida (Figura 24b) e suas cinco abas são disponibilizadas para inserção de cada um dos arquivos necessários para compor as informações climáticas: precipitação, temperatura, umidade relativa, radiação solar e velocidade do vento. Caso não exista dados para algumas dessas variáveis, pode-se usar o gerador climático do SWAT por meio da aba "Weather Generator Data".

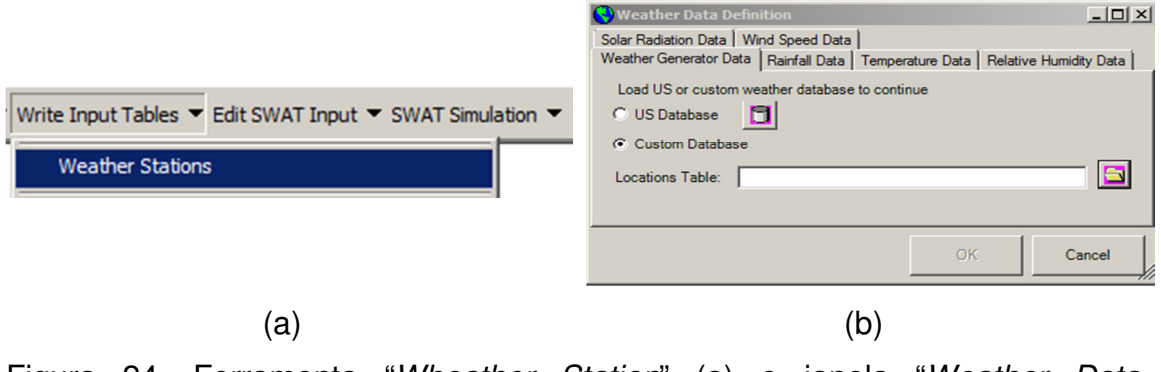

Figura 24. Ferramenta "Wheather Station" (a) e janela "Weather Data Definition" (b)

A confirmação dos dados de entrada e a consolidação dos arquivos que foram usados pelo SWAT para a modelagem hidrológica foram realizadas pelo comando "Write All" do menu "Write Input Tables", conforme mostrado na Figura 25.

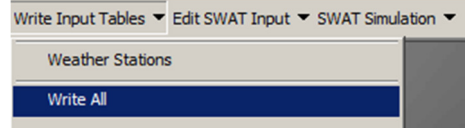

Figura 25. Ferramentas de confirmação dos dados de entrada

#### **3.3.5. Edição dos bancos de entrada do SWAT**

Apesar de este ser o penúltimo menu da barra de interface ArcSWAT, foi um dos primeiros a serem utilizados. Com a ferramenta Data Base (Figura 26a), foi possível customizar os bancos de dados relacionados aos tipos de solo ("User Soils") e uso e cobertura da terra ("Land Cover / Plant Growth"), adaptando o banco de dados do SWAT às informações disponíveis para a bacia de estudo (Figura 26b). As demais ferramentas de edição não foram utilizadas por incluírem funções mais avançadas e não serem alvo deste trabalho.

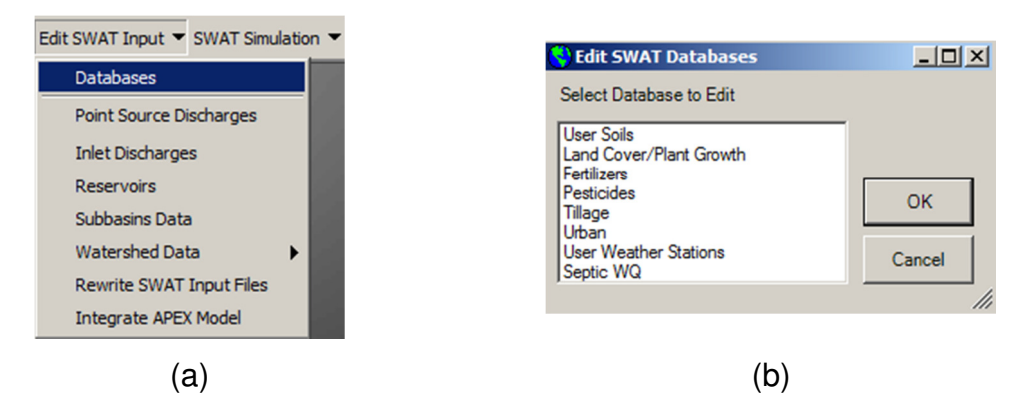

Figura 26. Ferramenta do menu "Edit SWAT Input" para edição da base de dados

#### **3.3.6. Separação das séries temporais de precipitação e vazão**

Antes da realização da simulação, foi necessária a separação das séries de precipitação e vazão em períodos, sendo o primeiro para calibração do modelo e o segundo para validação do mesmo, seguindo a metodologia utilizada por alguns autores (ARNOLD et al., 2000; ADRIOLO, 2008; LOPES, 2008; LIMA e ALVES, 2009).

No caso da microbacia do córrego Jaqueira, como a série de dados era muito curta - três anos e quatro meses -, toda ela foi utilizada para calibração do modelo e usou-se apenas um ano para o aquecimento do modelo hidrológico, conforme mostrado na Figura 27.

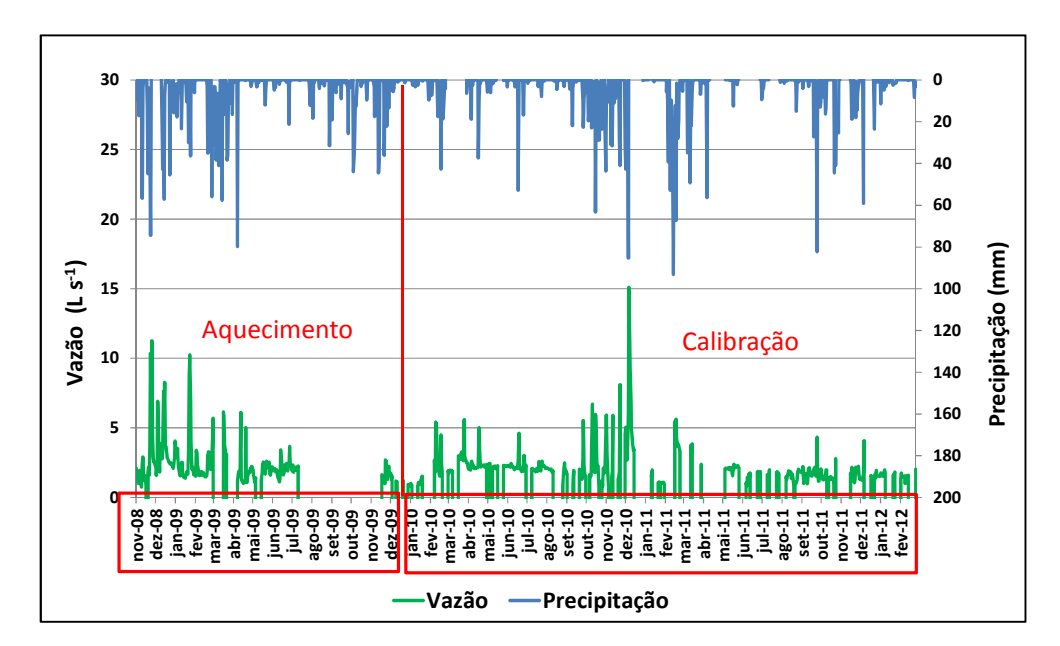

Figura 27. Série dos dados de precipitação, vazão e os respectivos períodos utilizados para as etapas de processamentos dos dados pelo SWAT na microbacia do córrego Jaqueira

No caso da sub-bacia do rio Itapemirim, a série foi separada em dois períodos: um para calibração (1991 – 1995) e outro para validação (1996 – 2000). No período de calibração, foram utilizados dois anos (1991 – 1992) para o aquecimento do modelo hidrológico, conforme mostrado na Figura 28.

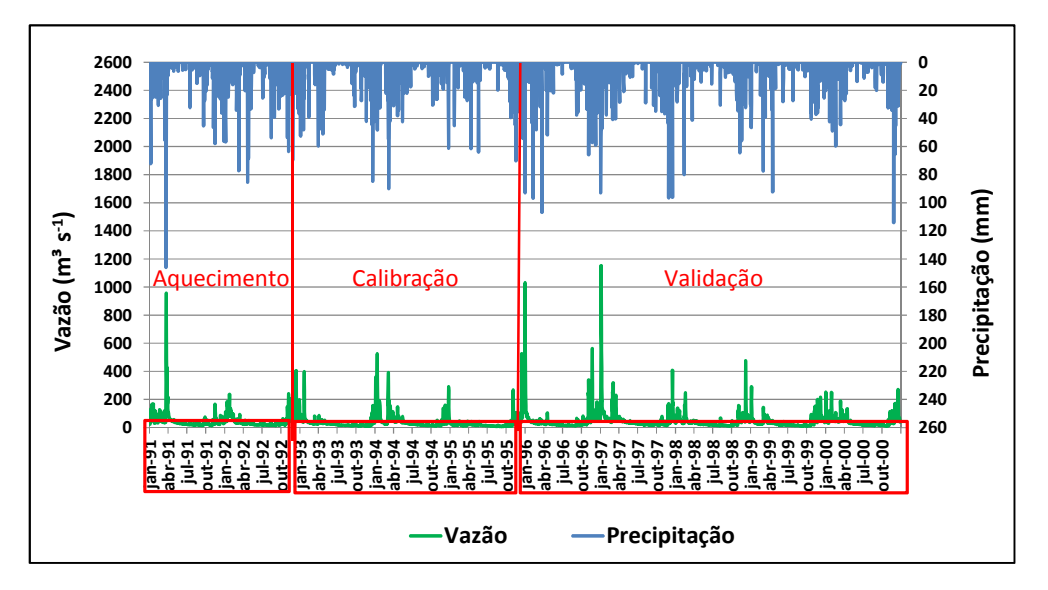

Figura 28. Série dos dados de precipitação, vazão e os respectivos períodos utilizados para as etapas de processamentos dos dados pelo SWAT 2009 na sub-bacia do rio Itapemirim

# **3.3.7. Avaliação da aplicabilidade do SWAT**

Foram utilizadas as ferramentas do menu "SWAT Simulation" para a avaliação da aplicabilidade do modelo hidrológico (Figura 29), com a exceção da etapa de calibração automática, quando foi utilizado o aplicativo acessório SWAT-CUP, indicado pelos próprios desenvolvedores do SWAT para realização desta operação.

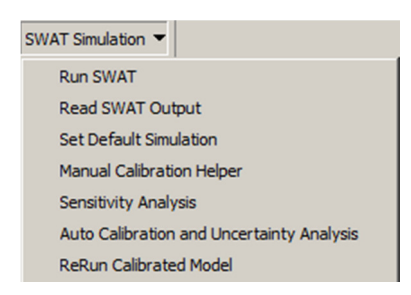

Figura 29. Menu "SWAT Simulation"

Tais ferramentas foram empregadas seguindo a dinâmica apresentada na Figura 30. Como já mostrado anteriormente, para a microbacia do córrego Jaqueira não foi realizada a etapa de validação.

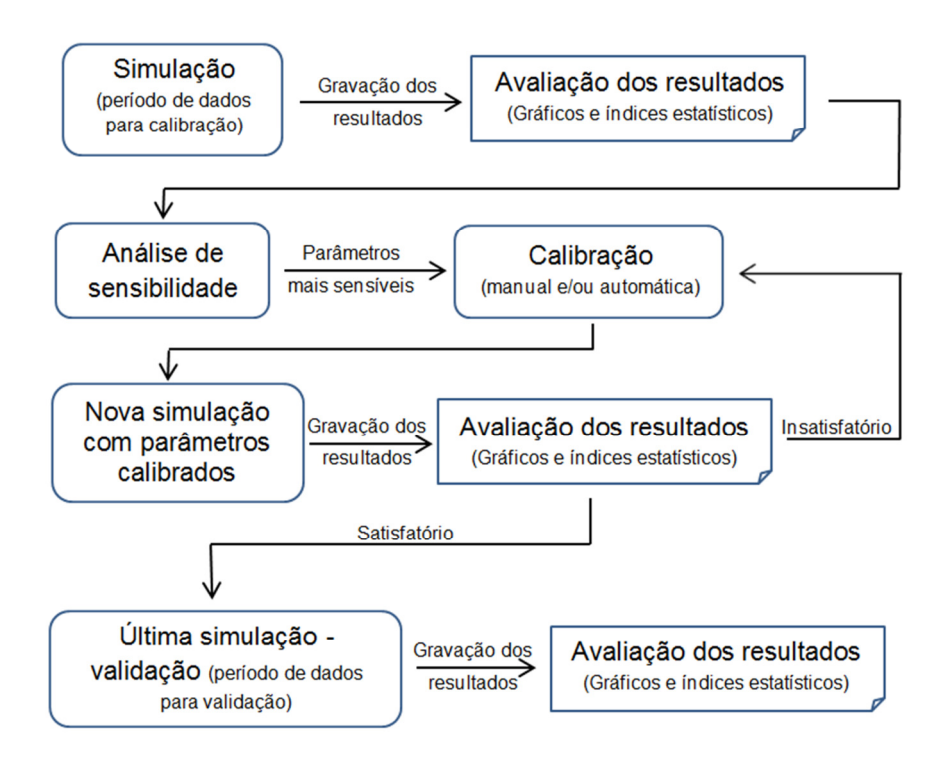

Figura 30. Etapas para avaliação da aplicabilidade do modelo SWAT

Primeiramente, realizou-se a simulação das vazões para o intervalo de dados separado para calibração. Os resultados foram gravados e comparados com as vazões monitoradas por meio de gráficos e índices estatísticos, verificando-se a real necessidade de calibração dos parâmetros. Esses resultados também foram utilizados na análise de sensibilidade e calibração dos parâmetros considerados mais sensíveis.

Após a calibração dos parâmetros, fez-se nova simulação das vazões com o mesmo intervalo de dados, avaliando-se a qualidade dos resultados. Quando os resultados foram insatisfatórios, tentou-se novamente a calibração dos parâmetros.

Sendo os resultados satisfatórios, realizou-se a última simulação de vazões, desta vez com o intervalo de dados separado para a validação e sem a possibilidade de ajustes nos valores dos parâmetros. Enfim, gravaram-se novamente os dados e as vazões simuladas foram comparadas com as vazões observadas em monitoramento, aceitando-se ou rejeitando-se a validação do modelo.

#### 3.3.7.1. Simulação do SWAT

A simulação do SWAT foi realizada por meio da ferramenta "Run SWAT" (Figura 31a) e da janela "Setup and Run SWAT Model Simulation" (Figura 31b), que, após terem seus campos configurados, tiveram acionados em sequência os comandos "Setup SWAT Run" e "Run SWAT".

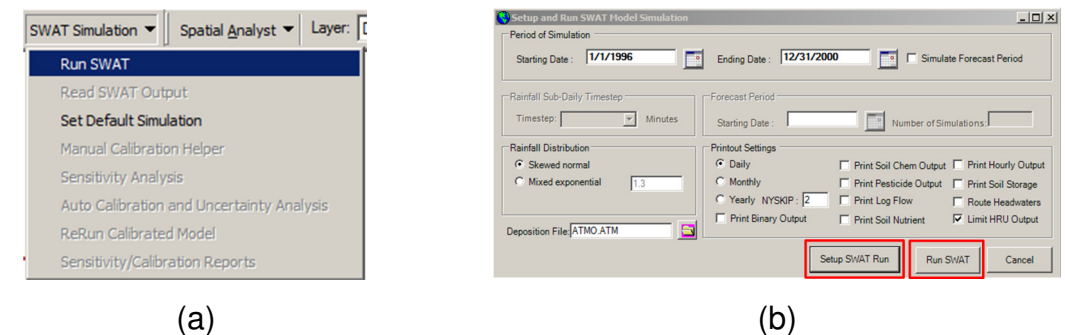

Figura 31. Ferramenta de processamento dos dados (a) e janela de estabelecimento de parâmetros e processamento da simulação (b)

Em seguida, foram exibidas a janela de processamento dos dados (Figura 32a) e a janela com a mensagem de sucesso do processamento (Figura 32b).

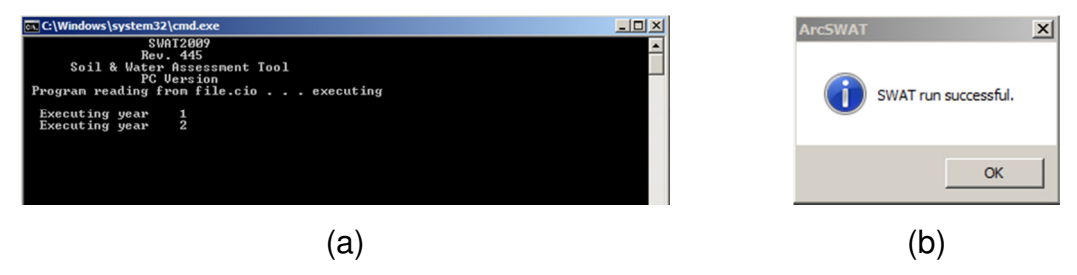

Figura 32. Janela de processamento dos dados (a) e janela com mensagem de finalização do processamento da simulação (b)

3.3.7.2. Gravação das simulações e leitura dos dados para avaliação

Utilizou-se a ferramenta "Read SWAT Output" do menu "SWAT Simulation" (Figura 33a) para duas finalidades: gravação da simulação executada pelo SWAT e importação dos resultados para comparação com os

dados observados. Essas duas tarefas foram realizadas a partir dos comandos "Save Simulation" e "Import Files to Database", respectivamente, conforme mostrado na Figura 33b.

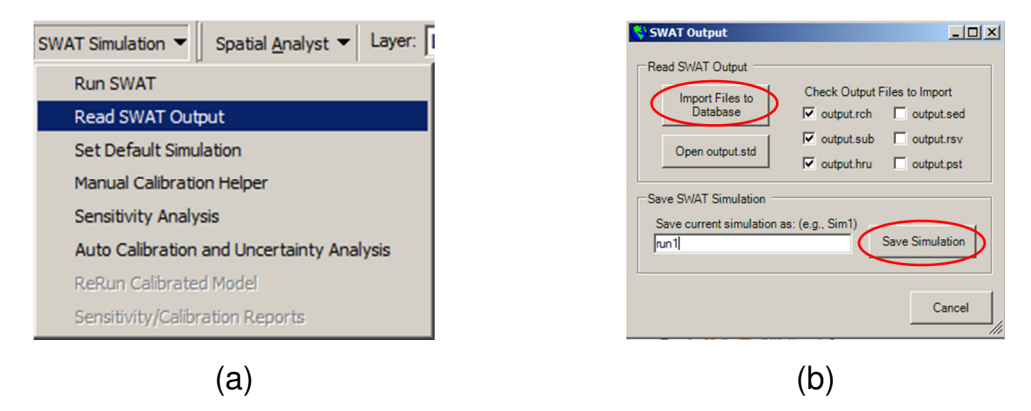

Figura 33. Ferramenta de leitura dos resultado da simulação (a) e janela para leitura de resultados e definição da simulação (b)

Os arquivos contendo os resultados das simulações do SWAT ficam armazenados na pasta criada para esse fim <...\Scenarios\run1\TablesOut\SWATOutput.mdb>. Pode-se observar na Figura 34 a tabela da base de dados com as vazões simuladas, em m $3 s<sup>-1</sup>$ , na coluna "Flow\_OUTcms".

| AID 6 HR 9 - 0 - 6 B O D 1 - |                            |          |  |                |                                                       |      |   |         | Ferramentas d |                                                 |                                                                                | rch M $\Box$ $\Box$ $\boxtimes$                                       |                           |  |
|------------------------------|----------------------------|----------|--|----------------|-------------------------------------------------------|------|---|---------|---------------|-------------------------------------------------|--------------------------------------------------------------------------------|-----------------------------------------------------------------------|---------------------------|--|
| <b>Arquivo</b>               |                            |          |  |                | Página Inic Criar Dados Exte Ferramenta Campos Tabela |      |   |         |               |                                                 |                                                                                | $\mathfrak{a} \bullet \mathfrak{a} \bullet \mathfrak{a} \mathfrak{A}$ |                           |  |
|                              |                            | r).      |  |                | ⋎∍                                                    |      | 轟 | æ       |               | $\mathbb{S}$ $\mathbb{R}$<br>$x \in \mathbb{C}$ |                                                                                |                                                                       |                           |  |
| Modo de<br>Exibicão ~        | Area de<br>Transferência ~ |          |  |                | Classificar Registros Localizar<br>e Filtrar *        |      |   |         |               |                                                 |                                                                                | Dimensionar para Alternar<br>Caber Formulário Janelas v               | Form <sup>1</sup><br>de T |  |
| Modos d                      |                            |          |  |                |                                                       |      |   |         |               | Janela                                          |                                                                                |                                                                       |                           |  |
| <b>Tabelas</b>               | $\odot$                    | $\ll$    |  |                |                                                       |      |   |         |               |                                                 |                                                                                | SI - YEAR - MC - ARI - FLOW - FLOW OUTCMS -                           |                           |  |
| <b>Fille</b><br>hru          |                            | ≜        |  | 1              |                                                       | 1993 |   | 1 234.7 | 9.152         |                                                 |                                                                                |                                                                       | 9.676                     |  |
| <b>ED</b> rch                |                            |          |  | $\overline{2}$ |                                                       | 1993 |   | 1 202.1 | 7.193         |                                                 |                                                                                |                                                                       | 7.132                     |  |
| 主                            |                            |          |  |                | 3                                                     | 1993 |   | 1 380.5 | 15.53         |                                                 |                                                                                | 15.47                                                                 |                           |  |
| sub                          |                            | $\equiv$ |  | 4              |                                                       | 1993 |   | 1 177.7 | 6.192         |                                                 |                                                                                | 6.146                                                                 |                           |  |
| 主事                           | tblHru                     |          |  | 5              |                                                       | 1993 |   | 1 381.6 | 14.18         |                                                 |                                                                                |                                                                       | 14.13                     |  |
| 主                            | tblRch                     |          |  | 6              | 1993                                                  |      |   | 1 232.8 | 10.19         |                                                 |                                                                                |                                                                       | 10.09                     |  |
| 軍<br>tblRsv                  |                            |          |  | 7              |                                                       | 1993 |   | 1 341.5 | 11.29         |                                                 |                                                                                |                                                                       | 11.24                     |  |
| 亜                            | tblSed                     | ▼∥       |  |                |                                                       |      |   |         |               |                                                 | Registro: $M \leftarrow 1$ de 18615 $\rightarrow M \rightarrow H$ X Sem Filtro | Pesquisar                                                             |                           |  |
| Modo folha de dados          |                            |          |  |                |                                                       |      |   |         |               |                                                 |                                                                                | 国品也义                                                                  |                           |  |

Figura 34. Tabela "rch" contendo dados de vazão simulada pelo SWAT

Na comparação dos resultados das vazões simuladas com as vazões observadas em monitoramento, foram utilizados gráficos comparativos e índices estatísticos para avaliação de modelos hidrológicos: Índice de concordância (Equação 2), Coeficiente de eficiência de Nash e Sutcliffe (Equação 3), Índice de concordância ajustado (Equação 4), coeficiente de eficiência de Nash Sutcliffe ajustado (Equação 5), erro absoluto médio (Equação 6), raiz do erro quadrático médio (Equação 7) e, finalmente, o erro absoluto médio percentual (Equação 8).

#### 3.3.7.3. Análise de sensibilidade

Com a ferramenta dedicada "Sensitivity Analysis" (Figura 35) foram identificados quais parâmetros mais influenciaram a geração da série sintética de vazão.

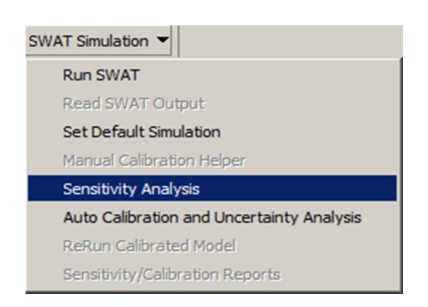

Figura 35. Ferramenta de análise de sensibilidade

Na Tabela 6 é possível verificar quais são os parâmetros relacionados à vazão que têm a sensibilidade analisadas pelo SWAT.

Tabela 6. Parâmetros utilizados na análise de sensibilidade

(continua)

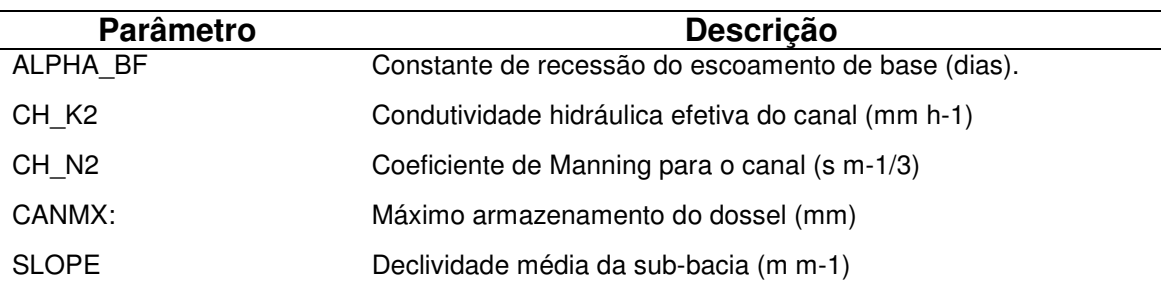

#### Tabela 6. Parâmetros utilizados na análise de sensibilidade

(conclusão)

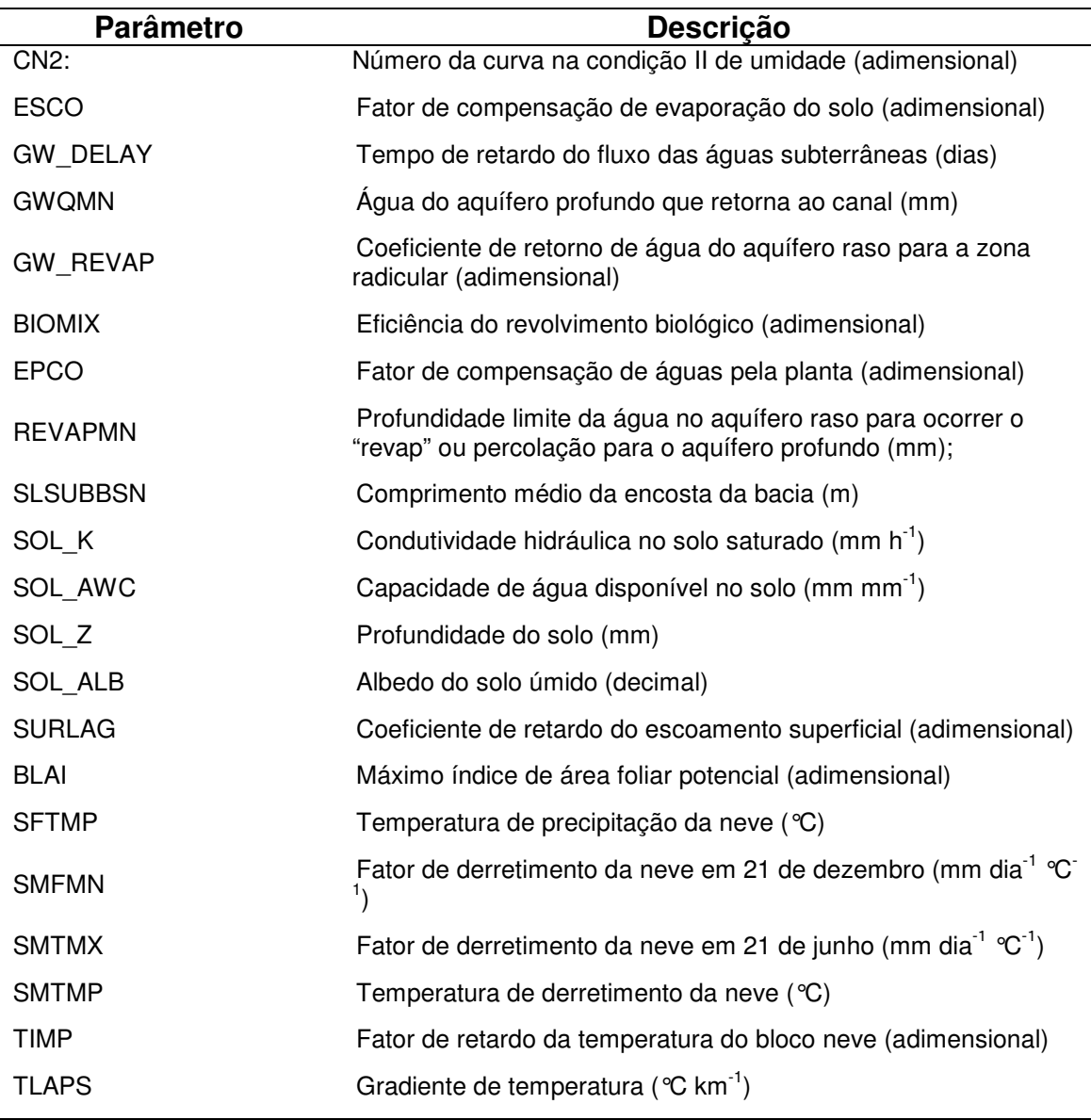

Na aba "Sensitivity Analysis Input" (Figura 36a), foi selecionada uma das simulações gravadas no item 3.3.7.2, no campo "SWAT Simulation". Também foi marcado o campo "Add Flow Parameter", em destaque, para que fossem inseridos os parâmetros de vazão na análise de sensibilidade.

Já na aba "Sensitivity Analysis Output" (Figura 36b), foi selecionada a opção "Flow", no campo "Choose Parameter", para obtenção dos resultados dos parâmetros de vazão nas análises de sensibilidade. Para finalizar, foram acionados os seguintes comandos em sequência: "Write Input File" e "Run Sensitivity Analysis".

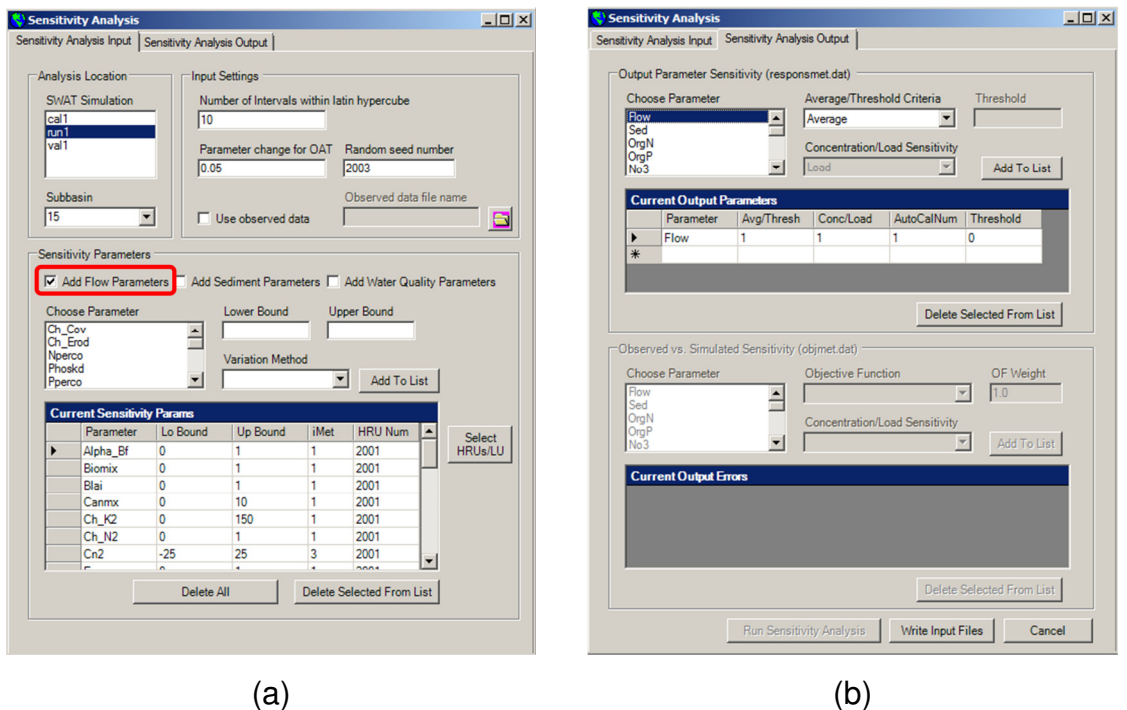

Figura 36. Abas dos dados de entrada (a) e dados de saída (b) da janela da ferramenta de análise de sensibilidade

A janela de processamento da análise de sensibilidade foi exibida (Figura 37a), seguido da janela com mensagem de sucesso na tarefa (Figura 37b).

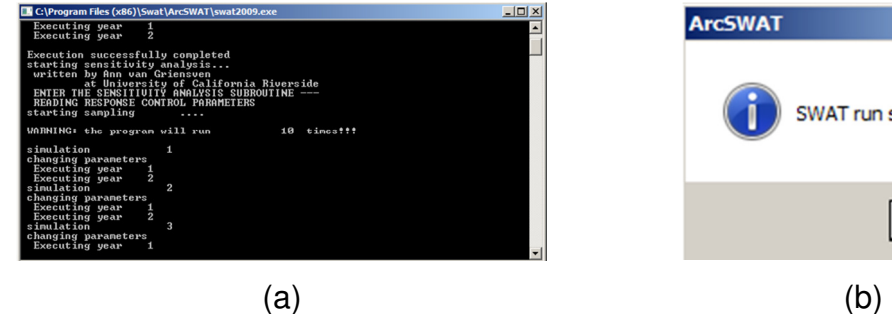

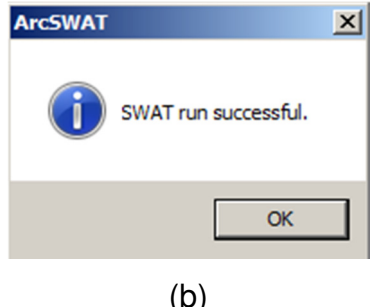

Figura 37. Janela de processamento da análise de sensibilidade (a) e de sucesso na execução da tarefa (b)

3.3.7.4. Relatório de análise de sensibilidade

Após o processamento da análise de sensibilidade, foi aberto o relatório onde consta o nível de sensibilidade dos parâmetros na geração das séries de vazão. Esse procedimento foi realizado com o auxílio da ferramenta "Sensitivity / Calibration Reports", do menu "SWAT Simulation" (Figura 38).

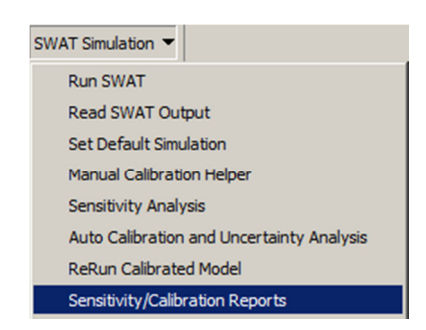

Figura 38. Ferramenta para exibição do relatório de análise de sensibilidade

3.3.7.5. Calibração Automática

A calibração automática dos parâmetros foi a única etapa não realizada pelo SWAT, para qual se utilizou o aplicativo acessório SWAT-CUP 2009 (Figura 39).

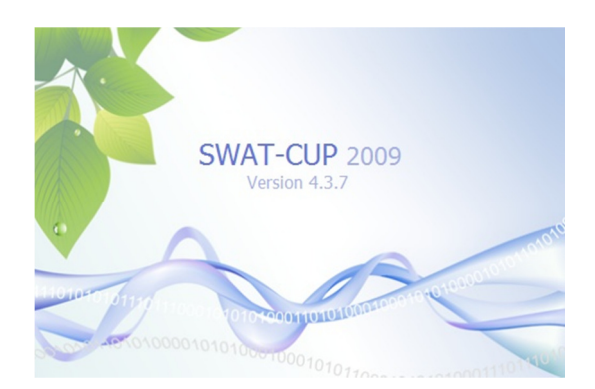

Figura 39. Aplicativo SWAT-CUP 2009

Primeiramente foi indicado a pasta "TextlnOut", do projeto em execução no modelo hidrológico SWAT, para que fosse realizada a leitura de
todos os arquivos em processamento, subsidiando assim, a criação de um projeto no próprio SWAT-CUP.

Após a criação do projeto no SWAT-CUP, foi selecionada, na tela principal (Figura 40a), a aba "Par inf.txt" (Figura 40b), onde foram indicados os parâmetros e a faixa de valores a serem utilizados na calibração.

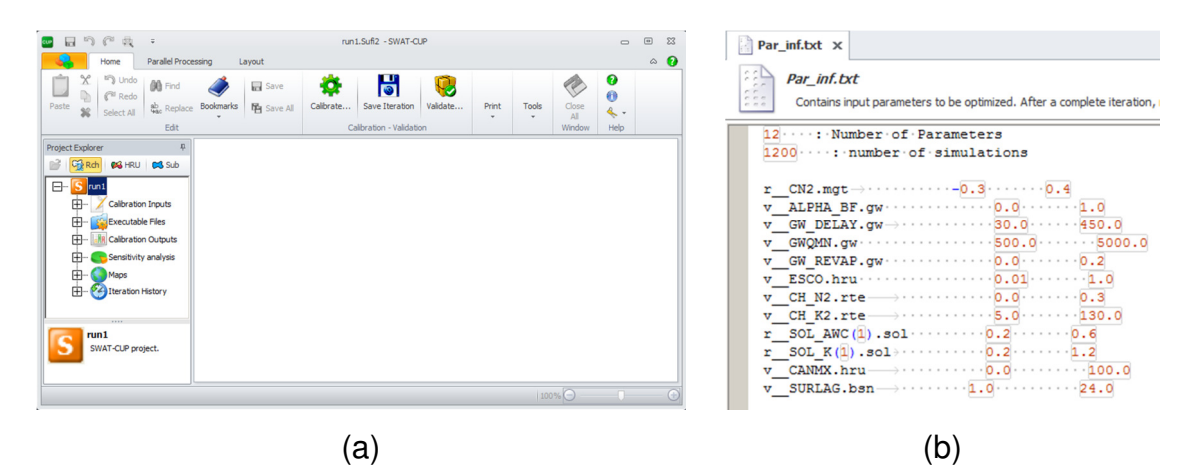

Figura 40. Janela principal do aplicativo SWAT-CUP (a) e a aba de configuração da faixa de valores a serem testados na calibração (b)

Para a aba "Observed rch.txt", foram copiados os dados de vazão monitorada, para o período a ser calibrado, diretamente de uma planilha eletrônica (.xls) contendo três colunas: o valor sequencial dos valores monitorados (de 1 a "n"), um texto descritivo do valor monitorado (geralmente com identificação do ano e dia Juliano) e o valor monitorado, propriamente dito, em  $m^3$  s<sup>-1</sup>, conforme mostrado na Figura 41a e na Figura 41b.

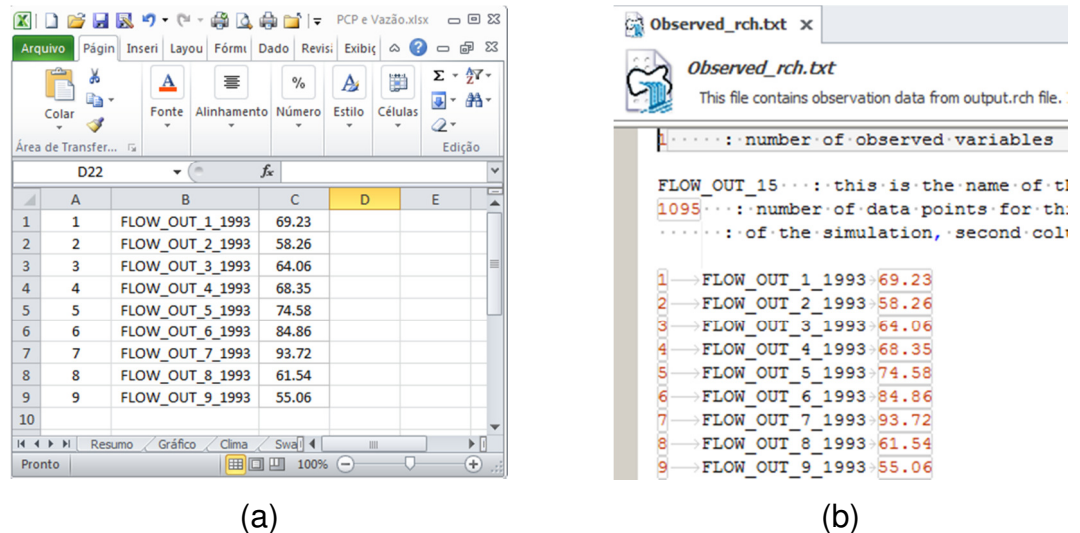

Figura 41. Organização dos dados em planilha eletrônica (a) e aba do aplicativo SWAT-CUP para inserção dos valores de vazão monitorados (b)

Após a inserção de todas as informações necessárias ao processamento da autocalibração, foi acionada a ferramenta "Calibrate..." do menu "Home", destacada na Figura 42a. Posteriormente, na janela "Execute Calibration", foram acionados os três comandos em sequência para execução do processamento da auto calibração, conforme mostrado na Figura 42b.

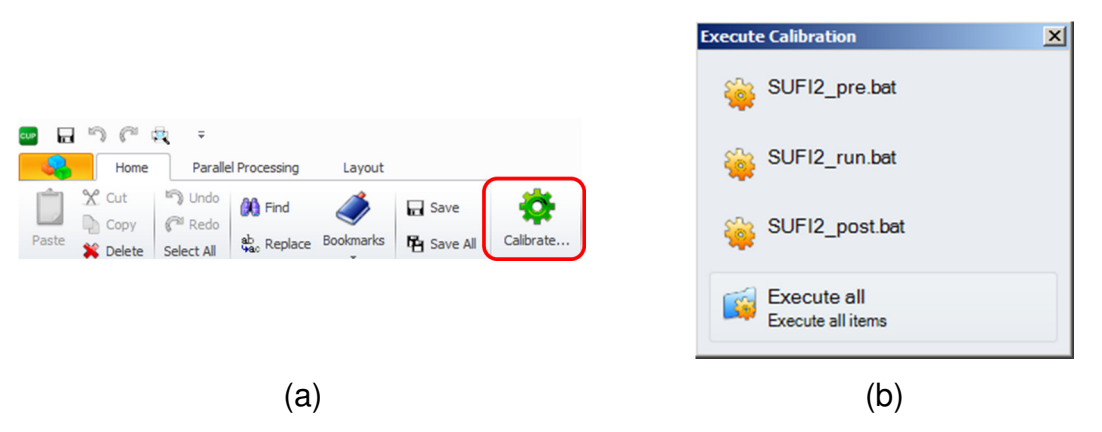

Figura 42. Janela principal do aplicativo SWAT-CUP (a) e a aba de configuração da faixa de valores a serem testados na calibração (b)

Ao término da calibração automática, os valores dos parâmetros, culminados em uma melhor adequação entre os dados monitorados e os estimados pelo SWAT, foram exibidos na aba "Best Par.txt", conforme mostrado na Figura 43.

| Best Par.bxt X                                                                                                    |
|----------------------------------------------------------------------------------------------------|
| <b>Best Par.txt</b><br>The best parameters (giving the best value of objective function) of the current iteration. |
| Goal type= Nash Sutcliffe (type 5)  Best sim no= 826  Best goal = 7.316867e-001                                    |
| Fitted Value Min value Max value<br>Parameter Name                                                                 |
| $-0.093792$ $-0.300000$ $0.400000$<br>$\cdots$ 1 $r$ CN2. mgt                                                      |
| 0.0262500.0000001.000000<br>2 v ALPHA BF.qw                                                                        |
| 287.074982 30.000000 450.000000<br>3 v GW DELAY. aw                                                                |
| $-3906.875000 - 500.000000 - 5000.000000$<br>$\cdots$ 4 v GWOMN.qw                                                 |
| $\cdots \cdots \cdots 0.188083 \cdots \cdots 0.000000 \cdots \cdots 0.200000$<br>5 v GW REVAP.qw                   |
| $0.566463$ $0.010000$ $1.000000$<br>6 v ESCO.hru                                                                   |
| $\cdots$ 0.230875 $\cdots$<br>$0.000000 \cdots 0.300000$<br>$\cdots$ 7 v CH N2. rte                                |
| 8 v CH K2.rte<br>$\cdots$ 35.156250 5.000000 130.000000                                                            |
| $0.417833$ $0.200000$ 0.600000<br>$9 r$ SOL AWC $(1)$ . sol                                                        |
| 0.543750<br>$0.200000 \cdots 1.200000$<br>$10 r$ SOL $K(1)$ sol                                                    |
| 11 v CANMX.hru<br>11.291667<br>$0.000000$ 100.000000                                                               |
| 12 v SURLAG.bsn<br>7.986250<br>$1.000000 \cdots 24.000000$                                                         |

Figura 43. Aba de exibição dos resultados de calibração dos parâmetros do aplicativo SWAT-CUP

Mais detalhes sobre o funcionamento do aplicativo SWAT-CUP podem ser encontrados no manual do usuário, descrito por Abbaspour (2012).

### 3.3.7.6. Substituição dos valores calibrados

Após a obtenção dos valores dos parâmetros calibrados, utilizou-se a ferramenta "Manual Calibration Helper" (Figura 44a), do modelo hidrológico SWAT, para a substituição dos valores iniciais dos parâmetros pelos novos valores que perfizeram um melhor ajuste entre as vazões estimadas e as vazões monitoradas. Para tal, fez-se a seleção de cada parâmetro a ser ajustado, realizando a substituição dos seus respectivos valores. No final de cada modificação, o comando "Update Parameter" (Figura 44b) foi acionado para que o parâmetro tivesse seu valor atualizado.

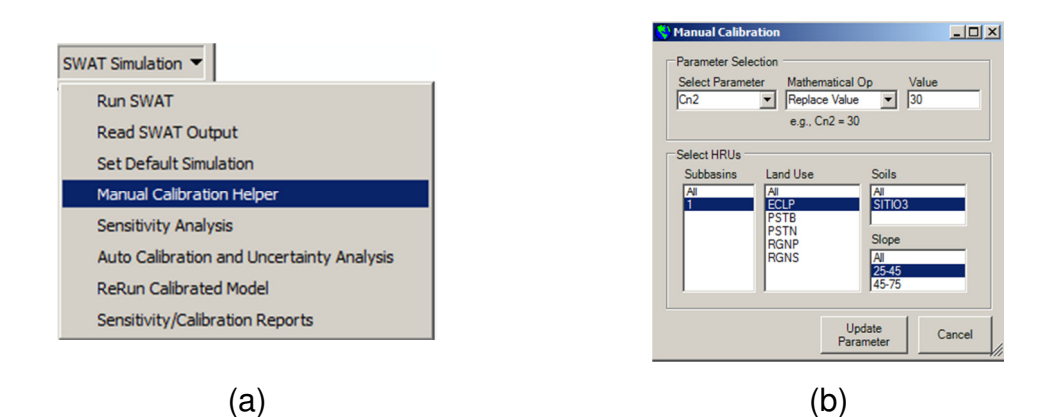

Figura 44. Ferramenta calibração manual (a) e sua janela principal (b)

Após a substituição dos valores dos parâmetros, esses valores de entrada foram sobrescritos aos anteriores. Esta tarefa foi realizada por meio da ferramenta "Rewrite SWAT Input Files" (Figura 45a), com a execução dos comandos "Select All" e "Write Files" em sequência, conforme destacado na Figura 45b.

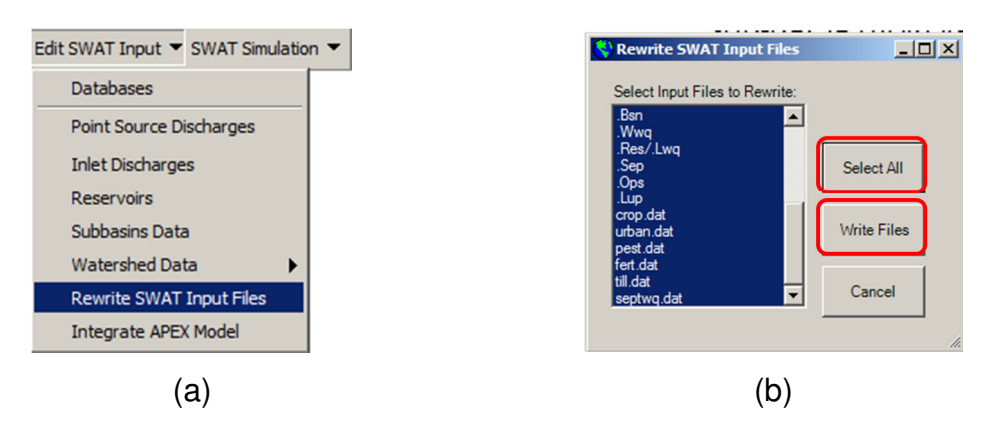

Figura 45. Ferramenta utilizada para sobrescrever os parâmetros substituídos na calibração manual (a) e comandos utilizados no procedimento, em destaque (b)

#### 3.3.7.7. Avaliação dos resultados da calibração

Para julgar se a calibração foi suficiente para melhorar os resultados da simulação do SWAT, foi necessário reexecutar a simulação, conforme descrito

no item 3.3.7.1, e refazer a gravação e comparação dos resultados dessa nova simulação, conforme descrito no item 3.3.7.2.

### 3.3.7.8. Validação do SWAT

Para validação do modelo, realizou-se uma última simulação de vazões (item 3.3.7.1), desta vez com o intervalo de dados de precipitação separado para este fim. Nesse momento, os valores dos parâmetros obtidos na calibração foram mantidos, sem a possibilidade de ajustes. Para obtenção do resultado da validação, foi necessário reexecutar a gravação e comparação dos resultados dessa última simulação, conforme descrito no item 3.3.7.2.

Para avaliar a validação realizada, verificando se o modelo tem a capacidade de simular dados de outros períodos ou condições diferentes das quais os parâmetros foram ajustados, foi necessário reexecutar a simulação, conforme descrito no item 3.3.7.1, e refazer a gravação e comparação dos resultados dessa nova simulação, conforme descrito no item 3.3.7.2.

## **4. RESULTADOS E DISCUSSÃO**

## 4.1. SIMULAÇÕES

Os resultados das simulações realizadas para a microbacia do córrego Jaqueira (MBJ) não foram satisfatórios. Com uma série de dados muito curta, aproximadamente 3,5 anos, e uma alta porcentagem de falhas, aproximadamente 45% (Figura 46), não houve boa correlação entre os dados observados no monitoramento e os dados estimados pelo modelo hidrológico SWAT.

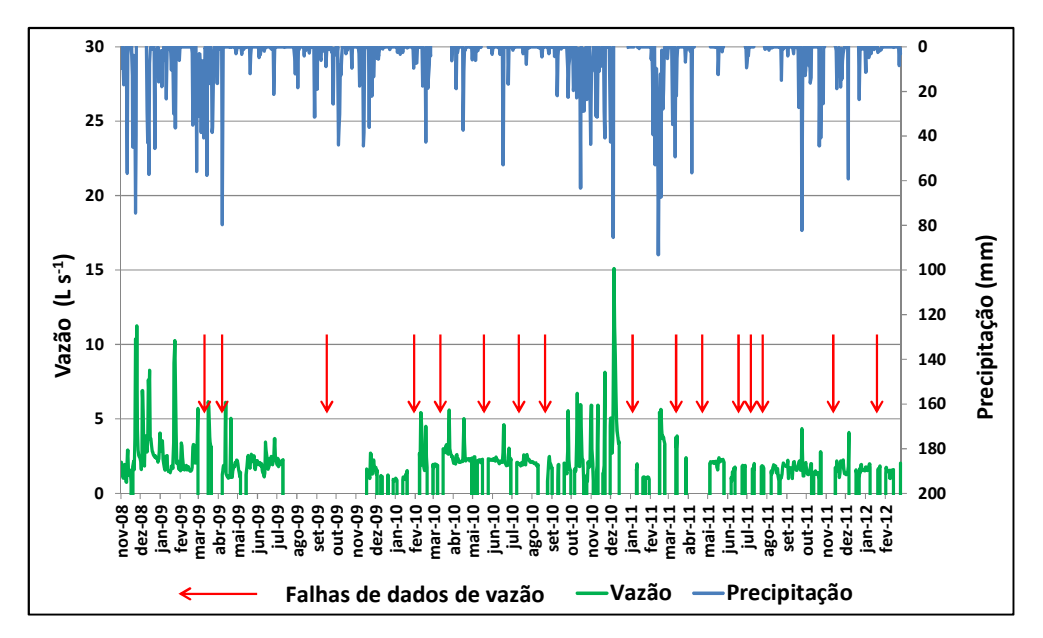

Figura 46. Série de dados de vazão do monitoramento da microbacia do córrego Jaqueira, com destaque para os períodos de falhas

As vazões estimadas foram muito superiores às vazões observadas, principalmente na ocorrência de maiores eventos de precipitação (Figura 47).

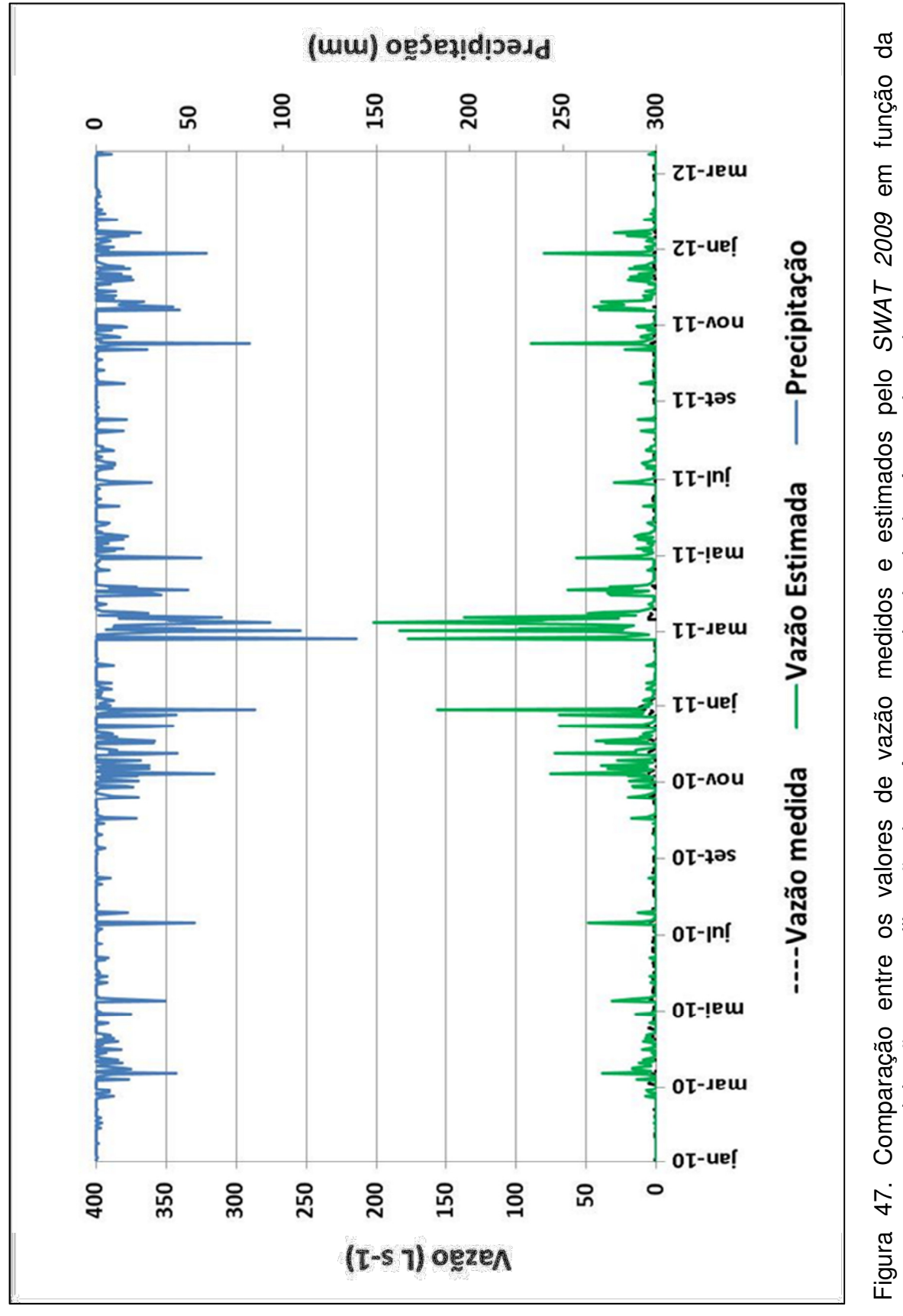

Figura 47. Comparação entre os valores de vazão medidos e estimados pelo SWAT 2009 em função da<br>Precipitação, sem calibração de parâmetros – microbacia do córrego Jaqueira Figura 47. Comparação entre os valores de vazão medidos e estimados pelo SWAT 2009 em função da precipitação, sem calibração de parâmetros – microbacia do córrego Jaqueira

Também não houve nenhuma linearidade entres os valores estimados e monitorados, como pode ser visto pelo valor do coeficiente de determinação (R²), na Figura 48.

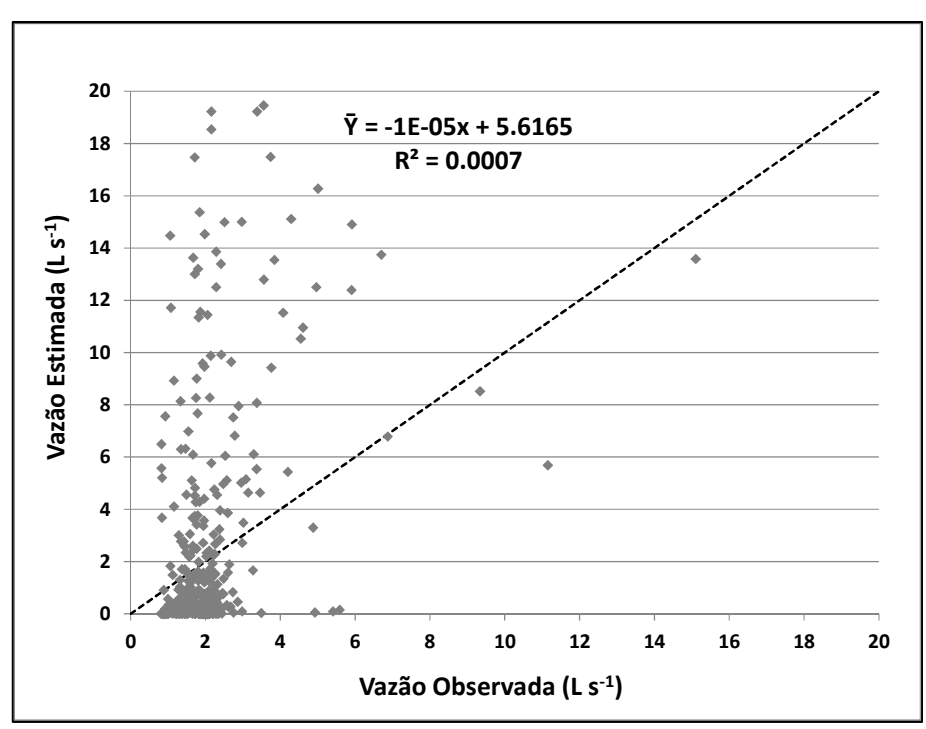

Figura 48. Dispersão entre os valores de vazão medidos e estimados pelo SWAT 2009 sem calibração de parâmetros – microbacia do córrego **Jaqueira** 

Na Tabela 7, são mostrados os valores dos índices estatísticos oriundos da comparação entre os valores observados e estimados para a microbacia do córrego Jaqueira.

Tabela 7. Índices estatísticos comparativos da simulação de série sintética de vazão realizada pelo SWAT 2009, em relação aos dados medidos no monitoramento da microbacia do córrego Jaqueira

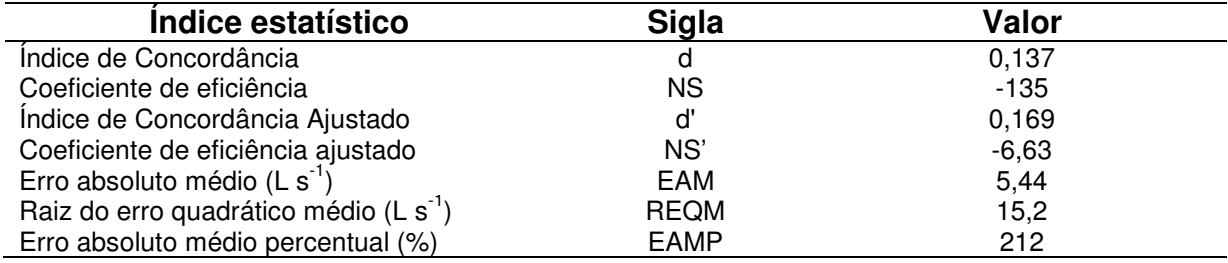

Os índices de concordância estão muito próximos de zero, evidenciando que os dados estimados não estão ajustados aos dados observados. Os valores de NS e NS' estão negativos, significando que o valor médio das vazões observadas é mais representativo do que os valores estimados pelo SWAT. A diferença na grandeza desses valores pode ser explicada pela menor sensibilidade do NS' a eventos extremos, no qual, segundo Moriasi et al. (2007), considera-se somente o módulo da diferença entre valores estimados e observados, sem elevá-los ao quadrado, como o NS.

É provável que esses resultados sejam devido ao grande número de falhas na série dos dados monitorados, pois, segundo Neitsch et al. (2011), as condições de isolamento temporal de amostras dificilmente serão reproduzidas por modelos de longo período, como o SWAT.

Lelis et al. (2012) trabalharam com um curto período de monitoramento (de setembro/2006 a março/2008), sem relatar problemas de falhas na série de dados. Nessas condições, tiveram sucesso na calibração do modelo nas simulações de vazão e produção de sedimentos, na bacia do rio São Bartolomeu, em Viçosa, MG. Isto demonstra, possivelmente, a consistência dos dados, sem a presença de muitas falhas, ser mais importante do que o próprio tamanho da série de monitoramento.

Já para a BIMR, com uma série de dados mais longa e de melhor qualidade, foi possível realizar as simulações e obter boas correlações entre os dados estimados pelo SWAT e os dados observados, conforme mostrado na Figura 49. Porém, houve tendência de superestimativa dos valores de vazão na ocorrência de eventos de precipitação de maior total acumulado, evidenciando a necessidade de calibração dos parâmetros relacionados a este fenômeno.

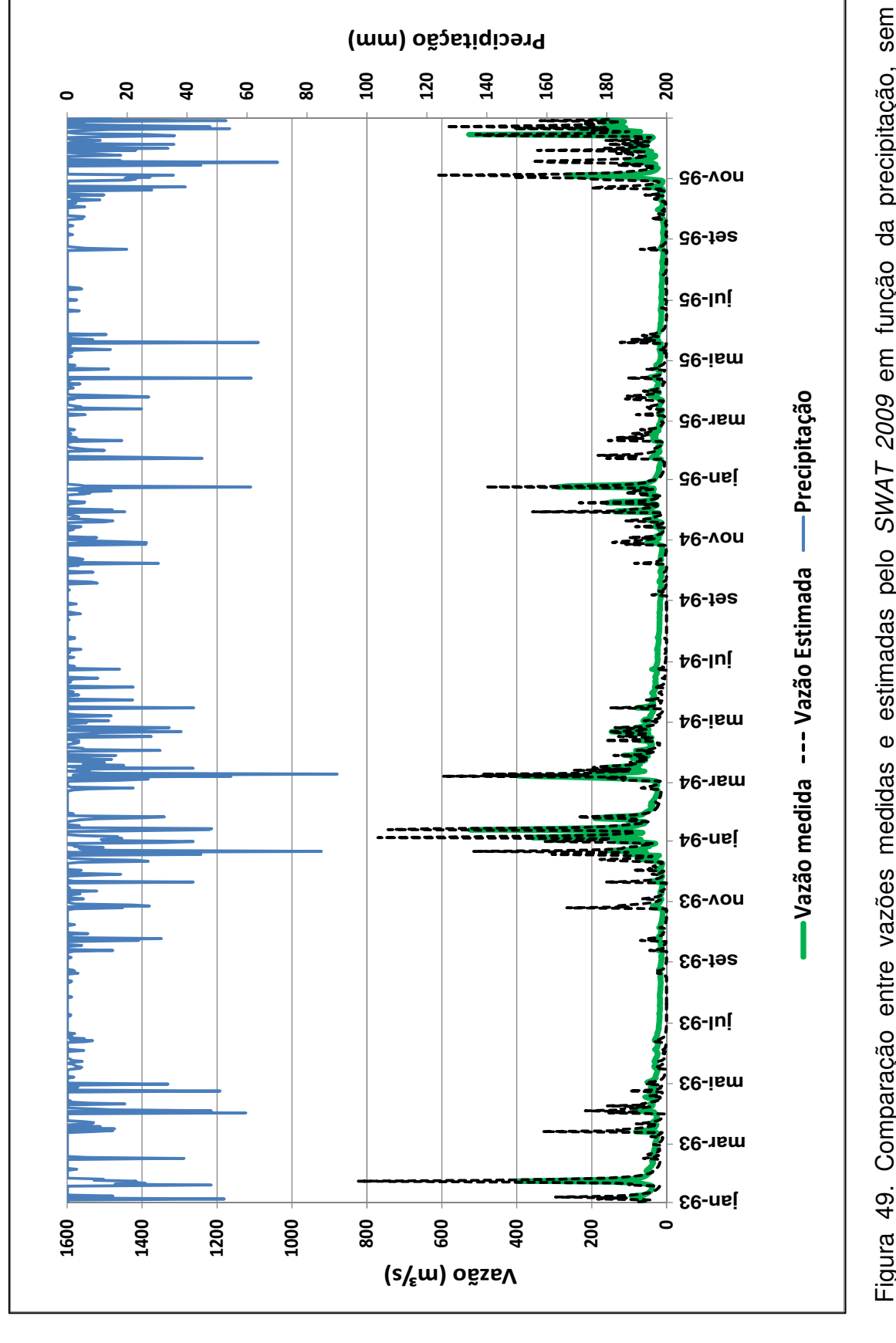

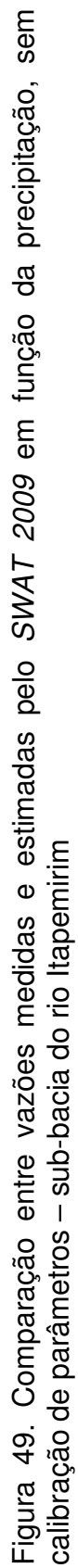

Alguns valores satisfatórios foram atingidos para os índices estatísticos utilizados, mesmo na primeira simulação, sem ajuste de parâmetros, conforme apresentado na Figura 50 e na Tabela 8.

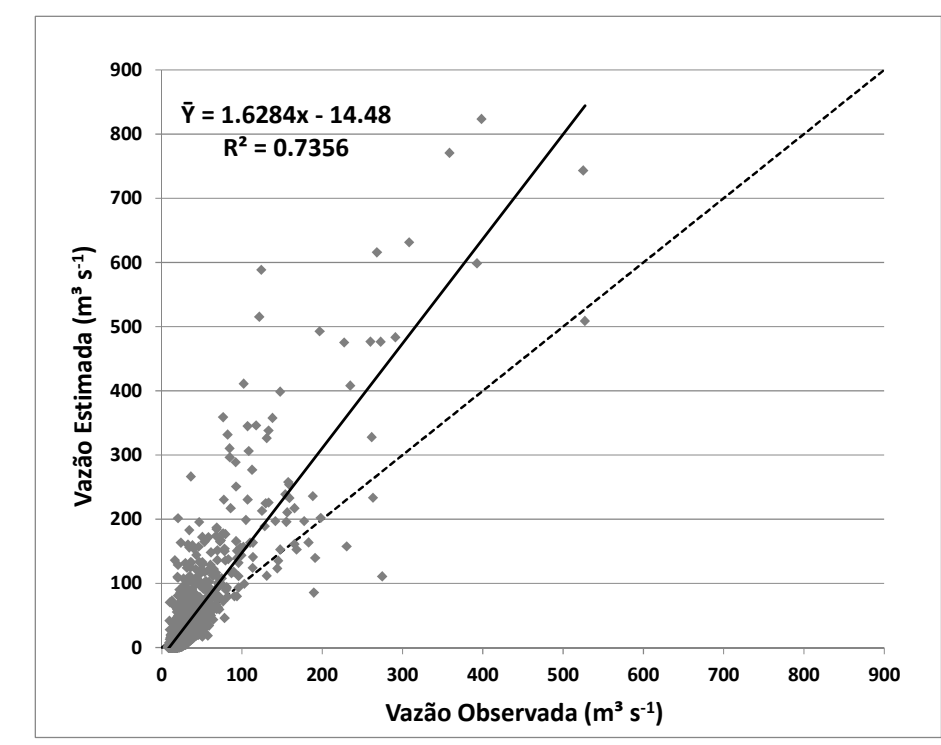

Figura 50. Dispersão entre os valores de vazão medidos e estimados pelo SWAT 2009, sem calibração de parâmetros – sub-bacia do rio Itapemirim

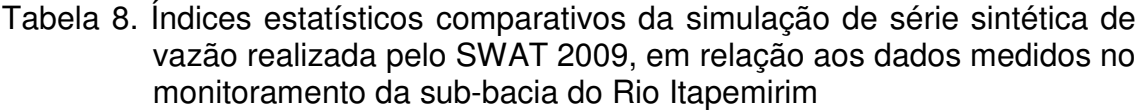

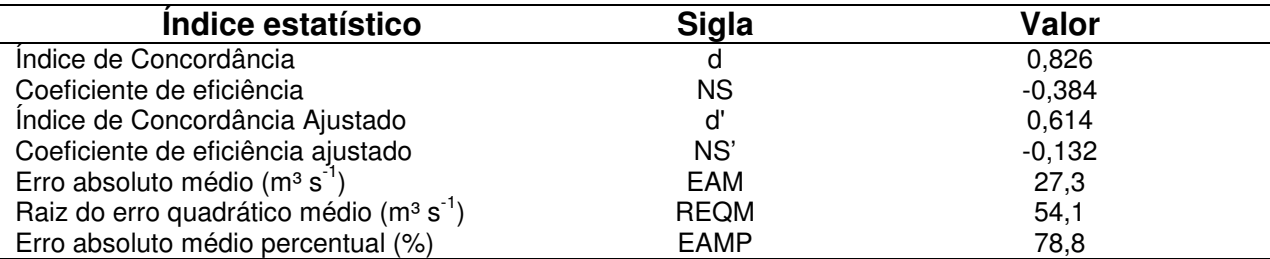

Para os índices de concordância e concordância ajustado, foram obtidos valores mais próximos à unidade, sugerindo um bom ajuste entre os valores estimados e observados. Os valores de NS e NS', que podem variar de -∞ a 1, estão próximos a zero, representando um valor ainda insatisfatório,

evidenciando a necessidade de calibração dos parâmetros do modelo para que ele possa estimar vazões mais próximas às observadas no monitoramento.

## 4.2. ANÁLISE DE SENSIBILIDADE

Na Figura 51, é possível observar os parâmetros que tiveram maior sensibilidade às modificações nos seus valores. Desse modo, quando tiveram seus valores alterados, influenciaram mais na geração da série sintética de vazão da microbacia do córrego Jaqueira.

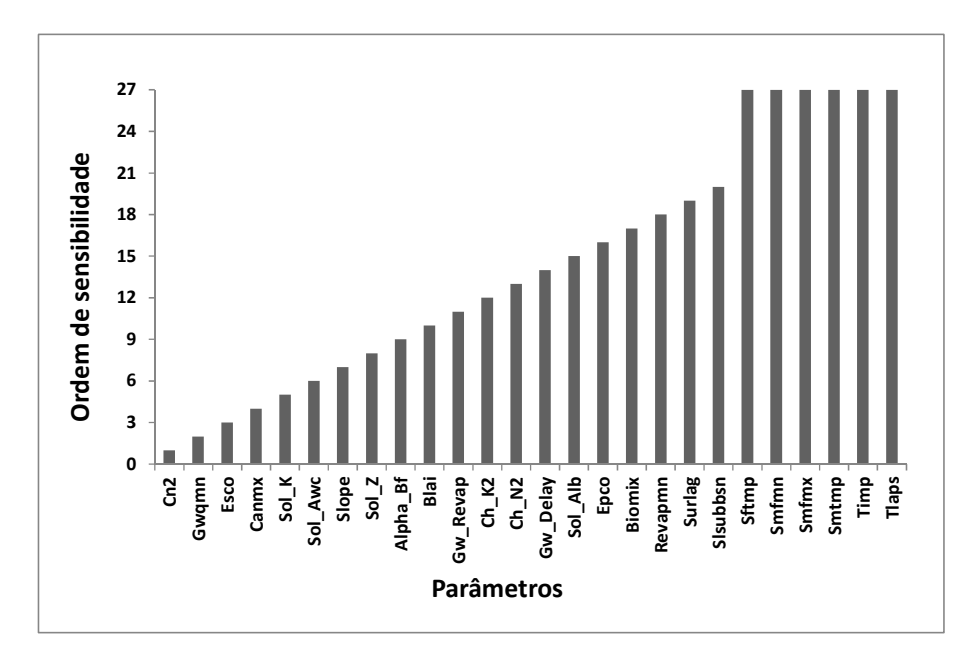

Figura 51. Resultado da análise de sensibilidade, em respectiva ordem, da simulação da série de vazão para a microbacia do córrego Jaqueira

Na Figura 52, são apresentados os parâmetros mais sensíveis para simulação de vazões da sub-bacia do rio Itapemirim.

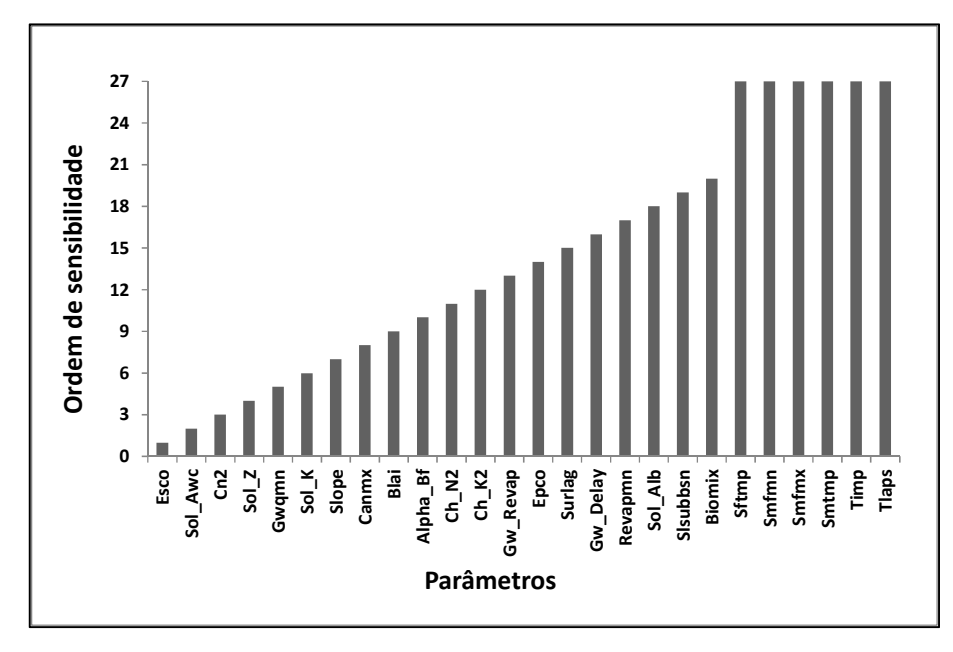

Figura 52. Resultado da análise de sensibilidade, em respectiva ordem, da simulação da série de vazão para sub-bacia do rio Itapemirim

Os parâmetros de Fator de compensação de evaporação do solo (ESCO), Capacidade de água disponível no solo (SOL\_AWC), Número da curva na condição II de umidade (CN2), Profundidade do solo (SOL\_Z), Água do aquífero profundo que retorna ao canal (GWQMN), Condutividade hidráulica no solo saturado (SOL\_K), Declividade média da sub-bacia (SLOPE), Máximo armazenamento do dossel (CANMX), Índice máximo de área foliar potencial (BLAI) e a Constante de recessão do escoamento de base (ALFA\_BF) foram considerados os dez mais sensíveis, tanto para a MBJ quanto para a BIMR. Somente três desses parâmetros não são relacionados a aspectos geomorfológicos (CN2, CANMX e BLAI), corroborando com Lelis et al. (2012) ao afirmar não haver influência de escala da bacia na análise de sensibilidade e, sim, das suas características geomorfológicas.

O mesmo estudo mostrou que, dentre os dez parâmetros considerados mais sensíveis, em um levantamento de dez artigos científicos, oito deles também foram considerados nas análises da MBJ e da BIMR. Vale lembrar que alguns dos parâmetros levantados nesses dez trabalhos são utilizados para calibração de sedimentos, como USLE\_C e USLE\_P (fatores C e P da Equação Universal de Perda de Solo), nos quais não foram alvo desse estudo.

Do resultado da análise de sensibilidade, quase metade dos parâmetros (SOL AWC, CN2, SOL K, SLOPE, CANMX e BLAI) interfere na geração do escoamento superficial e, consequentemente, nas vazões máximas da bacia. De encontro ao trabalho de Abraham et al. (2007), em seu estudo em bacia hidrográfica africana, e Thampi et al. (2010), em bacias indianas, observaram o CN2, o SOL\_AWC e o ESCO como parâmetros mais importantes para geração do escoamento superficial.

É importante reforçar a abordagem de que quanto mais sensível for considerado o parâmetro, maior importância deve ser dada a obtenção e inserção dos seus valores no modelo. Outro fato relevante é a não calibração de alguns parâmetros, mesmo considerados sensíveis ao modelo, pois alterariam as características geomorfológicas da bacia, como é o caso dos parâmetros profundidade do solo (SOL\_Z) e declividade da encosta (SLOPE).

### 4.3. CALIBRAÇÃO

Mesmo com todas as simulações realizadas, envolvendo diversas combinações com os 14 primeiros parâmetros considerados mais sensíveis, não houve êxito no processo de calibração da MBJ sem que os índices de concordância e de NS atingissem níveis mínimos de satisfação, mesmo na melhor das combinações de calibração (Tabela 9).

Tabela 9. Índices estatísticos comparativos da calibração de série sintética de vazão realizada pelo SWAT 2009, em relação aos dados medidos no monitoramento da para microbacia do córrego Jaqueira

| Indice estatístico                                 | <b>Sigla</b> | Valor    |
|----------------------------------------------------|--------------|----------|
| Indice de Concordância                             | d            | 0.248    |
| Coeficiente de eficiência                          | <b>NS</b>    | $-0,561$ |
| Indice de Concordância Ajustado                    | ď            | 0,209    |
| Coeficiente de eficiência ajustado                 | NS'          | $-0,606$ |
| Erro absoluto médio $(L s-1)$                      | <b>EAM</b>   | 0,001    |
| Raiz do erro quadrático médio (L s <sup>-1</sup> ) | <b>REQM</b>  | 0,002    |
| Erro absoluto médio percentual (%)                 | <b>EAMP</b>  | 50,8     |

Os valores de d e d' ficaram muito mais próximos a zero do que da unidade, mostrando não haver bom ajuste entre os dados estimados e observados. Os valores de NS e NS' continuaram negativos, indicando que com esse ajuste não é possível simular séries sintéticas de vazão para esta microbacia.

Situação semelhante ocorreu no estudo realizado por Baltokoski et al (2010), trabalhando em duas bacias paranaenses, onde não foi possível a simulação de vazão e exportação de fósforo em uma das áreas de estudo, sendo este fato atribuído ao registro de vazões com periodicidade irregular. A estação de monitoramento, chamada RC02, apresentava dados diários de 04/06/2004 até 24/06/2005, totalizando 445 registros, possibilitando a realização da calibração; enquanto a estação RP02, a jusante do rio Pinheiro, constava apenas 23 registros de vazão no período de 04/11/2003 a 04/01/2006, com periodicidade irregular, não tendo sido possível, neste caso, êxito na calibração.

Falhas no monitoramento podem dificultar, inclusive, estudos relacionados à produção de sedimentos, sendo o caso do estudo de Marchioro et al. (2011), ao observar discrepância de 57,2 mg L<sup>-1</sup> na simulação da produção de sedimentos em uma bacia do noroeste fluminense, atribuindo este resultado a uma possível defeito do sistema de monitoramento.

Portanto, mesmo sem a obtenção de um resultado satisfatório na calibração das simulações para MBJ, não é possível descartar a utilização do SWAT para microbacias, pois provavelmente este insucesso se deu pela má qualidade dos dados de monitoramento.

Já para a BIMR, obteve-se sucesso na calibração dos parâmetros, cujos valores estão apresentados na Tabela 10.

Alterações nos valores dos parâmetros que interferem mais diretamente na ocorrência do escoamento superficial e, consequentemente, nas vazões de pico, mostraram-se essenciais para o ajuste do hidrograma de vazão exibido na Figura 49. O parâmetro de Número da curva na condição II de umidade (CN2) teve seus valores reduzidos somente em 10%, evidenciando que os tipos de cobertura da terra selecionados para simbolizar a BIMR, a partir do banco de dados do SWAT, apesar de serem americanos, foram bem representativos.

| <b>Parâmetro</b>  | Valor<br>mínimo | Valor<br>máximo | <b>Valor inicial</b> | Valor calibrado |
|-------------------|-----------------|-----------------|----------------------|-----------------|
| CN <sub>2</sub>   | 20              | 90              | de 59 a 75           | $-9,40%$ (r)    |
| SOL K             | 0               | 2.000           | $\star$              | $+54,4%$ (r)    |
| SOL AWC           |                 |                 | $\star$              | $+41,8%$ (r)    |
| <b>CANMX</b>      |                 | 100             | 0                    | 11,3 (v)        |
| <b>SURLAG</b>     |                 | 24              | 4                    | 7,98 (v)        |
| <b>GWQMN</b>      |                 | 5.000           |                      | 3.907(v)        |
| <b>GW REVAP</b>   | 0,02            | 0,2             | 0,02                 | 0,188(v)        |
| <b>GW DELAY</b>   |                 | 500             | 31                   | 287 (v)         |
| ALFHA BF          | 0               |                 | 0,048                | 0,027(v)        |
| <b>ESCO</b>       | 0,01            |                 | 0,95                 | $0,566$ (v)     |
| CH K <sub>2</sub> | 0               | 150             | O                    | 35,2 (v)        |
| CH N <sub>2</sub> |                 | 0,3             | 0,035                | 0,023 (v)       |

Tabela 10. Parâmetros utilizados na calibração da sub-bacia do rio Itapemirim, com sua faixa de valor delimitada pelo modelo, o valor inicial e o valor utilizado na calibração

\* Vide Tabela 4

(r) O valor do parâmetro é aumentado ou diminuído percentualmente;

(v) O valor do parâmetro é substituído.

Os valores de Condutividade hidráulica no solo saturado (SOL\_K) foram aumentados em mais de 50%, evidenciando que os valores da condutividade hidráulica inicial não representaram bem essa característica dos solos do sul do Espírito Santo. O valor médio de SOL\_K, após a calibração da BIMR (47,8 mm h<sup>-1</sup>), ficou mais próximo ao valor médio utilizado inicialmente para a MCJ (56,9 mm  $h^{-1}$ ), sendo este obtido em estudo local, por Santos (2010), portanto mais representativo para a bacia de estudo. Os valores da Capacidade de água disponível no solo (SOL\_AWC) também tiveram seus valores aumentados em grande proporção (41,8%), ficando superiores tanto aos valores inicias da BIMR, quanto aos valores inicias da MCJ.

As alterações dos valores de CN2, SOL K e SOL AWC interferiram para o aumento da infiltração de água e seu armazenamento no solo, tendo como consequência a diminuição do escoamento superficial. Somou-se a esses fatores, o valor do Máximo armazenamento do dossel (CANMAX), que passou a ser de 10 mm, aumentando as abstrações iniciais da bacia e agindo no mesmo sentido dos três parâmetros anteriores. Entretanto, o valor de 10 mm para o armazenamento máximo do dossel pode ser considerado alto para o BIRM, considerando-se que, para aproximadamente 60% da cobertura da área da bacia, foram atribuídos usos da terra com baixas capacidades de interceptação, como o afloramento rochoso, áreas urbanas e pastagens.

Somente a alteração do Coeficiente de retardo do escoamento superficial (SURLAG), cujo valor foi alterado de 4 para 7,98, agiu no sentido contrário da diminuição das vazões de pico, pois o aumento do seu valor significa que há um maior volume do escoamento superficial atingindo o canal principal da bacia.

A escolha dos valores dos parâmetros relacionados ao fluxo de água de sub superfície é de difícil determinação e pode sofrer grandes variações, pois o seu conhecimento depende de estudos hidrogeológicos mais complexos e que dificilmente estarão disponíveis para utilização nos locais requeridos. Contudo, os valores obtidos neste estudo ficaram próximos, ou na mesma ordem de grandeza que outros realizados recentemente no país.

Ao considerar a variação do valor da Água do aquífero profundo que retorna ao canal (GWQMN) de 0 a 5.000, o valor de 3.907 ficou aproximadamente 20% abaixo do utilizado por Baldissera (2005), em bacia do Mato Grosso, que adotou o valor máximo permitido para esse parâmetro. Já para o Coeficiente de retorno de água do aquífero raso para a zona radicular (GW\_REVAP), cujo valor pode variar de 0,02 até 0,2, foi utilizado 0,188, praticamente igual ao utilizados por Baldissera (2005) e Sales (2012), que adotaram o valor máximo de 0,2.

Comparando os valores dos parâmetros de Tempo de retardo do fluxo das águas subterrâneas (GW\_DELAY) e Constante de recessão do escoamento de base (ALPHA\_BF) aos demais estudos, os valores não ficaram tão próximos, mas permaneceram dentro da mesma ordem de grandeza. O valor de GW\_DELAY (0 – 500) utilizado na BIMR foi de 287, enquanto Salles (2012) adotou o valor de 150. Já para o ALPHA BF  $(0 - 1)$ , foi utilizado o valor de 0,027 para a BIMR, tendo Salles (2012) adotado o valor de 0,01 e Pinto (2011), 0,012, no seu trabalho em bacia da Serra da Mantiqueira, Minas Gerais.

Outros dois parâmetros tiveram seus valores calibrados para a BIMR próximos aos adotados por Pinto (2011): o Fator de compensação de evaporação do solo (ESCO) e de Condutividade hidráulica efetiva do canal (CH\_K2). Para o valor de ESCO, podendo variar entre 0,01 e 1, o valor utilizado na BIMR foi de 0,566, enquanto Pinto (2011) adotou 0,685. Já para o

valor de CH\_K2, o utilizado na BIMR foi de 35,2 mm h<sup>-1</sup>, enquanto o autor usou o de 24,13 mm.h-1, diferença que pode ser considerada pequena, pois este parâmetro pode ter seu valor alterado entre 0 e 150 mm h<sup>-1</sup>.

O valor do Coeficiente de rugosidade de Manning para o canal (CH\_N2) foi alterado, passando de 0,035 s m<sup>-1/3</sup> para 0,023 s m<sup>-1/3</sup>, mas permanecendo dentro da faixa de valor, que, segundo Chow (1959) apud Neitsch et al. (2010), representa canais naturais com alguns obstáculos como árvores, pedras e matos.

O bom resultado obtido com as modificações dos valores dos parâmetros pode ser observado no hidrograma da vazão medida com a vazão estimada, na Figura 53, onde é possível verificar que os valores medidos e estimados têm comportamento semelhante, principalmente nas vazões mínimas e vazões de pico de menor intensidade. Já para as vazões de pico de maiores intensidades, o modelo não teve comportamento semelhante, requerendo melhor ajuste para essas situações.

Comparando os hidrogramas, antes (Figura 49) e após (Figura 53) da calibração, é possível perceber uma inversão com relação às estimativas de vazões máximas. Antes da calibração, as vazões máximas eram superestimadas, enquanto que, após a calibração, o modelo passou a subestimá-las. Esta alteração de comportamento pode ser explicada principalmente pela alteração nos valores do CN2, SOL\_AWC e SOL\_K, favorecendo o aumento da infiltração e armazenamento de água no solo, em detrimento do escoamento superficial.

Para os valores médios de vazão, houve grande melhora nos resultados com a calibração. Antes dessa operação, foi estimada uma vazão média de 45,5 m<sup>3</sup> s<sup>-1</sup>, e, posteriormente, o valor foi de 32,6 m<sup>3</sup> s<sup>-1</sup>, muito próximo ao valor da vazão monitorada de 36,9 m $3 \text{ s}^{-1}$ . Como não foi objetivo do estudo calibrar o modelo para um fim específico - estudo de vazões mínimas ou prevenção de enchentes – não foram priorizados melhores ajustes em vazões máximas ou mínimas, e, sim, em melhores valores para os índices estatísticos utilizados.

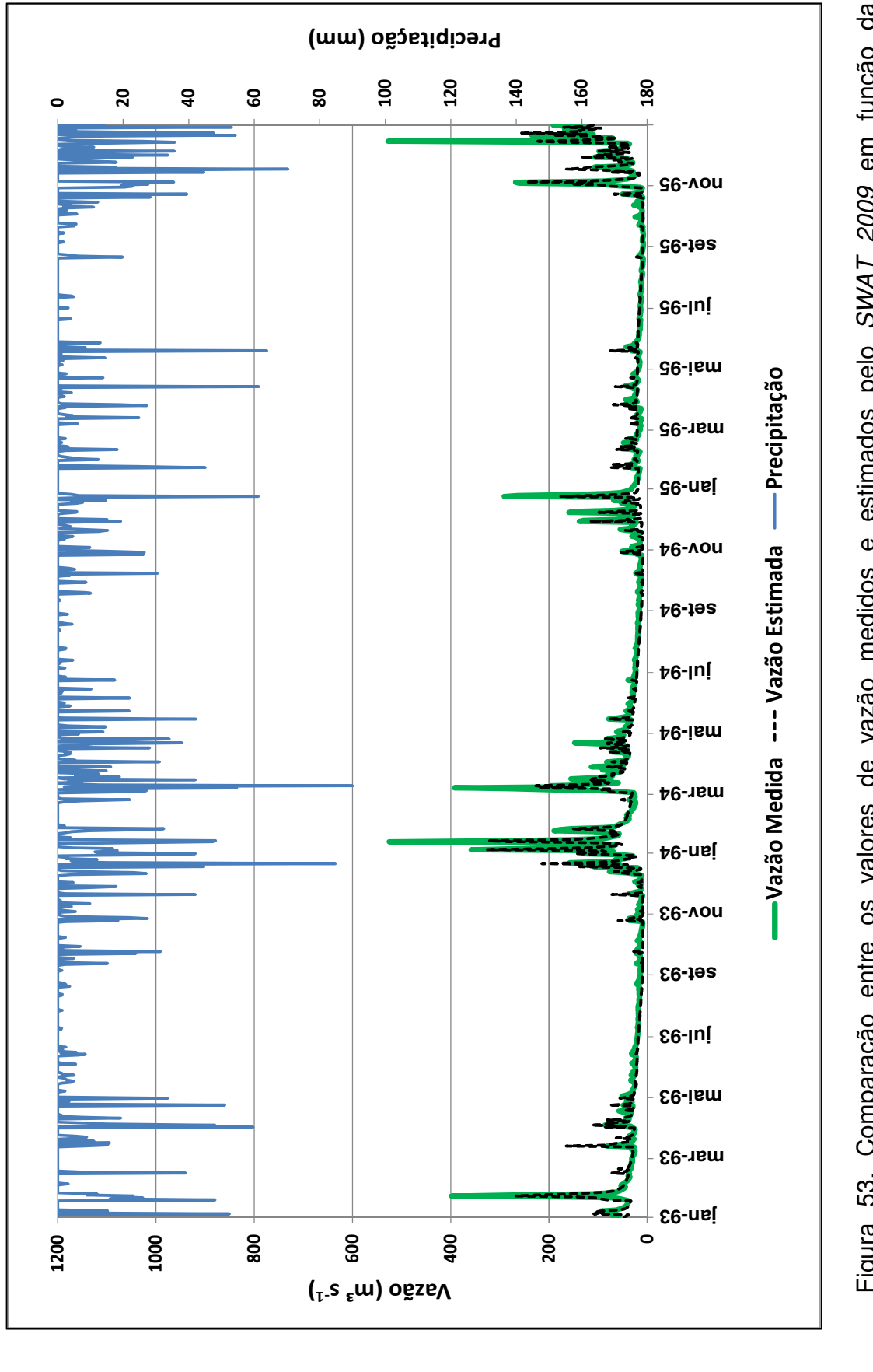

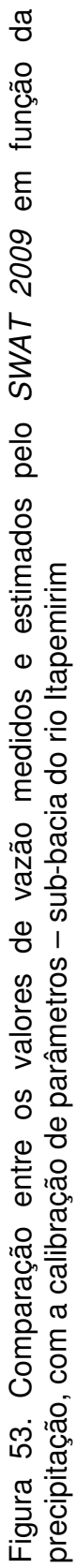

Na Figura 54, é possível verificar maior linearidade entre os valores estimados e observados após a calibração dos parâmetros, por meio do gráfico de dispersão. Na Tabela 11, observa-se a melhora nos valores dos índices estatísticos obtidos na avaliação da calibração.

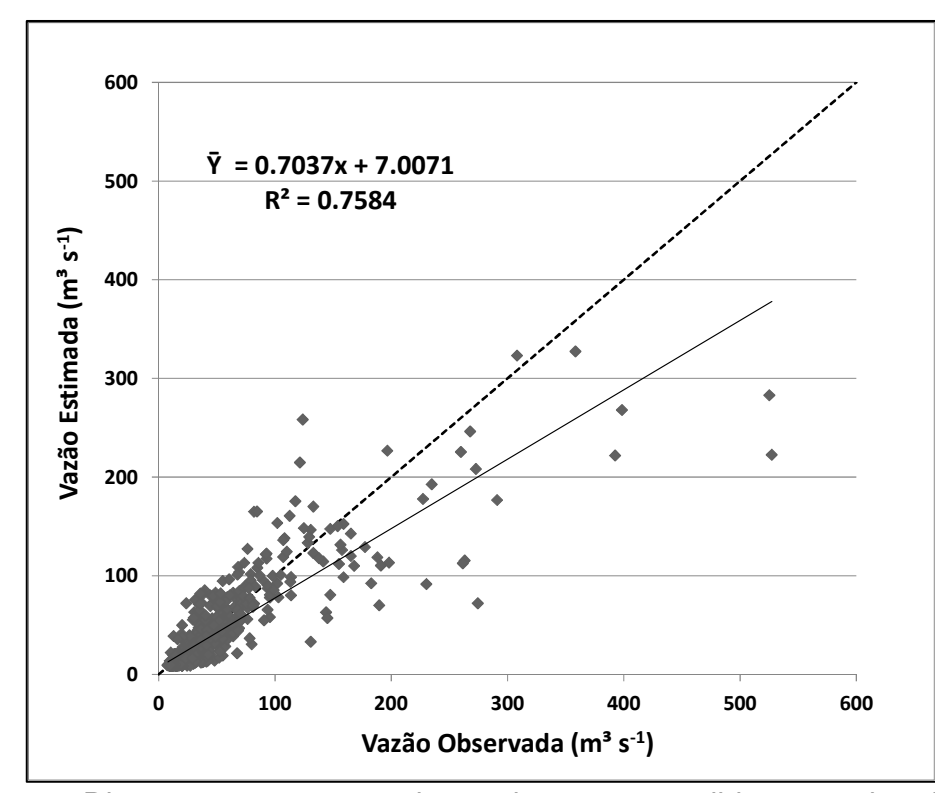

Figura 54. Dispersão entre os valores de vazão medidos e estimados pelo SWAT 2009, com a calibração de parâmetros – sub-bacia do rio Itapemirim

Tabela 11. Índices estatísticos comparativos da calibração da série sintética de vazão realizada pelo SWAT 2009, em relação aos dados medidos no monitoramento da sub-bacia do rio Itapemirim

| Indice estatístico                                              | Sigla       | Valor |
|-----------------------------------------------------------------|-------------|-------|
| Indice de Concordância                                          | d           | 0.918 |
| Coeficiente de eficiência                                       | <b>NS</b>   | 0,747 |
| Indice de Concordância Ajustado                                 | ď           | 0.792 |
| Coeficiente de eficiência ajustado                              | NS'         | 0,579 |
| Erro absoluto médio (m <sup>3</sup> s <sup>-1</sup> )           | EAM         | 10,2  |
| Raiz do erro quadrático médio (m <sup>3</sup> s <sup>-1</sup> ) | <b>REQM</b> | 23,1  |
| Erro absoluto médio percentual (%)                              | <b>EAMP</b> | 25,1  |

O gráfico de dispersão (Figura 54) corrobora com o hidrograma apresentado na Figura 53. Houve uma melhora no ajuste das vazões estimadas em relação às vazões medidas, apesar da inversão em relação às estimativas de vazões máximas, que, após a calibração, passaram a ser subestimadas. Este fato pode ser confirmado pelo valor do coeficiente angular da reta, ao passar de 1,63 para 0,70, e no valor do coeficiente linear, saindo de -14,5 para 7,0. Considerando que os valores ideais para perfeita correlação entre os dados estimados e medidos seriam de uma unidade para o coeficiente angular, e zero para o coeficiente linear.

Na análise dos índices estatísticos, o valor do R<sup>2</sup> foi de aproximadamente 0,76, enquanto o de NS foi de 0,75, próximo ao valor encontrado por Perazzoli (2012), com NS = 0,77. Para esses dois índices, Moriasi et al. (2007) sugere como patamar mínimo um valor de 0,5, sendo permitido um percentual menor na utilização de vazões diárias e necessário um percentual maior para vazões mensais e anuais, como o ocorrido no estudo de Perazzoli (2012), que obteve valor de NS = 0,82 na calibração de vazões mensais. Porém, é possível encontrar trabalhos como o de Abraham et al. (2007) onde, mesmo utilizando séries mensais de vazão, encontram-se valores mais baixos, NS = 0,69, e Thampi et al. (2010), que obtiveram resultados de NS = 0,66 para valores anuais de vazão em bacias tropicais úmidas na Índia.

Para os valores de NS e NS', foram encontradas as maiores alterações positivas. Antes da calibração, ambos os valores eram negativos, e, após a calibração, foram obtidos valores de 0,75 e 0,58 para NS e NS', respectivamente. Alterações ainda maiores foram encontradas por Lelis et al. (2012), tendo os valores de NS elevados de -86,0 para 0,99, com a utilização da ferramenta de autocalibração do SWAT, porém consideraram o processo muito lento, o que poderia ser minimizado com a utilização do aplicativo SWAT-CUP.

Houve melhora também para os índices d e d', demonstrando uma redução na diferença entre os valores medidos e estimados. O valor do índice de concordância aumentou em cerca de 10%, ficando próximo à unidade, enquanto o valor do índice de concordância ajustado aumentou em quase 30% (0,792). Já na análise dos índices de erro, o Erro Absoluto Médio diminuiu de  $27.3$  m<sup>3</sup> s<sup>-1</sup> para 10,2 m<sup>3</sup> s<sup>-1</sup>, a Raiz do Erro Quadrático Médio diminuiu de 54,1

 $m<sup>3</sup> s<sup>-1</sup>$  para 23,1 m<sup>3</sup> s<sup>-1</sup> e finalmente o Erro Absoluto Médio Percentual diminuiu de 78,8 % para 25,1 %.

Diante da discussão sobre a calibração do modelo, os resultados foram considerados satisfatórios, sendo possível atestar a eficácia da operação de calibração por meio do aplicativo SWAT-CUP para melhoria dos parâmetros de avaliação utilizados.

### 4.4. VALIDAÇÃO

A etapa de validação somente foi realizada para a sub-bacia do rio Itapemirim, pois somente para esta área de estudo a calibração foi considerada satisfatória. Na Figura 55, é possível comparar graficamente o comportamento das vazões simuladas pelo SWAT em relação às vazões observadas em monitoramento para um novo período de dados de precipitação, e com a manutenção dos valores dos parâmetros da etapa de calibração.

Os valores estimados se ajustaram melhor aos valores medidos nas vazões mínimas e vazões de pico de menor intensidade. Já para as vazões de pico de maior intensidade, o modelo subestimou os valores.

É possível perceber que no início do período de simulação para validação (jan-96 a mai-96) não há boa correspondência entre os dados estimados e observados, provavelmente pela falta da utilização de um período para aquecimento do modelo e pelo início da simulação em um período de chuva. A partir do início da época chuvosa subsequente, em 01/09/1996, percebem-se melhoras nas respostas hidrológicas do SWAT. É provável que, se as simulações fossem iniciadas no período seco, o modelo tivesse capacidade de responder melhor hidrologicamente às precipitações de maior intensidade, ocorridas nos meses considerados chuvosos.

Na Figura 56, é apresentado o gráfico de dispersão para o período de validação do modelo hidrológico. Já na Tabela 12, são exibidos os valores dos índices estatísticos obtidos na avaliação da capacidade do modelo simular vazões de outro período para o qual ele não foi calibrado.

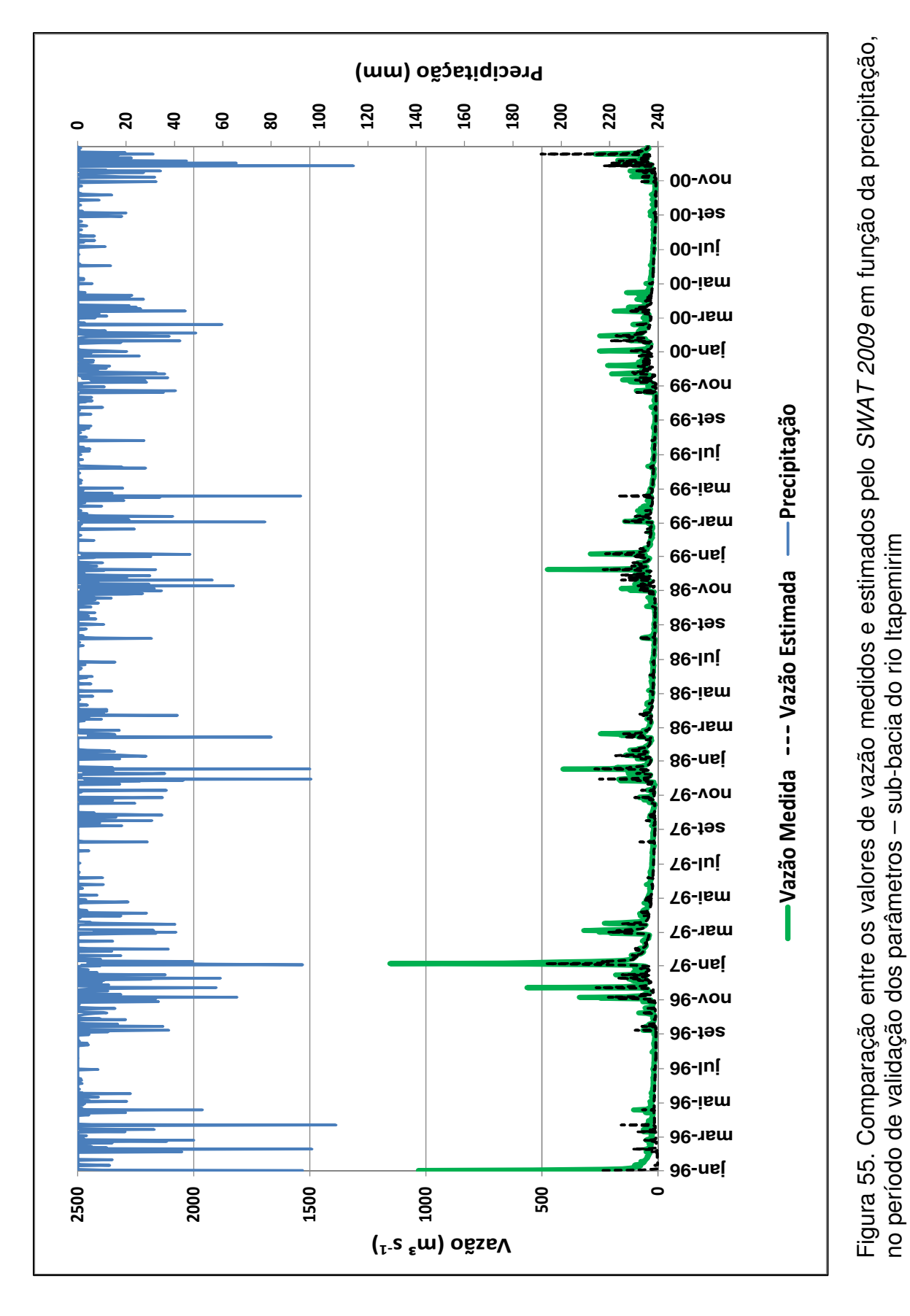

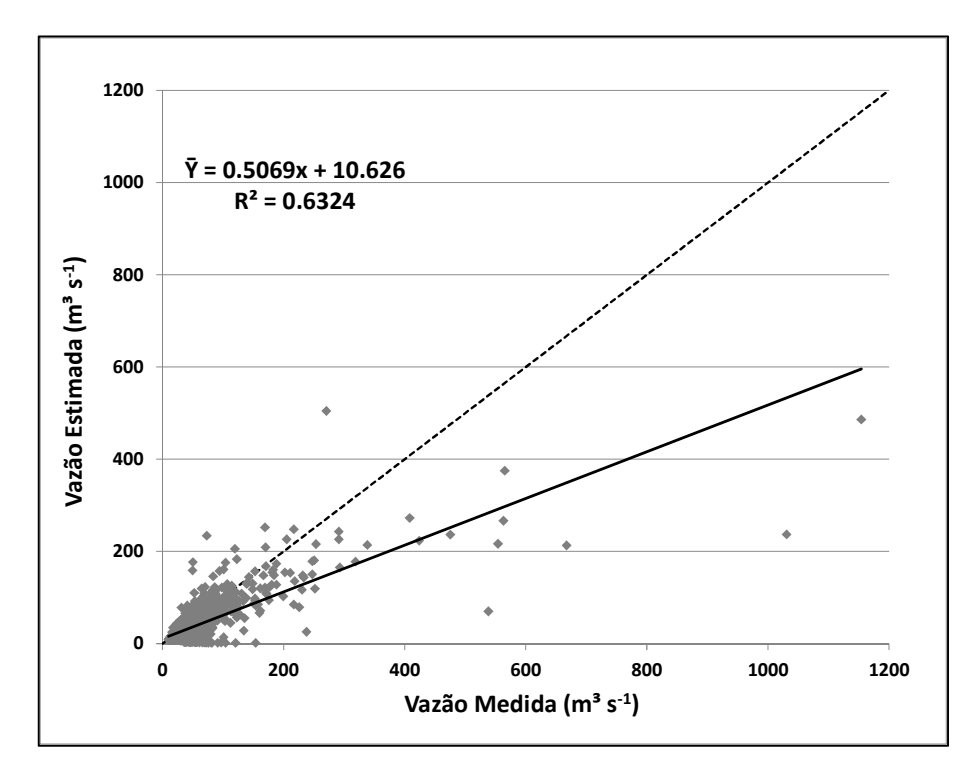

- Figura 56. Dispersão entre os valores de vazão medidos e estimados pelo SWAT 2009, no período de validação de parâmetros – sub-bacia do rio Itapemirim
- Tabela 12. Índices estatísticos comparativos do período de validação da série sintética de vazão realizada pelo SWAT 2009, em relação aos dados medidos no monitoramento da sub-bacia do rio Itapemirim

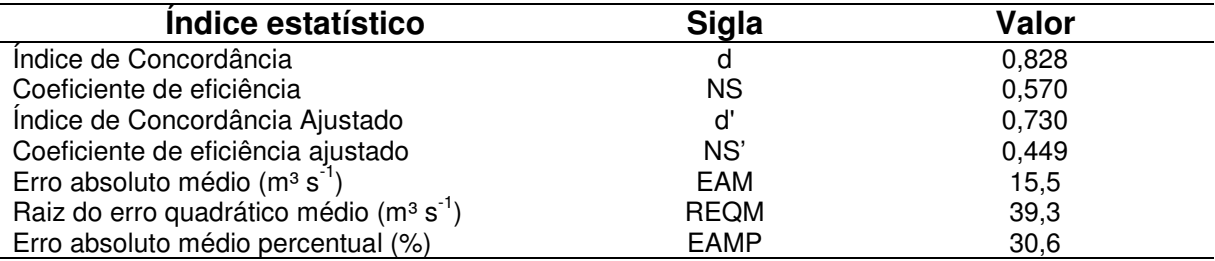

Para o período de validação houve pequena piora nos índices estatísticos, o que já era esperado, pois o SWAT realizou simulações de vazão para um período de precipitação para o qual não foi calibrado. Contudo, mesmo os índices tendo uma qualidade menor, permaneceram satisfatórios.

No gráfico de dispersão, houve um pequeno desvio na linha de tendência, se comparado ao mesmo gráfico referente ao período de calibração.

O coeficiente angular da reta se afastou da unidade, passando de 0,7 para 0,5, enquanto o valor do coeficiente linear também se afastou do seu valor desejado, zero, passando de 7,0 para 10,0.

Com relação aos valores de R² e NS, mesmo havendo uma redução, permaneceram acima do patamar desejado, passando o R² de 0,76 para 0,63, e o NS de 0,75 para 0,57. A piora nos índices estatísticos é comumente encontrado, como nos trabalhos de Abraham et al. (2007) que verificaram redução dos valores de R² de 0,84 para 0,81, e nos valores de NS de 0,69 para 0,54. No estudo de Lelis et al (2012), para a bacia do córrego São Bartolomeu, observou-se, na etapa de validação, um decréscimo no valor de NS de 0,99 para 0,85.

Para os valores de d e d', houve uma redução nos seus valores de 10% e 8%, respectivamente, ficando estabelecidos em 0,83 e 0,73. Na comparação dos índices de erro, o Erro Médio Absoluto aumentou de 10,2 m<sup>3</sup> s<sup>-1</sup> para 15,5 m<sup>3</sup> s<sup>-1</sup>, a Raiz do Erro Médio Quadrado aumentou de 23,1 m<sup>3</sup> s<sup>-1</sup> para 39,3 m<sup>3</sup> s<sup>-1</sup> e, finalmente, o Erro Absoluto Médio Percentual, que aumentou de 25,1% para 30,6%.

Considerando as análises gráficas e a avaliação dos índices estatísticos calculados, em um período onde não é permitida a alteração dos valores dos parâmetros do modelo, é possível afirmar que o SWAT teve resultado satisfatório na geração de vazões sintéticas. E com eficiência suficiente para realizações de estudos hidrológicos para bacias hidrográficas na microrregião do Caparaó, no estado do Espírito Santo, à montante de locais onde existirem informações de altimetria, tipo de solo e cobertura da terra, além de um monitoramento climático, de precipitação e de vazão.

As análises realizadas demonstram que o SWAT é uma potencial ferramenta para auxiliar a realização de trabalhos envolvendo cenários fictícios de clima e de alterações da cobertura da terra, como o estudo de Perazzoli (2012) ao simular cenários climáticos propostos pelo IPCC (2007) e modificações na cobertura da terra com diversas coberturas diferentes, avaliando a influência de cada uma na produção de vazão.

Também possibilita estudos que envolvam aspectos relacionados à produção e ao transporte de sedimentos, como o estudo realizado por Lelis et

al. (2012), em Viçosa, MG, ao comparar os dados simulados pelo SWAT ao de parcelas experimentais de monitoramento de perda de solo. E também estudos que simulem a contaminação dos recursos hídricos por nutrientes e pesticidas, como os estudos de Trindade et al. (2010), no monitoramento de N e P em bacia no Espírito Santo, e Armas (2006), em estudo da biogeodinâmica de herbicidas utilizados em lavoura de cana de açúcar.

# **5. CONCLUSÕES**

Após a aplicação do modelo SWAT em duas bacias hidrográficas, ambas com exutório no município de Alegre, ES, conclui-se:

- A diferença de escala entre as duas bacias não interferiu na análise de sensibilidade do modelo;
- A alta frequência de falhas no monitoramento prejudicou a calibração do modelo para a microbacia do córrego Jaqueira;
- O SWAT-CUP foi eficiente na calibração dos parâmetros para a subbacia do rio Itapemirim;
- Após a calibração do SWAT para sub-bacia do rio Itapemirim, as vazões mínimas e médias foram melhores simuladas do que as vazões máximas, para as quais o SWAT resultou em subestimativas;
- O SWAT foi capaz de simular, com qualidade, dados de vazão para sub-bacia do Rio Itapemirim, e, havendo disponibilidade de dados, pode ser utilizado para outras áreas da microrregião do Caparaó, no estado do Espírito Santo.

# **6. RECOMENDAÇÕES**

- A verificação da disponibilidade de todas as informações necessárias, com nível de detalhamento adequado para o tamanho da bacia de estudo, para processamento das simulações com o SWAT:
	- o Imagens temáticas com informações de altimetria, cobertura da terra e parâmetros para os tipos de solo;
	- o Três anos de série de monitoramento climático (diário), de precipitação (horário ou diário) e de vazão (diária ou mensal), com poucas falhas.
- A utilização de aplicativos acessórios, disponibilizados no sítio do SWAT na internet:
	- $\circ$  SWAT Check: verifica informações sobre os dados inseridos, dando dicas de possíveis ajustes nos parâmetros de entrada;
	- o Baseflow Filter Program: separa as vazões geradas pelo escoamento superficial do escoamento de base, facilitando a calibração dos parâmetros para os dois tipos de contribuição, e permitindo melhor ajuste para problemas específicos;
	- o SWAT CUP: ferramenta eficiente para calibração automática dos parâmetros.
- O início das simulações no período seco, para que, com a ocorrência das primeiras chuvas o ciclo hidrológico, possa ser realizado de forma completa, antes do início dos eventos do período chuvoso;
- A realização de novos estudos, tendo como ponto de partida o modelo calibrado para vazão:
	- o Simulação de diferentes cenários de manejo do solo e cobertura da terra;
	- o Simulações de cenários de mudanças climáticas, com aumento da temperatura e/ou mudança no perfil de comportamento das chuvas.

• A continuação dos estudos, tendo em vista a calibração do modelo para produção de sedimentos e transporte de contaminantes para os cursos d'água.

# **7. REFERÊNCIAS BIBLIOGRÁFICAS**

ABBASPOUR, K. C. **SWAT-CUP**: SWAT Calibration and Uncertainty Programs - A User Manual. 2012. 103 p. <http://www.neprashtechnology.ca/Downloads.aspx>. Acessado em: 08 de junho de 2012.

ABRAHAM L. Z.; ROEHRIG, J.; CHEKOL, D. A. **Calibration and validation of SWAT Hydrologic model for Meki Watershed, Ethiopia**. Conference on International Agricultural Research for Development. University of Kassel-Witzenhausen and Univeristy of Göttingen. Tropentag. 5 p. 2007.

ADRIOLO, M. C.; SANTOS, I.; GILBERTONI, R. C.; CAMARGO, A. S. G. **Calibração do modelo SWAT para a produção e transporte de sedimentos**. Comitê brasileiro de barragens In: VI Simpósio brasileiro sobre pequenas e médias centrais hidrelétricas. Belo Horizonte, 2008. T24-A03.

ANA - AGÊNCIA NACIONAL DE ÁGUAS. **Hidroweb**. 2005. Disponível em: <http://hidroweb.ana.gov.br/HidroWeb.asp?TocItem=1080&TipoReg=7&Mostra Con=false&CriaArq=false&TipoArq=1&SerieHist=true>. Acessado em 25 de maio de 2012.

ANA - AGÊNCIA NACIONAL DE ÁGUAS. **Conjuntura dos recursos hídricos no Brasil**: informe 2012. Ed. Especial. Brasília, 2012. 215 p.

ARMAS, E. D. **Biogeodinâmica de herbicidas utilizados em cana-de-açúcar (Saccarum Spp.) na sub-bacia do rio Comrumbataí**. 2006. 186 p. Tese (Doutorado em Ecologia de Agrossistemas) – Escola de Superior de Agricultura Luiz de Queiroz, Universidade de São Paulo, Piracicaba, 2006.

ARNOLD, J.G.; SRINIVASAN, R.; MUTTIAH, R.S.; WILLIAMS, J.R. Large area hydrologic modeling and assessment. Part I: Model development. **J. Am. Water Res. Association**, 34:73-89, 1998.

ARNOLD, J. G.; MUTTIAH, R. S.; SRINIVASAN, R.; ALLEN, P. M. Regional estimation of base flow and groundwater recharge in the Upper Mississippi river basin. **Journal of Hydrology**, v. 227, p. 21-40, 2000.

BALDISSERA, G. C. **Aplicabilidade do modelo de simulação hidrológica SWAT (Soil and Water Assessment Tool), para a bacia hidrográfica do Rio Cuiabá/MT**. 2005. 144p. Dissertação (Mestrado em Física e Meio Ambiente) – Instituto de Ciências Exatas e da Terra, Universidade Federal do Mato Grosso, Cuiabá, MT, 2005.

BALTOKOSKI, V.; TAVARES, M. H. F.; MACHADO, E. R.; OLIVEIRA, M. P. Calibração de modelo para a simulação de vazão e de fósforo total nas subbacias dos rios Conrado e Pinheiro – Pato Branco (PR). **R. Bras. Ci. Solo**, Viçosa, v. 34, n. 1, 2010.

BENAMAN, J.; SHOEMAKER, C. A.; HAITH, D. A. Calibration and validation of soil and water assessment tool on an agricultural watershed in upstate New York. **Journal of Hydrologic Engineering**. V. 10, n. 10, p. 363-374, 2005.

BITTENCOURT, S.; GOBBI, E. F. Carga máxima de fósforo admissível ao reservatório Piraquara II, uma aplicação do processo TMDL. **Rev. Bras. Ciênc. Solo**, Viçosa, v. 30, n. 3, 2006.

BORAH, D. K.; BERA, M. Watershed−scale hydrologic and nonpoint−source pollution models: review of applications. **American Society of Agricultural Engineers**. v. 47 (3), p. 789-803, 2004.

BRASIL. **Lei nº 9.433, de 8 de janeiro de 1997**. Institui a Política Nacional dos Recursos Hídricos, cria o Sistema Nacional de Gerenciamento de Recursos Hídricos, regulamenta o inciso XIX do art. 21 da Constituição Federal, e altera o art.  $1^{\circ}$  da Lei n<sup>o</sup> 8.001, de 13 de marco de 1990, que modificou a Lei n<sup>o</sup> 7.990. de 28 de dezembro de 1989. Brasília, 1997. Disponível em: <www.planalto.gov.br>. Acesso em: 9 jul. 2011.

BRASIL. **Lei nº 12.527, de 18 de novembro de 2011**. Regula o acesso a informações, 2011. Disponível em: <http://www.planalto.gov.br/ccivil\_03/\_Ato2011-2014/2011/Lei/L12527.htm>. Acessado em 15 de julho de 2011.

BRASIL. **Decreto nº 7.724, de 16 de maio de 2012**. Regulamenta a Lei no 12.527, de 18 de novembro de 2011, que dispõe sobre o acesso a informações, 2012. Disponível em: <http://www.planalto.gov.br/CCIVIL\_03/\_Ato2011- 2014/2012/Decreto/D7724.htm>. Acessado em 15 de julho de 2011.

BRONSTERT, A.; PLATE, E. J. Modelling of runoff generation an soil moisture dynamics for hill slopes and micro-catchments. **Journal of Hydrology**, v.198, n.1-4, p. 177-195, 1997.

CAMARGO, A. P.; SENTELHAS, P. C. Avaliação do desempenho de diferentes métodos de estimativa da evapotranspiração potencial no Estado de São Paulo. **Revista Brasileira de Agrometeorologia**, v. 5, p.89-97, 1997.

CARRERA-FERNANDEZ, J; GARRIDO, R. **Economia dos recursos hídricos**. Salvador: Ed. Edufba, 2002. 458 p.

CARVALHO, M. A.; MÉLLO JÚNIOR, A. V.; SCHARDONG, A.; PORTO, R. L. L. Sistema de suporte à decisão para alocação de água em projetos de irrigação**. R. Bras. Eng. Agríc. Ambiental**, v.13, n.1, p.10 – 17, 2009.

CHONG, S. K.; GREEN, R. E.; AHUJA, L. R. Infiltration prediction based on estimation of Green-Ampt wetting front pressure head from measurements of soil water redistribution. **Soil Science Society of America Journal**, v.46, p.235-239, 1982.

EMBRAPA - EMPRESA BRASIEIRA DE PESQUISA AGROPECUÁRIA. **Sistema brasileiro de classificação de solos**. 2.ed. Rio de Janeiro, Embrapa Solos, 2006. 306p.

FERNANDES, N. B.; MOREAU, M. S.; MOREAU, A. M. S. S.; COSTA, L. M. Capacidade de uso das terras na bacia hidrográfica do Jiquiriçá, Recôncavo Sul da Bahia. **Caminhos de Geografia**. Uberlândia, v. 11, n. 34, p. 105 – 122, 2010.

GARBOSSA, L. H. P., VASCONCELOS, L. R. C.; LAPA, K. R.; BLAINSKI, E.; PINHEIRO, A. **The use and results of the Soil and Water Assessment Tool in Brazil: A review from 1999 until 2010**. In: 2011 International SWAT Conference. Toledo, Spain, 2011.

GASSMAN, P. W.; REYES, M. R.; GREEN, C. H.; ARNOLD, J. G. **The Soil and Water Assessment Tool**: Historical Development, Applications, and Future Research Directions. Working Paper 07-WP 443. Center for Agricultural and Rural Development. Iowa State University, Iowa. 100 p. 2007.

GEOBASES (Sistema Integrado de Bases Georreferenciadas do Estado do Espírito Santo). **Ortofotomosaico IEMA 2007/2008**. 2008. Disponível em: <http://www.geobases.es.gov.br/publico/AcessoNavegador.aspx?id=142&nome =NAVEGADOR\_GEOBASES>. Acessado em 03 de junho de 2012.

GREEN, C. H.; van GRIENSVEN, A. Autocalibration in hydrologic modeling: Using SWAT2005 in small-scale watersheds. **Environmental Modeling & Software**. v. 23, n. 4, p. 422-434, 2008.

GUARIZ, H. R. **Morfometria e atributos físicos do solo da microbacia do Córrego Jaqueira – Alegre, ES**. 2008. 153p. Dissertação (Mestrado em Produção Vegetal) – Centro de Ciências Agrárias, Universidade Federal do Espírito Santo, Alegre, ES, 2008.

IEMA – **Instituto estadual do meio ambiente e recursos hídricos**. Disponível em: <http://www.meioambiente.es.gov.br/default.asp>. Acessado em: 22 de jul. de 2012.

KRAEMER, F. B.; CHAGAS, C. I.; AMÁBILE, G. V.; PALACÍN, E. A.; SANTANATOGLIA, O. J.; CASTIGLIONI, M. G.; MASSOBRIO, M. J. Aplicación del modelo hidrológico-swat-en una microcuenca agrícola de La Pampa ondulada. **Cienc. suelo**, Ciudad Autónoma de Buenos Aires, v. 29, n. 1, p. 75- 82, 2011.

KRAUSE, P.; BOYLE, D. P.; BÄSE, F. Comparison of different efficiency criteria for hydrological model assessment, **Adv. Geosci**., .n 5, p. 89-97. 2005.

LEGATES, D. R.; MCCABE JR., G. J. Evaluating the use of "goodness-of-fit" measures in hydrologic and hydroclimatic model validation. **Water Resources Research**, v.35, n.1, p. 233-241, 1999.

LELIS, T. A.; CALIJURI, M. L.; SANTIAGO, A. F.; LIMA, D. C.; ROCHA, E. O. Análise de sensibilidade e calibração do modelo SWAT aplicado em bacia hidrográfica da região sudeste do Brasil. **Rev. Bras. Ciênc. Solo**, Viçosa, v. 36, n. 2, 2012.

LIMA, J. P. R.; ALVES, J. M. B. Um estudo de downscaling dinâmico de precipitação intrasazonal acoplado a modelo chuva-vazão na bacia hidrográfica alto-médio São Francisco. **Rev. bras. meteorol**., São Paulo, v. 24, n. 3, p. 323- 338, 2009.

LOPES, N. H. Y. **Análise da produção de água e sedimentos em microbacias experimentais com o modelo SWAT**. 2008. 154 p. Dissertação (Mestrado em Engenharia Ambiental) - Departamento de Engenharia Sanitária e Ambiental, Universidade Federal de Santa Catarina, Florianópolis, 2008.

MARCHIORO, E.; FERNANDES, N. F.; MACEDO, J. R.; BHERING, S. B.; GONÇALVES, A. O.; CAIADO, M. A. C. Modelagem da produção de sedimentos no noroeste fluminense como subsídio ao planejamento ambiental: um estudo de caso da bacia do Córrego Santa Maria. **Revista Brasileira de Geomorfologia**, v. 12, n. 1, p. 29 - 38, 2011.

MILLER, S. N., GUERTIN, D. P. **Teaching spatial analysis for hydrology and watershed management.** In: Proceedings of 1999 ESRI internacional user conference. San Diego, CA. 1999.

MIRANDA, E. E. de; (Coord.). **Brasil em Relevo**. Campinas: Embrapa Monitoramento por Satélite, 2005. Disponível em: <http://www.relevobr.cnpm.embrapa.br>. Acesso em: 22 set. 2010.

MORIASI, D. N.; ARNOLD, J. G.; van LIEW, M. W.; BINGNER, R. L.; HARMEL, R. D. & VEITH, T. L. Model evaluation guidelines for systematic quantification of accuracy in watershed simulations. **Trans. ASABE**, 50:885-900, 2007.

NASH, J. E.; SUTCLIFFE, J. V. River flow forecasting through conceptual models, I, A discussin of principles. **Journal of Hydrology**, v.10, p. 282-290, 1970.

NEITSCH, S. L.; ARNOLD, J. G.; KINIRY, J. R.; SRINIVASAN, R.; WILLIAMS, J. R. **Soil and Water Assessment Tool**: Input / Output File Documentation Version 2009. 2010. 604 p.

NEITSCH, S. L.; ARNOLD, J. G.; KINIRY, J. R.; WILLIAMS, J. R. **Soil and water assessment tool**: theoretical documentation version 2009. 2011. 618 p.

OMANI, O; TAJRISHY, M; ABRISHAMCHI, A. **Modeling of a river basin using SWAT model and GIS**. In: 2nd International Conference on Managing Rivers in the 21st Century: Solutions Towards Sustainable Rivers Basins. Malasya. p. 510–517, 2007.

ONU – Organização das Nações Unidas. **Rio+20**: United Nations Conference on Sustainable Development. Rio de Janeiro, Brazil 20-22 June, 2012 A/CONF.216/L.1. Disponível em: <http://www.uncsd2012.org/thefuturewewant.html>. Acessado em: 22 de junho de 2012.

PERAZZOLI, M. **Avaliação das mudanças climáticas e do uso do solo nas vazões e nos sedimentos da bacia do Ribeirão Concórdia, Lontras – SC**. 2012. 85 p. Dissertação (Mestrado em Engenharia Ambiental) – Centro de Ciências Tecnológicas, Fundação Universidade Regional de Blumenal, Blumenal, SC, 2012.

PINTO, D. B. F. **Aplicação do modelo SWAT (Soil and Water Assessment Tool) na simulação hidrossedimentológica em bacia hidrográfica da Serra da Mantiqueira, MG**. 2011. 222 p. Tese (Doutorado em Engenharia Agrícola) – Departamento de Engenharia Agrícola, Universidade Federal de Lavras, Lavras, MG, 2011.

PORTO, M. F. A.; PORTO, R. L. Gestão de bacias hidrográficas. **Estud. av**., São Paulo, v. 22, n. 63, 2008.

PRUSKI, F. F.; FERREIRA, P.A.; RAMOS, M. M.; CECON, P. R. A model to design leves terraces. **Journal of Irrigation and Drainage Engineering.** v. 123, n.1, p. 8-12, 1997.

RADAMBRASIL, PROJETO. **Levantamento de recursos naturais**. Ministério das Minas e Energia, Secretaria Geral, Programa de Integração Regional. Carta Cachoeiro do Itapemirim, SF-24-V-A. IBGE. Rio de Janeiro, RJ, 1983.

SALLES, L. A. **Calibração e validação do modelo SWAT para a predição de vazões na bacia do ribeirão Pipiripau**. 2012. 114 p. Dissertação (Mestrado em Ciências Florestais) - Departamento de Engenharia Florestal, Universidade de Brasília, Brasília, DF, 2012.

SANTHI C.; SRINIVASAN, R.; ARNOLD J.G.; WILLIAMS, J. R. A modeling approach to evaluate the impacts of water quality management plans implemented in a watershed in Texas. **Environ. Model. Soft.** v. 21, n. 8, p. 1141-1157, 2006.

SANTOS, A. R. **ArcGis 9.1 Total**: Aplicação para Dados espaciais. Fundação de Desenvolvimento Agropecuário do Espírito Santo – FUNDAGRES. Vitória/ES. 2007.

SANTOS, L. N. S. **Modelagem hidrológica em microbacia do sul do Espírito Santo:** teste do modelo hidrobacia. 2010. 103p. Dissertação (Mestrado em Produção Vegetal) – Centro de Ciências Agrárias, Universidade Federal do Espírito Santo, Alegre, ES, 2010.

SCHUOL, J.; ABBASPOUR, K. C.; YANG, H.; SRINIVASAN, R.; ZEHNDER, A. J. B. Modeling blue and green water availability in Africa. **Water Resour. Res.**, v. 44, W07406, 18 p. 2008.

SETEGN, S. G., SRINIVASAN, R.; DARGAHI, B.; MELESSE, A. M. Spatial delineation of soil erosion vulnerability in the Lake Tana basin, Ethiopia. **Hydrol. Process**. v. 23, n. 26, p. 3738–3750, 2009.

SRINIVASAN, R. **Soil and Water Assessment Tool**: Advanced Manual – Introduction to sensitivity and uncertainty analysis and SWAT-CUP. Apostila. 2012.

TEDESCHI, L. O. Assessment of the adequacy of mathematical models. **Agricultural Systems**, Oxford, v. 89, n. 2/3, p. 225-247, 2006.

THAMPI, S. G.; RANEESH, K. Y.; SURYA, T. V. Influence of scale on swat model calibration for streamflow in a river basin in the humid tropics. **Water Resour Manage** v. 24, p. 4567 – 4578, 2010.

TRINDADE, P. B. C. B., COUTINHO, L. F. N., CAIADO, M. A. C., HEATWOLE, C. D.. Evaluation of nutriente modeling by SWAT under tropical conditions. In 21st Century Watershed Technology: Improving Water Quality and Environment Conference Proceedings. Universidad EARTH, Costa Rica. 2010.

TUCCI, C. E. M. **Hidrologia**: ciência e aplicação. 2. Ed. Porto Alegre: Ed. da UFRGS: ABRH, 2000. 943 p.

TUCCI, C. E. M. **Modelos Hidrológicos**. 2. Ed. Porto Alegre: Ed. da UFRGS, 2005. 678 p.

WILLMOTT, C. J. On the validation of models. **Physical Geography**, v.2, p. 184-194, 1981.

WINCHELL, M; SRINIVASAN, R; Di LUZIO, M; ARNOLD, J. **ArcSWAT Interface for SWAT2009:** user's guide. 2010. 495 p.

ZANETTI, S. S. **Modelagem hidrológica em microbacia hidrográfica da bacia do rio Paraíba do Sul**. 2007. 135p. Tese (Doutorado em Produção Vegetal) – Centro de Ciências e Tecnologias Agropecuárias, Universidade Estadual do Norte Fluminense Darcy Ribeiro, Campos dos Goytacazes, RJ, 2007.

ZHANG, X.; SRINIVASAN, R; ZHAO, K.; LIEW, V. M. Evaluation of global optimization algorithms for parameter calibration of a computationally intensive hydrologic model. **Hydrol. Process**. v. 23, n. 3, p. 430–441, 2009.